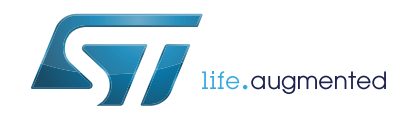

# **CR95HF**

## 13.56-MHz multi-protocol contactless transceiver IC with SPI and UART serial access

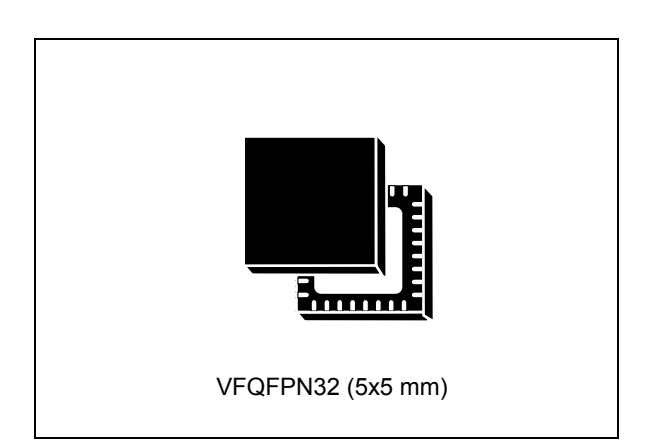

### **Features**

- CR95HF belongs to the ST25 family which includes all ST's NFC/RFID tag and reader products
- Operating modes supported:
	- Reader/Writer
- Hardware features
	- Dedicated internal frame controller
	- Highly integrated Analog Front End (AFE) for RF communications
	- Transmission and reception modes
	- Optimized power management
	- Tag Detection mode
- RF communication @13.56 MHz
	- ISO/IEC 14443 Type A and B
	- ISO/IEC 15693
	- ISO/IEC 18092
	- MIFARE® Classic compatible (a) (b)

a. MIFARE and MIFARE Classic are registered trademarks of NXP B.V. and are used under license.

b. Parity Framing mode is compatible with MIFARE® Classic requirements. However, access to Authenticated state must be supported by an external secure host which embeds the MIFARE® Classic library.

June 2017 DocID018669 Rev 12 1/[77](#page-76-0)

This is information on a product in full production.

- **Datasheet** - **production data**
- Communication interfaces with a Host **Controller** 
	- Serial peripheral interface (SPI) Slave interface
	- Universal asynchronous receiver/transmitter (UART)
	- Up to 528-byte command/reception buffer (FIFO)
- 32-lead, 5x5 mm, very thin fine pitch quad flat (VFQFPN) ECOPACK®2 package

### **Applications**

Typical protocols supported:

- ISO/IEC 14443-3 Type A and B tags
- ISO/IEC 15693 tags
- ISO/IEC 18000-3M1 tags
- NFC Forum tags: Types 1, 2, 3 and 4
- ST short-range interface (SRI) tags
- ST long-range interface (LRI) tags
- ST Dual Interface EEPROM

## **Contents**

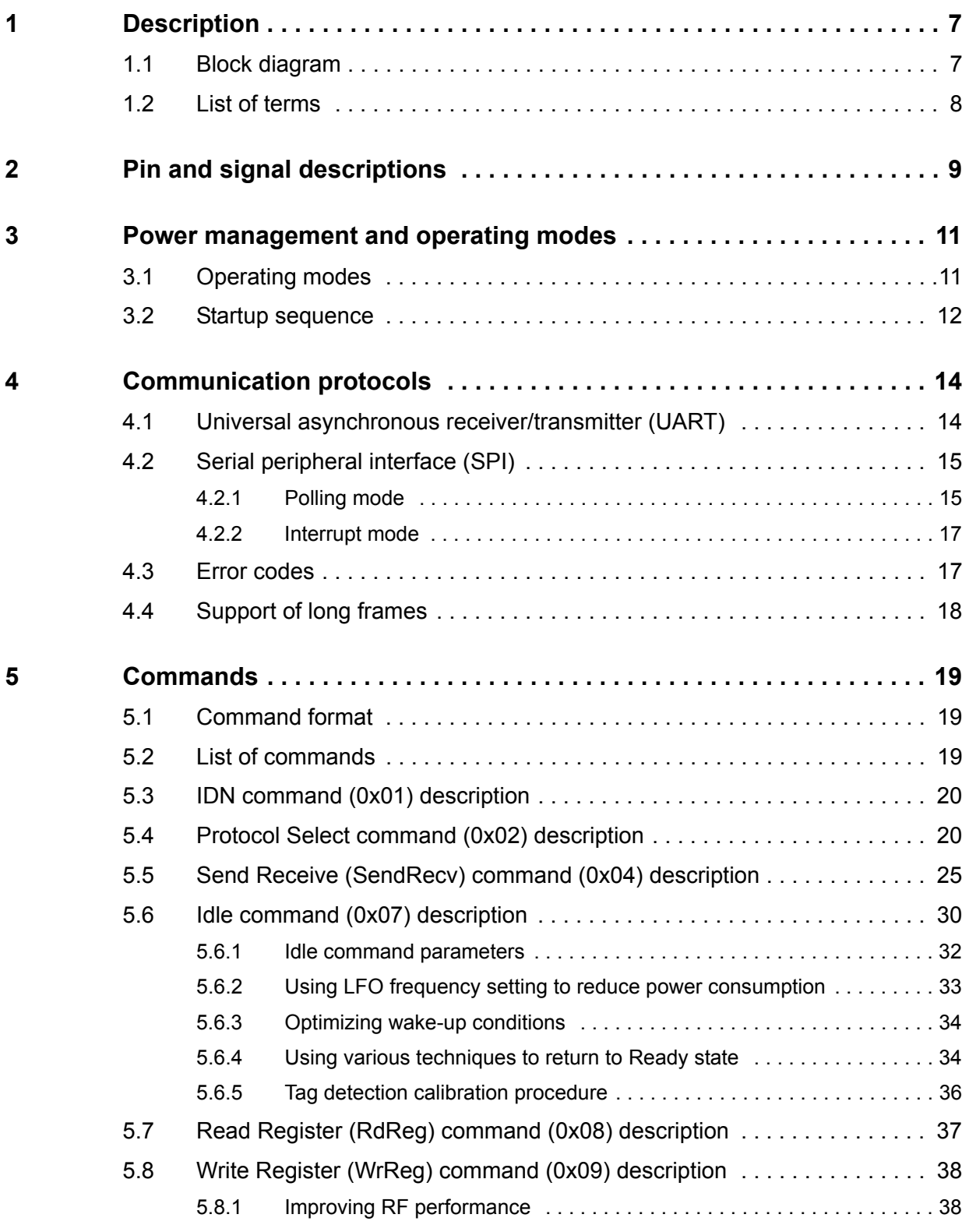

2/[77](#page-76-0) DocID018669 Rev 12

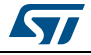

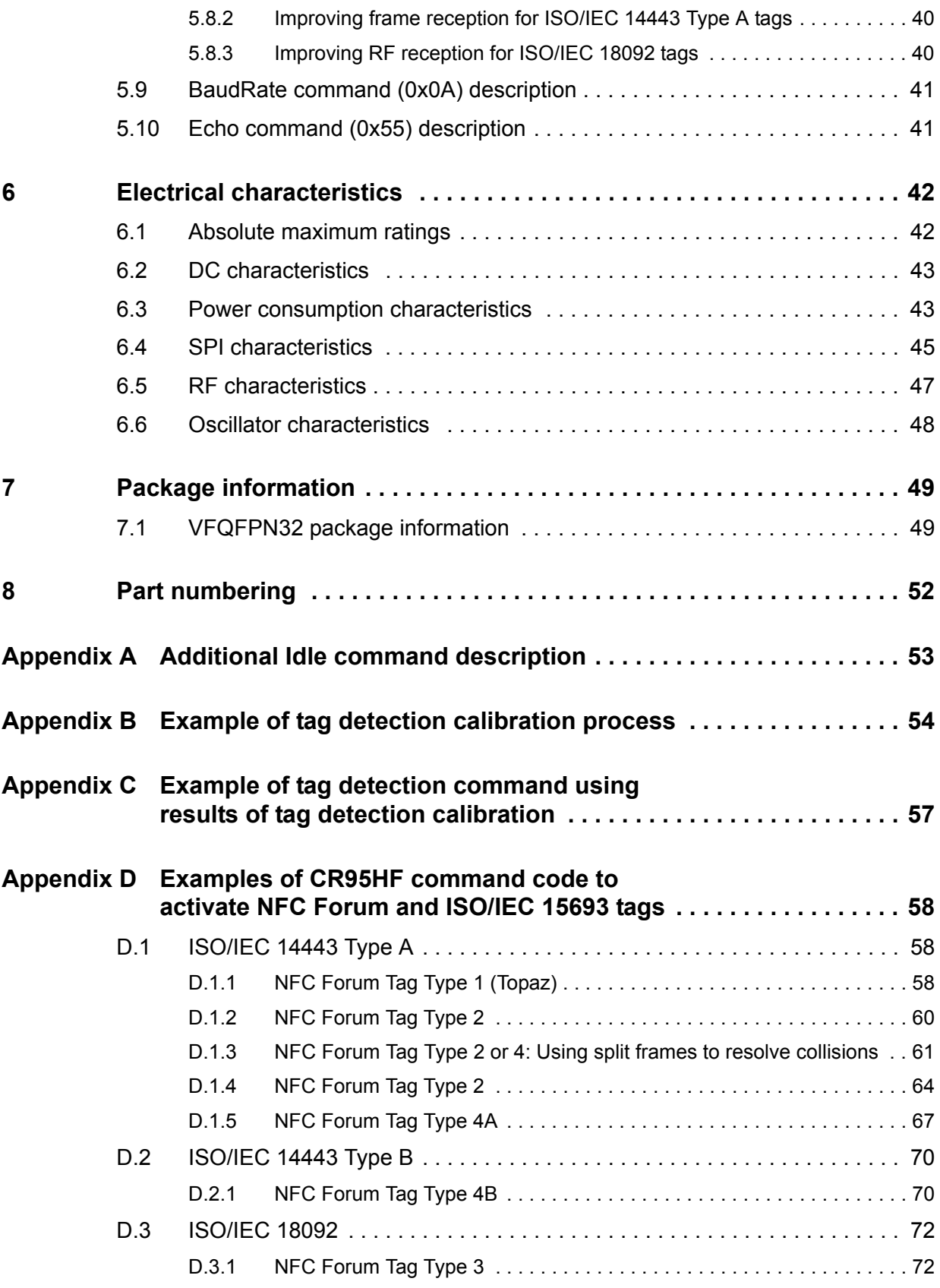

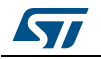

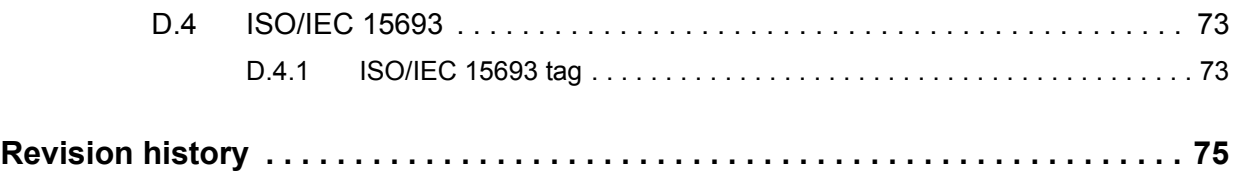

## **List of tables**

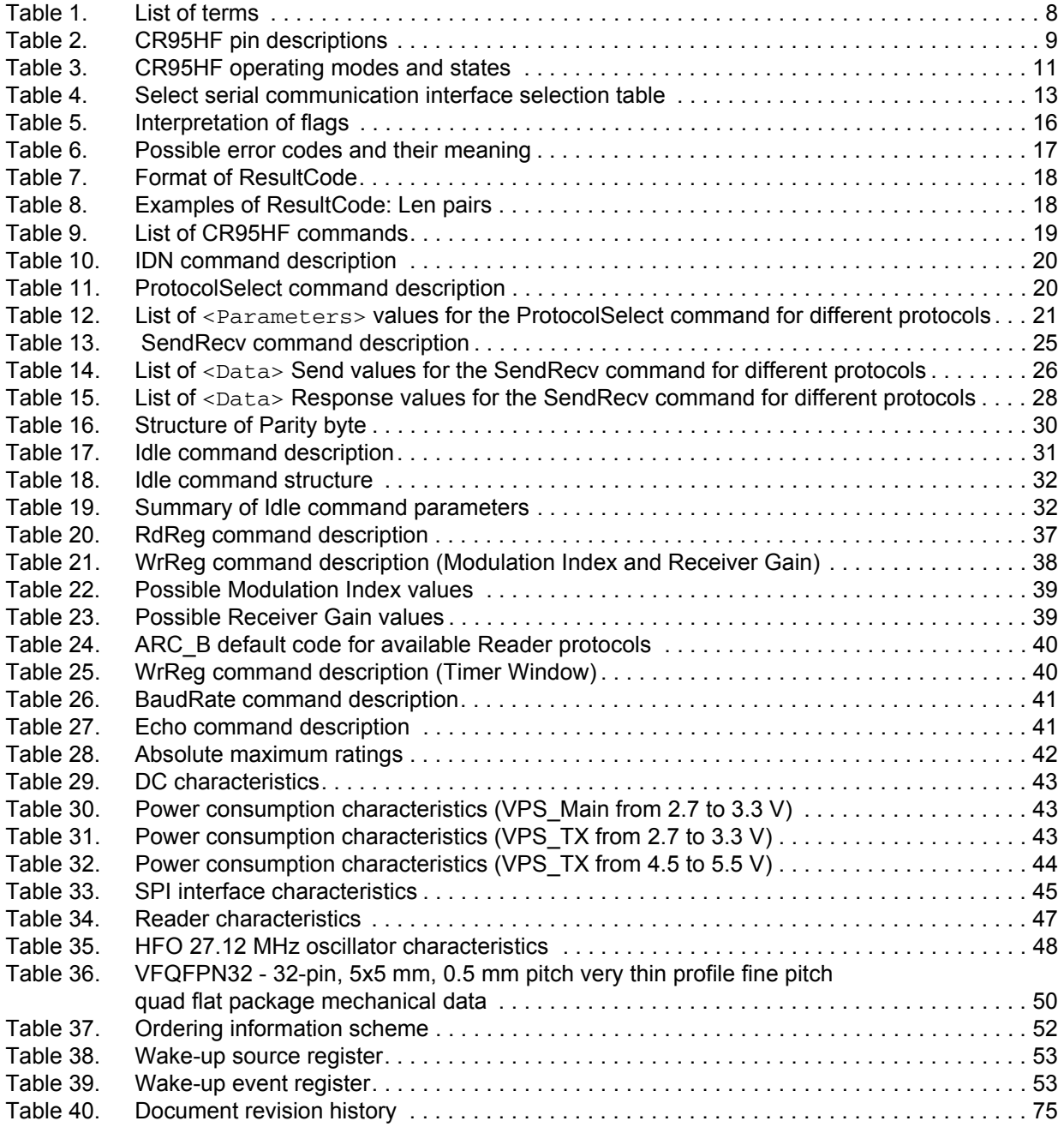

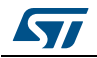

## **List of figures**

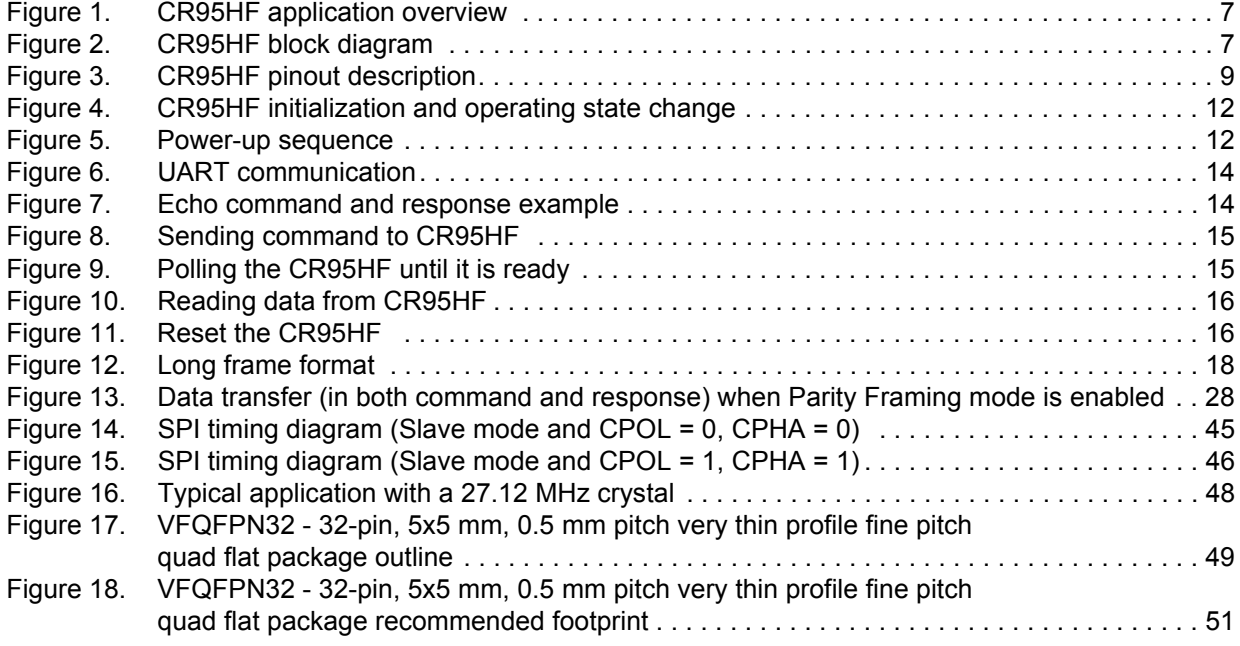

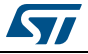

### <span id="page-6-0"></span>**1 Description**

The CR95HF is an integrated transceiver IC for contactless applications.

The CR95HF manages frame coding and decoding in Reader mode for standard applications such as near field communication (NFC), proximity and vicinity standards.

The CR95HF embeds an Analog Front End to provide the 13.56 MHz Air Interface.

The CR95HF supports ISO/IEC 14443 Type A and B, ISO/IEC 15693 (single or double subcarrier) and ISO/IEC 18092 communication protocols.

The CR95HF also supports the detection, reading and writing of NFC Forum Type 1, 2, 3 and 4 tags.

<span id="page-6-2"></span>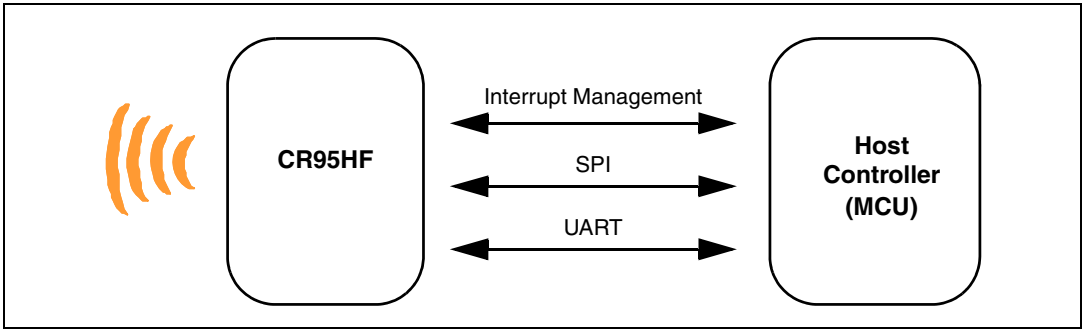

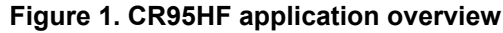

### <span id="page-6-1"></span>**1.1 Block diagram**

<span id="page-6-3"></span>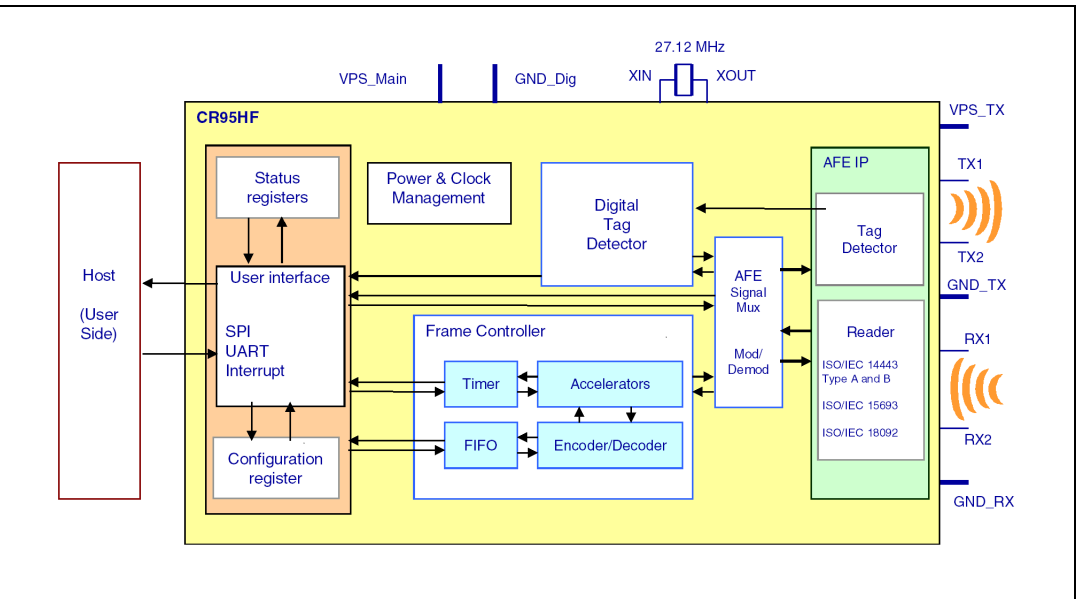

**Figure 2. CR95HF block diagram**

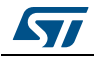

## <span id="page-7-0"></span>**1.2 List of terms**

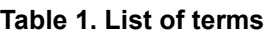

<span id="page-7-1"></span>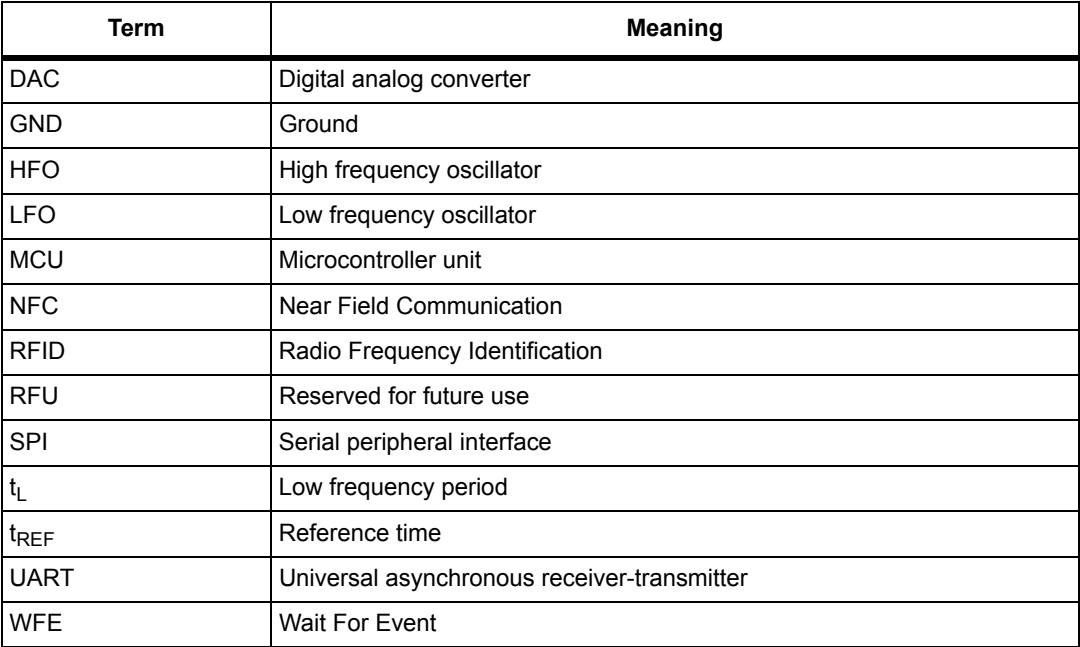

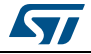

## <span id="page-8-0"></span>**2 Pin and signal descriptions**

<span id="page-8-2"></span>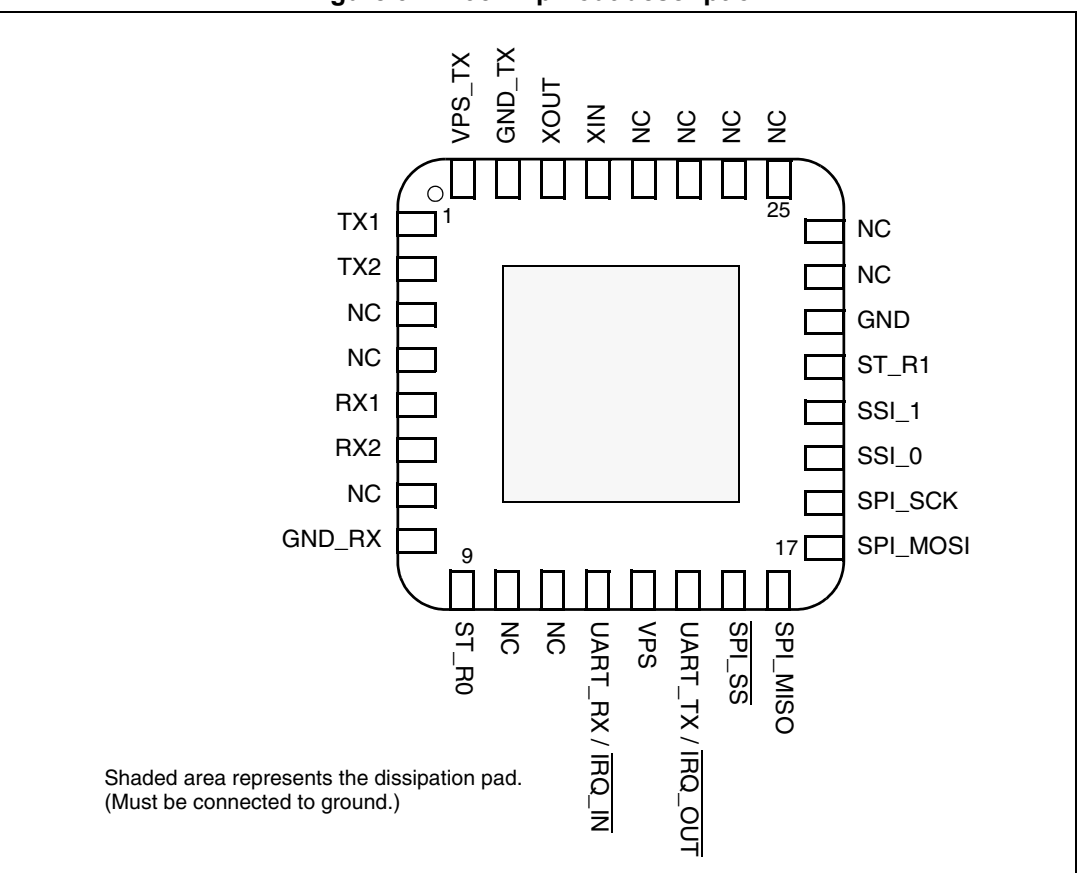

#### **Figure 3. CR95HF pinout description**

#### **Table 2. CR95HF pin descriptions**

<span id="page-8-1"></span>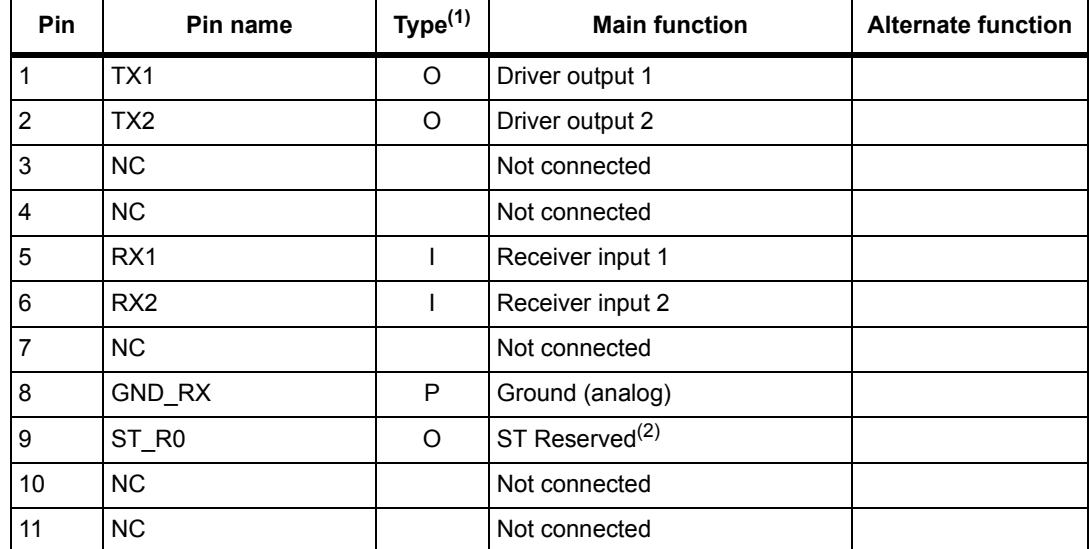

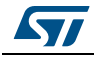

| Pin | Pin name          | Type <sup>(1)</sup>      | <b>Main function</b>                     | <b>Alternate function</b> |
|-----|-------------------|--------------------------|------------------------------------------|---------------------------|
| 12  | UART RX / IRQ IN  | (3)                      | UART receive pin (4)                     | Interrupt input           |
| 13  | <b>VPS</b>        | P                        | Main power supply                        |                           |
| 14  | UART_TX / IRQ_OUT | $\overline{O^{(5)}}$     | UART transmit pin                        | Interrupt output          |
| 15  | SPI SS            | (6)                      | SPI Slave Select (active low)            |                           |
| 16  | SPI MISO          | O <sup>(6)</sup>         | SPI Data, Slave Output                   | $\overline{a}$            |
| 17  | SPI_MOSI          | (6)                      | SPI Data, Slave Input (6)                |                           |
| 18  | SPI_SCK           | (7)                      | SPI serial clock                         |                           |
| 19  | SSI <sub>0</sub>  | (6)                      | Select serial communication<br>interface |                           |
| 20  | SSI_1             | (6)                      | Select serial communication<br>interface |                           |
| 21  | ST_R1             | (8)                      | <b>ST Reserved</b>                       |                           |
| 22  | <b>GND</b>        | P                        | Ground (digital)                         |                           |
| 23  | <b>NC</b>         | $\overline{\phantom{0}}$ | Not connected                            |                           |
| 24  | <b>NC</b>         | $\overline{a}$           | Not connected                            |                           |
| 25  | <b>NC</b>         |                          | Not connected                            |                           |
| 26  | <b>NC</b>         | $\overline{a}$           | Not connected                            |                           |
| 27  | <b>NC</b>         |                          | Not connected                            |                           |
| 28  | <b>NC</b>         | $\overline{\phantom{a}}$ | Not connected                            |                           |
| 29  | XIN               |                          | Crystal oscillator input                 |                           |
| 30  | <b>XOUT</b>       | $\overline{\phantom{a}}$ | Crystal oscillator output                |                           |
| 31  | GND_TX            | P                        | Ground (RF drivers)                      |                           |
| 32  | VPS_TX            | P                        | Power supply (RF drivers)                |                           |

**Table 2. CR95HF pin descriptions (continued)**

1. I: Input, O: Output, and P: Power

2. Must add a capacitor to ground  $(\sim 1 \text{ nF})$ .

- 3. Pad internally connected to a Very Weak Pull-up to VPS.
- 4. We recommend connecting this pin to the  $V_{PS}$  pin using a 3.3 kOhm pull-up resistor.

5. Pad internally connected to a Weak Pull-up to VPS.

- <span id="page-9-0"></span>6. Must not be left floating.
- 7. Pad internally connected to a Weak Pull-down to GND.
- 8. Pad input in High Impedance. Must be connected to VPS.

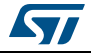

## <span id="page-10-0"></span>**3 Power management and operating modes**

### <span id="page-10-1"></span>**3.1 Operating modes**

The CR95HF has 2 operating modes: Wait for Event (WFE) and Active. In Active mode, the CR95HF communicates actively with a tag or an external host (an MCU, for example). WFE mode includes four low consumption states: Power-up, Hibernate, Sleep and Tag Detector.

The CR95HF can switch from one mode to another.

<span id="page-10-2"></span>

| <b>Mode</b>                       | <b>State</b> | <b>Description</b>                                                                                                    |  |
|-----------------------------------|--------------|----------------------------------------------------------------------------------------------------|--|
|                                   | Power-up     | This mode is accessible directly after POR.<br>Low level on IRQ IN pin (longer than 10 µs) is the only wakeup<br>source. LFO (low-frequency oscillator) is running in this state.                              |  |
|                                   | Hibernate    | Lowest power consumption state. The CR95HF has to be woken-up<br>in order to communicate. Low level on IRQ_IN pin (longer than 10<br>µs) is the only wakeup source.                                            |  |
| <b>Wait For</b><br>Event<br>(WFE) | Sleep        | Low power consumption state. Wakeup source is configurable:<br>$-$ Timer<br>- IRQ_IN pin<br>- SPI SS pin<br>LFO (low-frequency oscillator) is running in this state.                                           |  |
|                                   | Tag Detector | Low power consumption state with tag detection. Wakeup source is<br>configurable:<br>$-$ Timer<br>- IRQ_IN pin<br>$-$ SPI SS pin<br>- Tag detector<br>LFO (low-frequency oscillator) is running in this state. |  |
| <b>Active</b>                     | Ready        | In this mode, the RF is OFF and the CR95HF waits for a command<br>(PROTOCOLSELECT, ) from the external host via the selected serial<br>interface (UART or SPI).                                                |  |
|                                   | Reader       | The CR95HF can communicate with a tag using the selected<br>protocol or with an external host using the selected serial interface<br>(UART or SPI).                                                            |  |

**Table 3. CR95HF operating modes and states**

Hibernate, Tag Detector, and Sleep states can only be activated by a command from the external host. As soon as any of these three states are activated, the CR95HF can no longer communicate with the external host. It can only be woken up.

The behavior of the CR95HF in 'Tag Detector' state is defined by the Idle command.

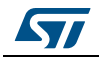

<span id="page-11-1"></span>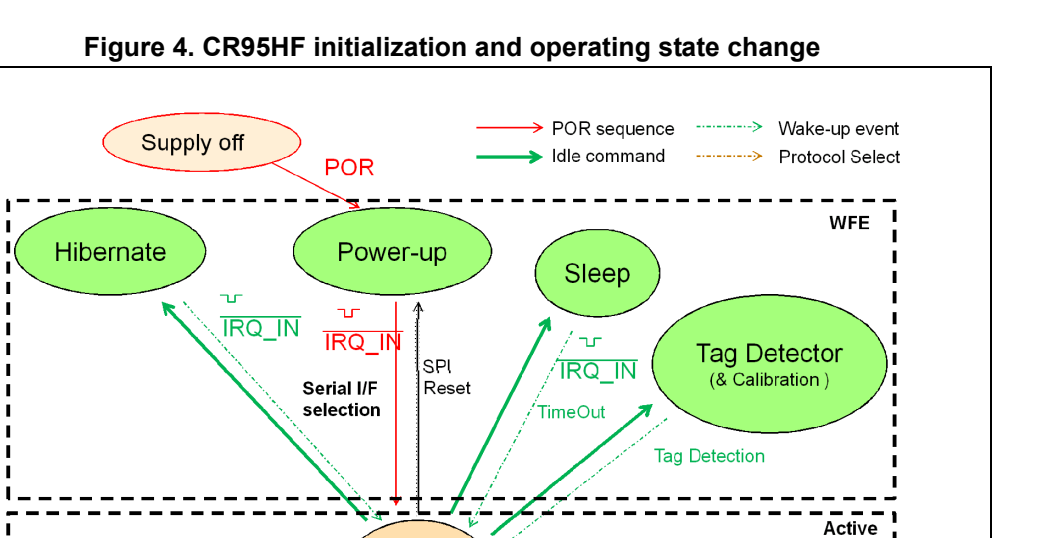

**Protocol Select** 

Reader

### <span id="page-11-0"></span>**3.2 Startup sequence**

After the power supply is established at power-on, the CR95HF waits for a low pulse on the pin  $\overline{IRQ\_IN}$  (t<sub>1</sub>) before automatically selecting the external interface (SPI or UART) and entering Ready state after a delay  $(t_3)$ .

Ready

<span id="page-11-2"></span>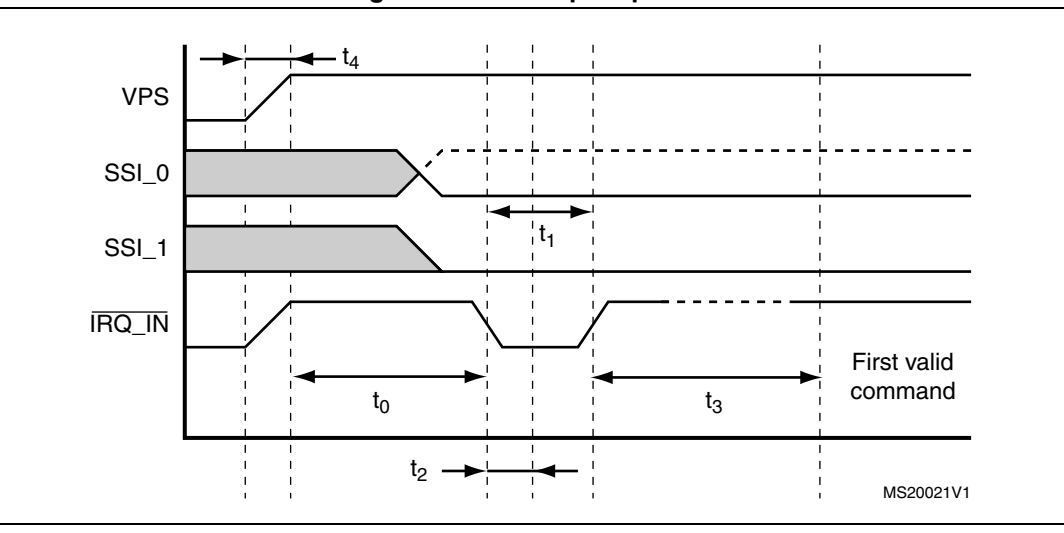

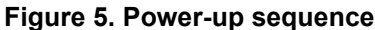

1. Note for pin SSI0: - - - SPI selected, - UART selected

2. Pin IRQ\_IN low level < 0.2 VPS\_Main.

*Note: When CR95HF leaves WFE mode (from Power-up, Hibernate, Tag Detector, or Sleep) following an IRQ\_IN/RX low level pulse, this pulse is NOT interpreted as the UART start bit character.*

1[2/77](#page-76-0) DocID018669 Rev 12

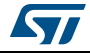

*[Figure 5](#page-11-2)* shows the power-up sequence for a CR95HF device; where,

- $t_0$  is the initial wake-up delay 100 µs (minimum)
- $t_1$  is the minimum interrupt width 10 µs (minimum)
- $t_2$  is the delay for the serial interface selection 250 ns (typical)
- $t_3$  is the HFO setup time  $(t_{\text{SU(HFO)}})$  10 ms (maximum)
	- $t_4$  is the V<sub>PS</sub> ramp-up time from 0V to V<sub>PS</sub> 10 ms (max. by design validation)
- *Note: VPS must be 0V before executing the start-up sequence.*

*The serial interface is selected after the following falling edge of pin IRQ\_IN when leaving from POR or Hibernate state.*

*[Table 4](#page-12-0)* lists the signal configuration used to select the serial communication interface.

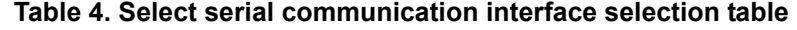

<span id="page-12-0"></span>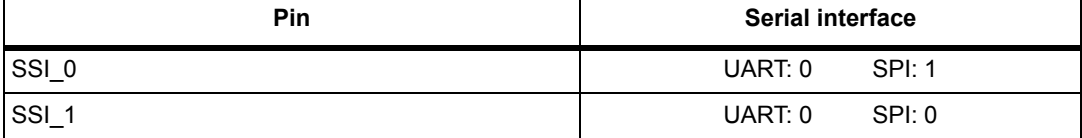

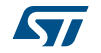

## <span id="page-13-0"></span>**4 Communication protocols**

### <span id="page-13-1"></span>**4.1 Universal asynchronous receiver/transmitter (UART)**

The host sends commands to the CR95HF and waits for replies. Polling for readiness is not necessary. The default baud rate is 57600 baud. The maximum allowed baud rate is 2 Mbps.

<span id="page-13-2"></span>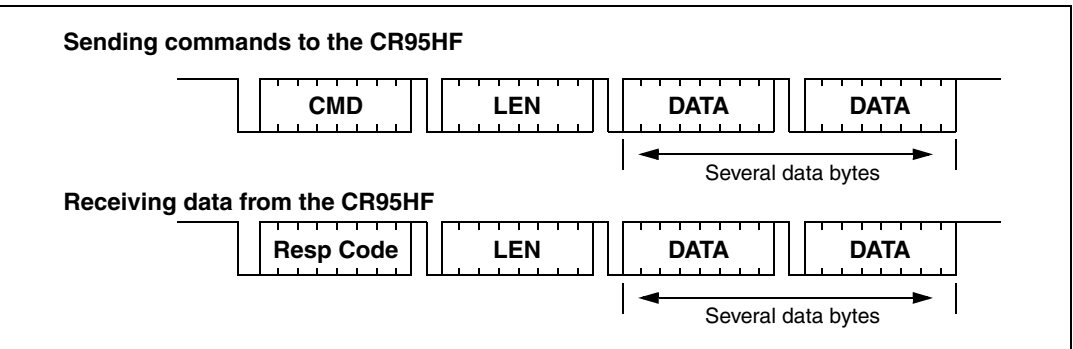

**Figure 6. UART communication**

When sending commands, no data must be sent if the LEN field is zero.

When receiving data from the CR95HF, no data will be received if the LEN field is zero.

The formats of send and receive packets are identical.

If an ECHO command is sent, only one byte (0x55) is sent by the host.

*[Figure 7](#page-13-3)* shows an example of an ECHO command.

<span id="page-13-3"></span>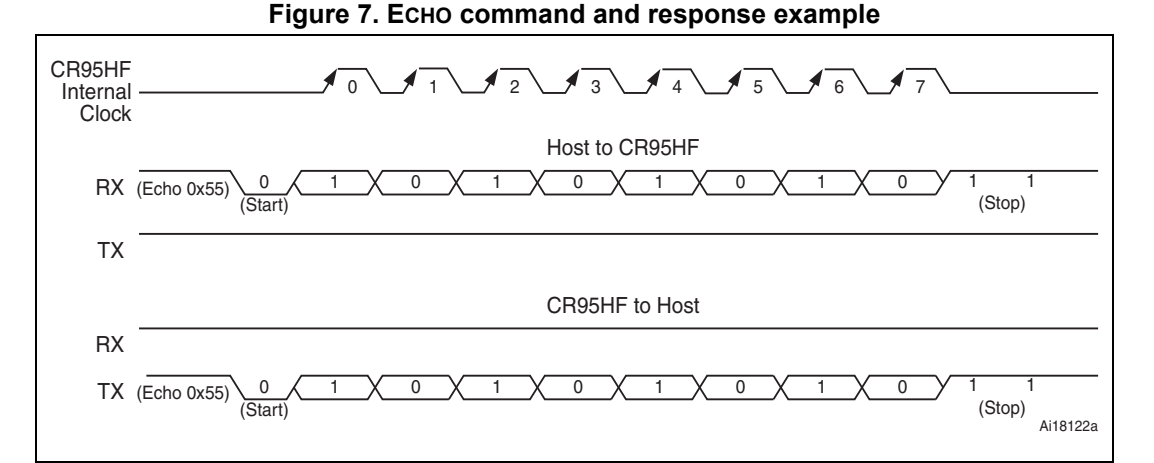

### **Caution: UART communication is LSB first. Stop bit duration is two Elementary Time Units (ETUs).**

- *Note: 1 When CR95HF leaves WFE mode (from Power-up, Hibernate, Sleep Detector or Tag Detector) following an |RQ\_IN/RX low level pulse, this pulse is NOT interpreted as the UART start bit character.*
	- *2 If the user loses UART synchronization, it can be recovered by sending an ECHO command until a valid ECHO reply is received. Otherwise, after a maximum of 528 ECHO commands,*

14/[77](#page-76-0) DocID018669 Rev 12

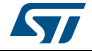

*CR95HF will reply with an error code meaning its input buffer is full. The user can now restart a UART exchange.*

### <span id="page-14-0"></span>**4.2 Serial peripheral interface (SPI)**

### <span id="page-14-1"></span>**4.2.1 Polling mode**

In order to send commands and receive replies, the application software has to perform 3 steps.

- 1. Send the command to the CR95HF.
- 2. Poll the CR95HF until it is ready to transmit the response.
- 3. Read the response.

The application software should never read data from the CR95HF without being sure that the CR95HF is ready to send the response.

The maximum allowed SPI communication speed is  $f_{SCK}$ .

A Control byte is used to specify a communication type and direction:

- 0x00: Send command to the CR95HF
- 0x03: Poll the CR95HF
- 0x02: Read data from the CR95HF
- 0x01: Reset the CR95HF

The  $\overline{SPI}$  SS line is used to select a device on the common SPI bus. The  $\overline{SPI}$  SS pin is active low.

When the  $\overline{SPI}$  SS line is inactive, all data sent by the Master device is ignored and the MISO line remains in High Impedance state.

#### **Figure 8. Sending command to CR95HF**

<span id="page-14-2"></span>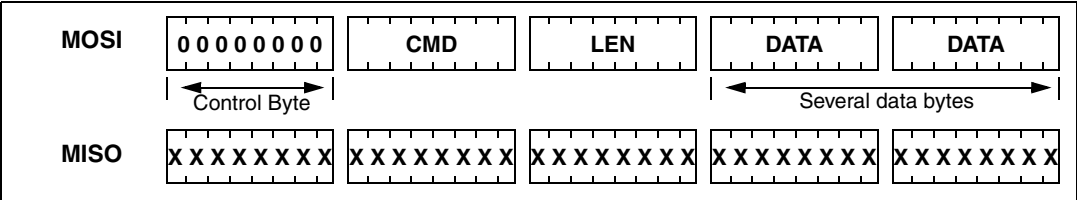

#### **Figure 9. Polling the CR95HF until it is ready**

<span id="page-14-3"></span>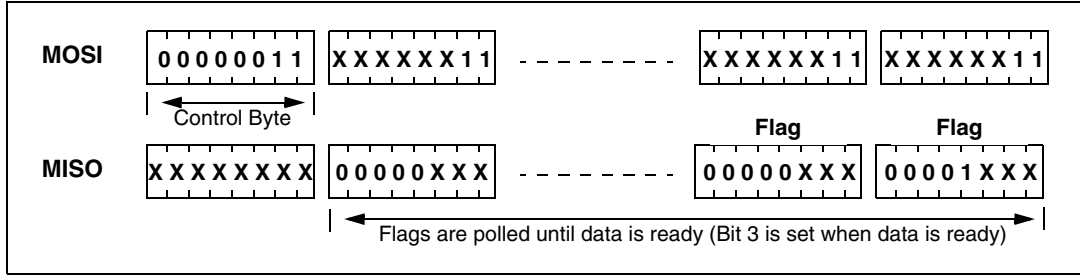

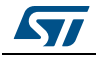

<span id="page-15-0"></span>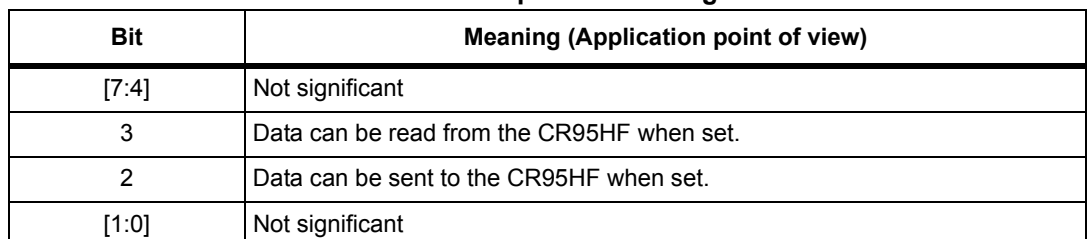

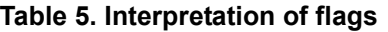

<span id="page-15-1"></span>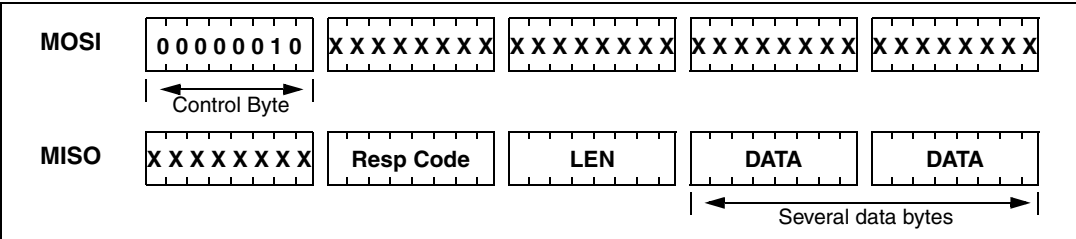

#### **Figure 10. Reading data from CR95HF**

Data must be sampled at the rising edge of the SCK signal.

'Sending', 'Polling' and 'Reading' commands must be separated by a high level of the SPI\_SS line. For example, when the application needs to wait for data from the CR95HF, it asserts the SPI\_SS line low and issues a 'Polling' command. Keeping the SPI\_SS line low, the Host can read the Flags Waiting bit which indicates that the CR95HF can be read. Then, the application has to assert the  $\overline{SPI}$   $\overline{SS}$  line high to finish the polling command. The Host asserts the SPI\_SS line low and issues a 'Reading' command to read data. When all data is read, the application asserts the SPI\_SS line high.

The application is not obliged to keep reading Flags using the Polling command until the CR95HF is ready in one command. It can issue as many 'Polling' commands as necessary. For example, the application asserts SPI\_SS low, issues 'Polling' commands and reads Flags. If the CR95HF is not ready, the application can assert SPI\_SS high and continue its algorithm (measuring temperature, communication with something else). Then, the application can assert SPI\_SS low again and again issue 'Polling' commands, and so on, as many times as necessary, until the CR95HF is ready.

Note that at the beginning of communication, the application does not need to check flags to start transmission. The CR95HF is assumed to be ready to receive a command from the application.

**Figure 11. Reset the CR95HF** 

<span id="page-15-2"></span>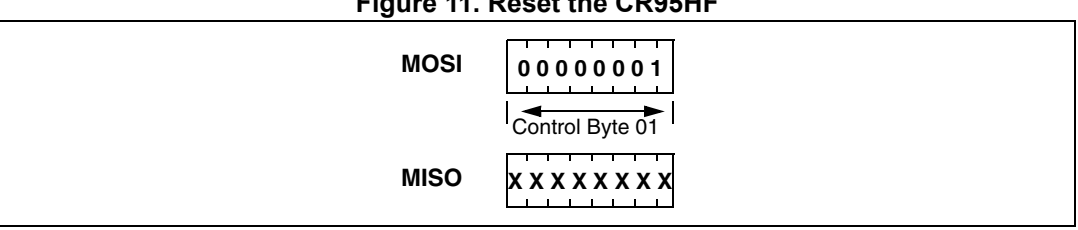

To reset the CR95HF using the SPI, the application sends the SPI Reset command (Control Byte 01, see *[Figure 11](#page-15-2)*) which starts the internal controller reset process and puts the CR95HF into Power-up state. The CR95HF will wake up when pin IRQ\_IN goes low. The CR95HF reset process only starts when the  $\overline{SPI}$  SS pin returns to high level.

#### **Caution: SPI communication is MSB first.**

16/[77](#page-76-0) DocID018669 Rev 12

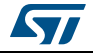

### <span id="page-16-0"></span>**4.2.2 Interrupt mode**

When the CR95HF is configure to use the SPI serial interface, pin  $\overline{IRQ}$  OUT is used to give additional information to user. When the CR95HF is ready to send back a reply, it sends an Interrupt Request by setting a low level on pin  $\overline{\text{IRQ_OUT}}$ , which remains low until the host reads the data.

The application can use the Interrupt mode to skip the polling stage.

**Caution: SPI communication is MSB first.**

### <span id="page-16-1"></span>**4.3 Error codes**

<span id="page-16-2"></span>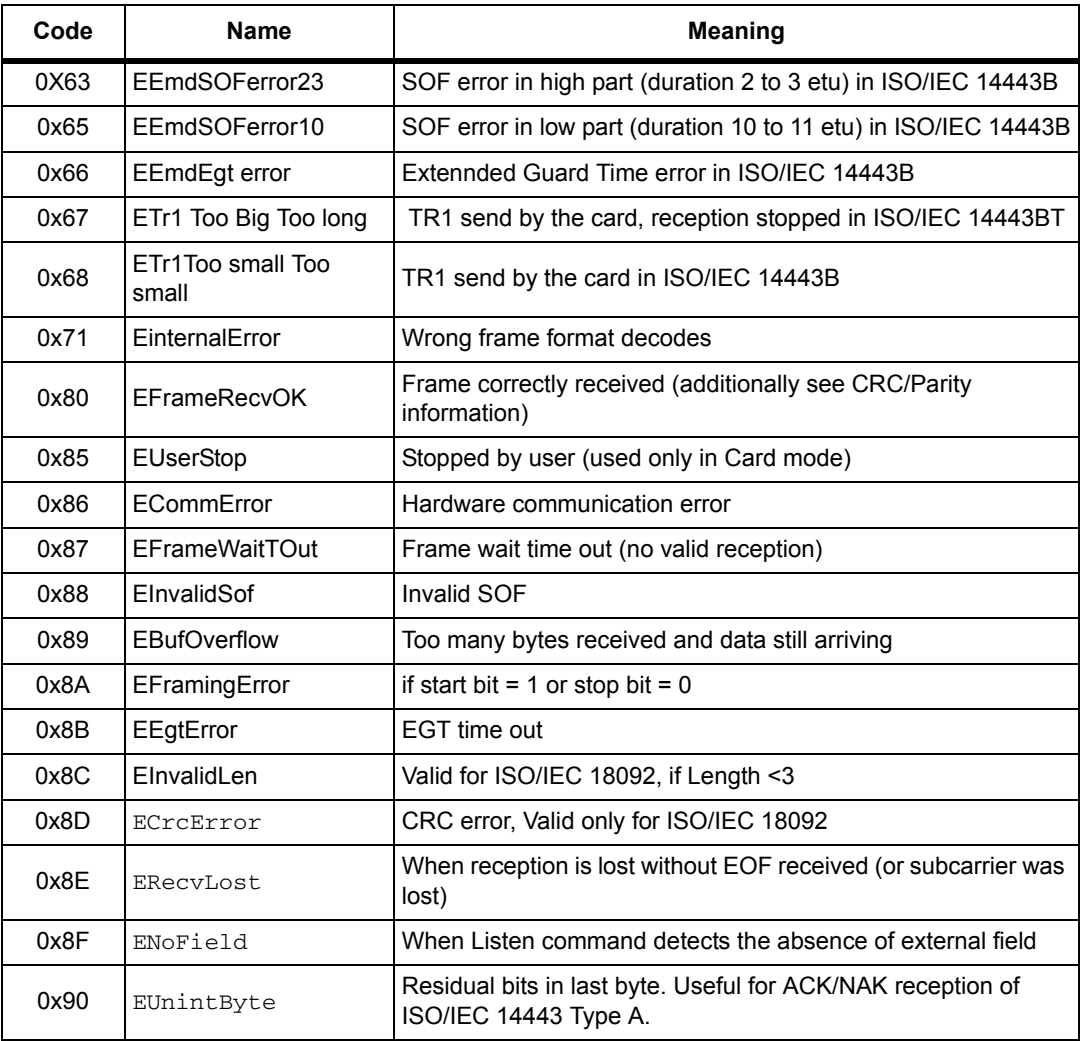

#### **Table 6. Possible error codes and their meaning**

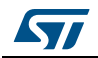

### <span id="page-17-0"></span>**4.4 Support of long frames**

In Reader mode it is possible to receive up to 528 bytes of frame data from VICC and Type-B cards and up to 256 bytes of frame data from Type-A cards. In this case, the device sends a reply to the external MCU in the following format:

<ResultCode> + <Len> + <N bytes of data>

<span id="page-17-1"></span>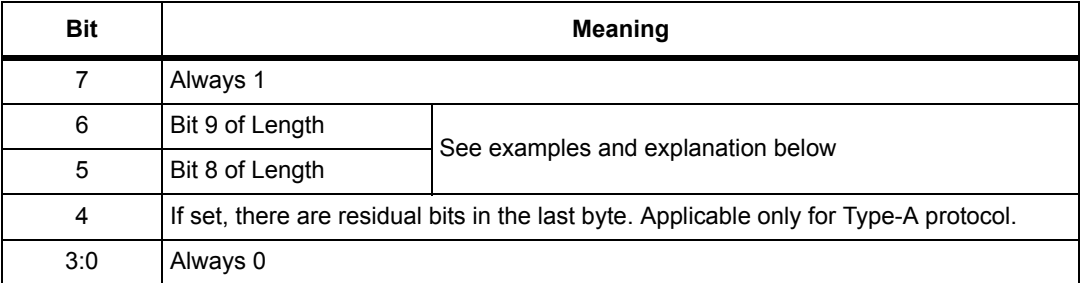

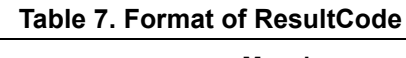

<span id="page-17-3"></span>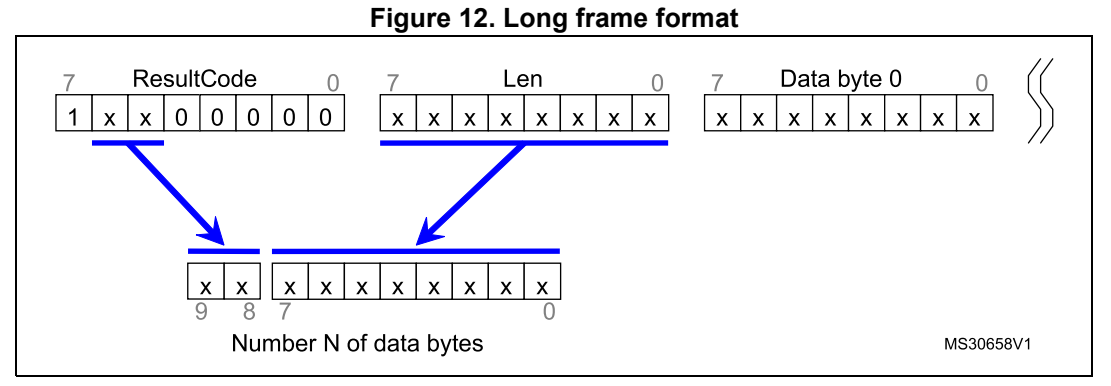

The number of databytes is 10-bit long.

#### **Table 8. Examples of ResultCode: Len pairs**

<span id="page-17-2"></span>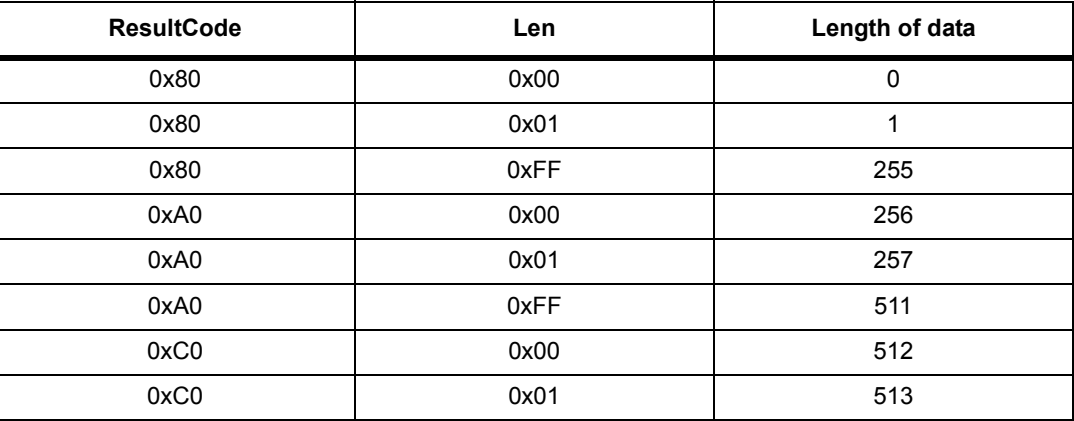

### <span id="page-18-0"></span>**5 Commands**

### <span id="page-18-1"></span>**5.1 Command format**

- The frame from the Host to the CR95HF has the following format: <CMD><Len><Data>
- The frame from the CR95HF to Host has the following format: <RespCode><Len><Data>

These two formats are available either in both UART and SPI modes.

Fields <Cmd>, <RespCode> and <Len> are always 1 byte long. <Data> can be from 0 to 253 bytes.

*Note: The ECHO command is an exception as it has only one byte (0x55).*

The following symbols correspond to:

>>> Frame sent by the Host to CR95HF

<<< Frame sent by the CR95HF to the Host

### <span id="page-18-2"></span>**5.2 List of commands**

*[Table 9](#page-18-3)* summarizes the available commands.

<span id="page-18-3"></span>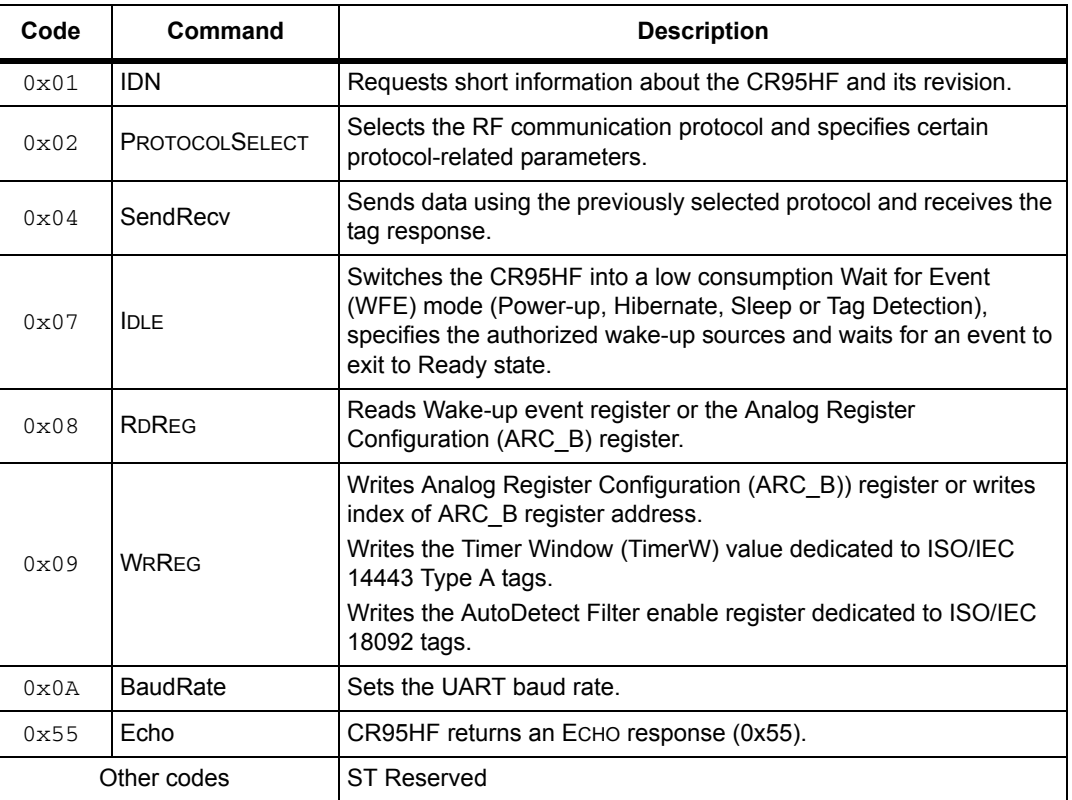

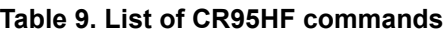

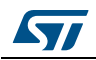

### <span id="page-19-0"></span>**5.3 IDN command (0x01) description**

The IDN command  $(0x01)$  gives brief information about the CR95HF and its revision.

<span id="page-19-2"></span>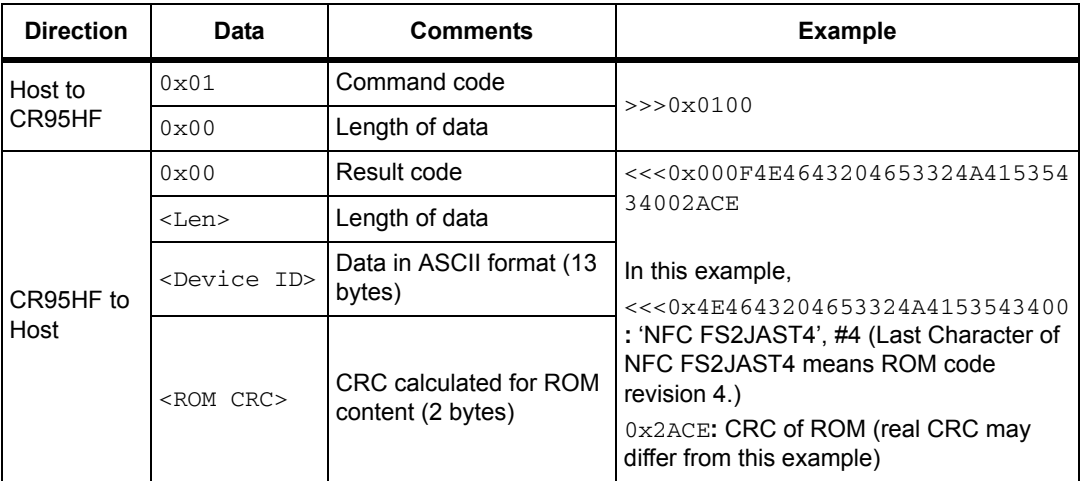

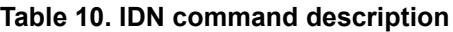

It takes approximately 6 ms to calculate the CRC for the entire ROM. The application must allow sufficient time for waiting for a response for this command.

### <span id="page-19-1"></span>**5.4 Protocol Select command (0x02) description**

This command selects the RF communication protocol and prepares the CR95HF for communication with a contactless tag.

<span id="page-19-3"></span>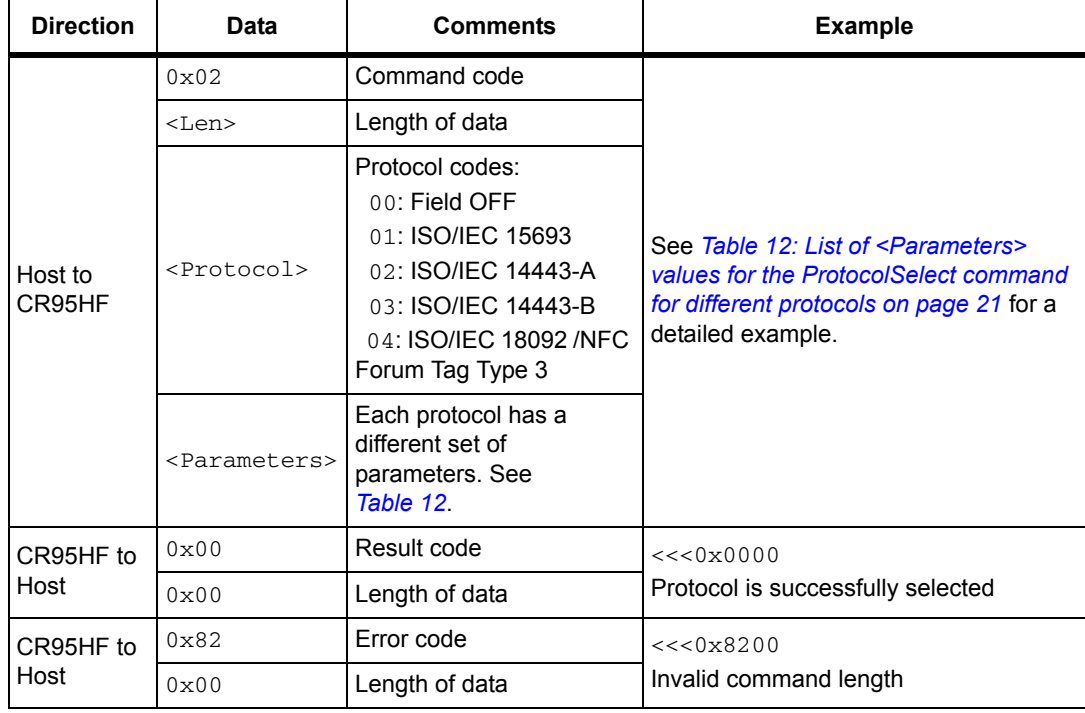

#### **Table 11. PROTOCOLSELECT command description**

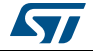

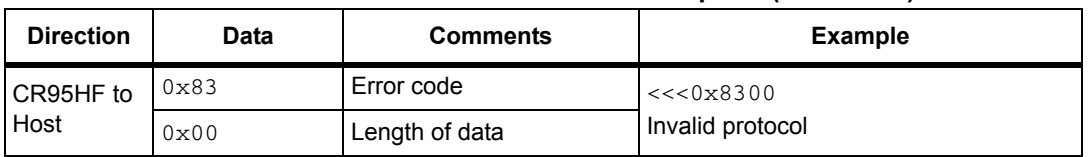

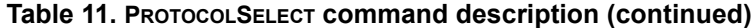

Note that there is no 'Field ON' command. When the application selects an RF communication protocol, the field automatically switches ON .

When the application selects a protocol, the CR95HF performs all necessary settings: it will choose the appropriate reception and transmission chains, switch ON or OFF the RF field and connect the antenna accordingly.

Different protocols have different sets of parameters. Values for the <Parameters> field are listed in *[Table 12](#page-20-0)*.

<span id="page-20-0"></span>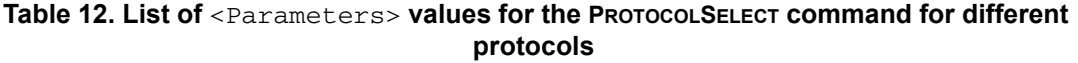

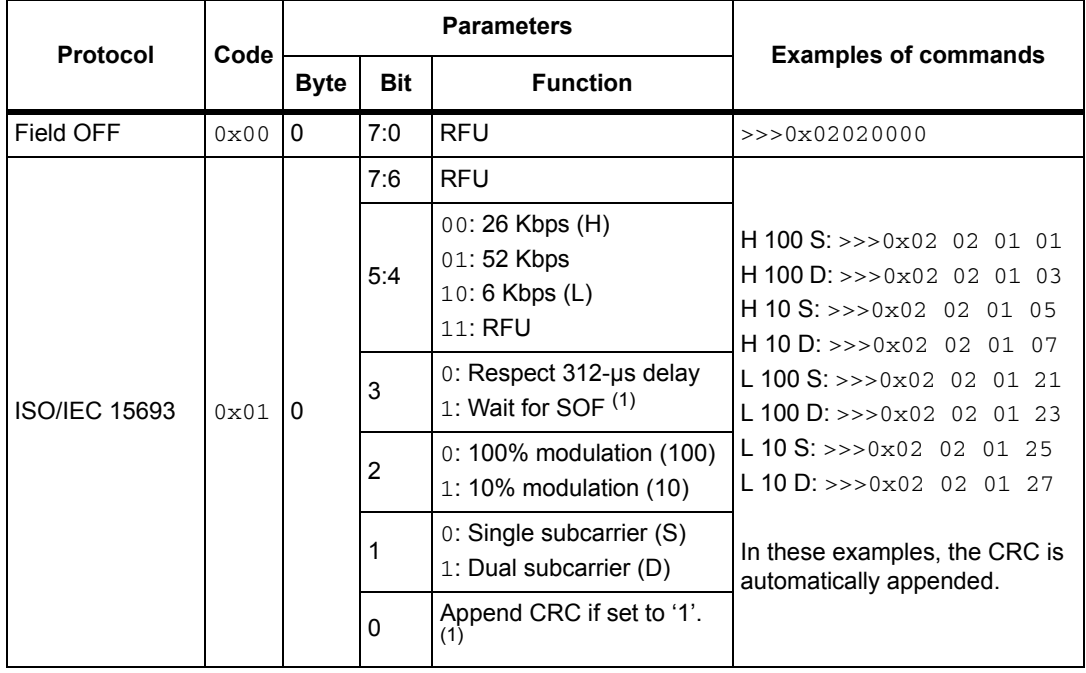

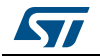

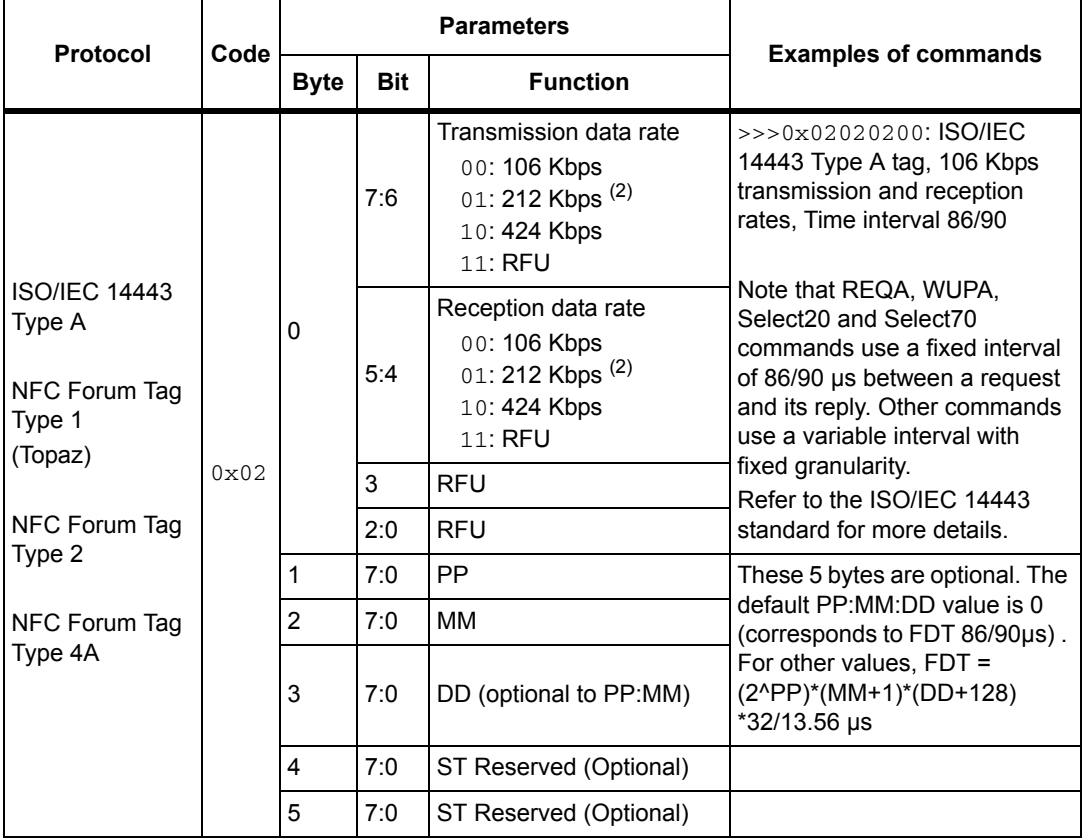

#### **Table 12. List of** <Parameters> **values for the PROTOCOLSELECT command for different protocols (continued)**

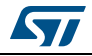

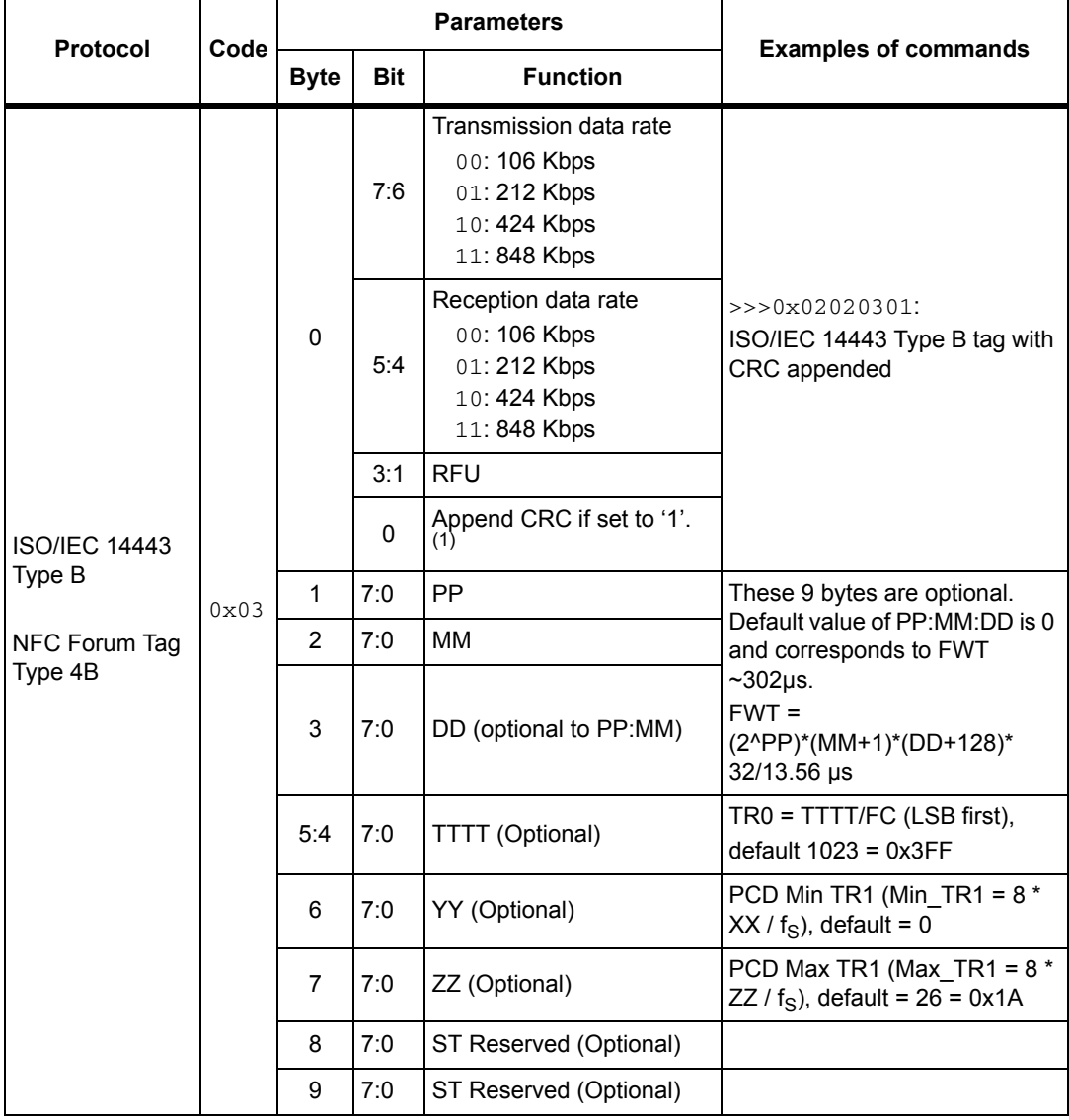

#### **Table 12. List of** <Parameters> **values for the PROTOCOLSELECT command for different protocols (continued)**

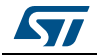

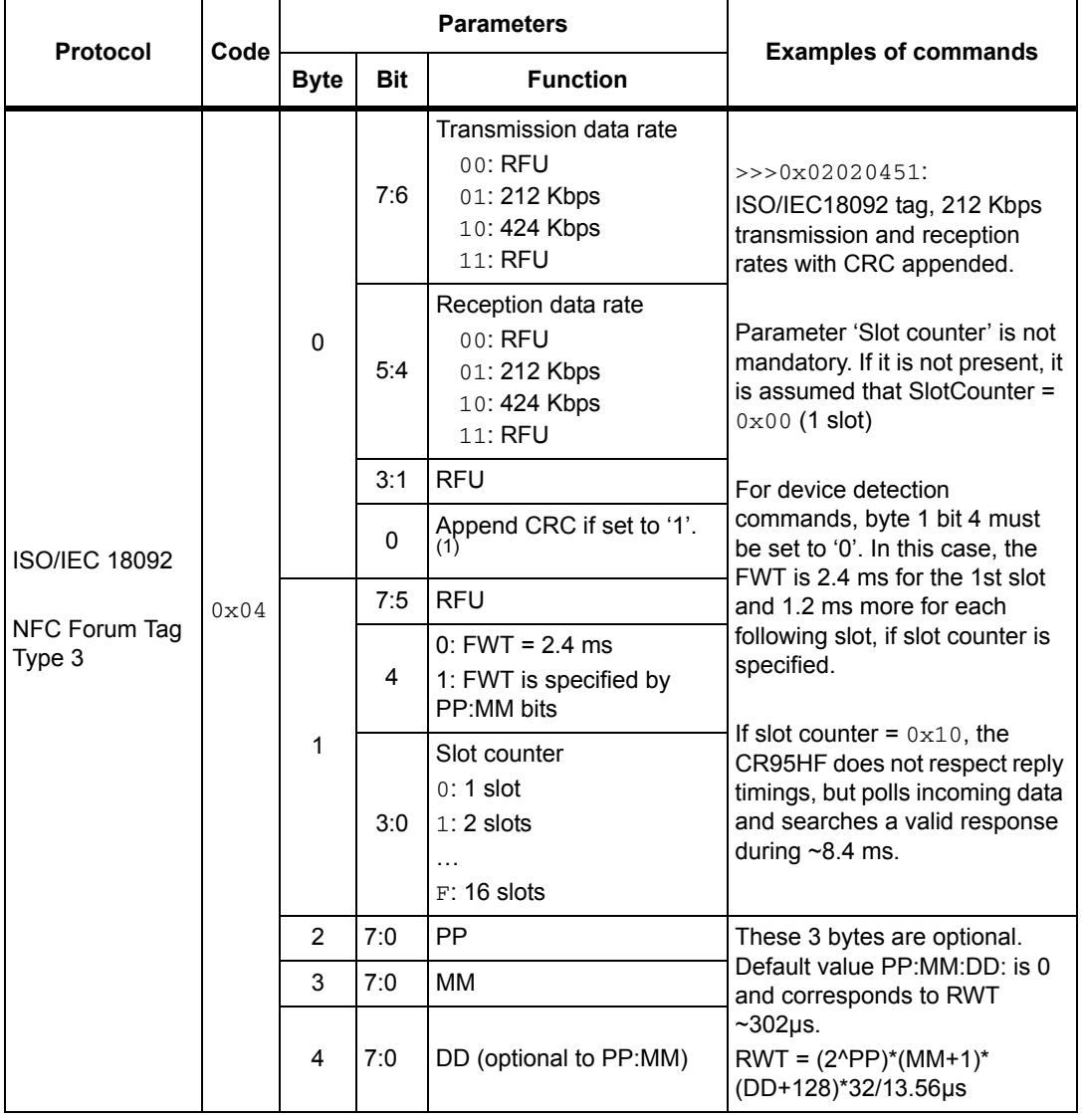

#### **Table 12. List of** <Parameters> **values for the PROTOCOLSELECT command for different protocols (continued)**

1. It is recommended to set this bit to '1'.

2. Not characterized.

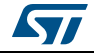

### <span id="page-24-0"></span>**5.5 Send Receive (SendRecv) command (0x04) description**

This command sends data to a contactless tag and receives its reply.

Before sending this command, the Host must first send the PROTOCOLSELECT command to select an RF communication protocol.

If the tag response was received and decoded correctly, the <Data> field can contain additional information which is protocol-specific. This is explained in *[Table 14](#page-25-0)*.

<span id="page-24-1"></span>

| <b>Direction</b>  | Data                                                            | <b>Comments</b>                                         | <b>Example</b>                                                                                                    |  |
|-------------------|-----------------------------------------------------------------|---------------------------------------------------------|----------------------------------------------------------------------------------------------------|--|
|                   | $0 \times 04$                                                   | Command code                                            |                                                                                                    |  |
| Host to<br>CR95HF | <len></len>                                                     | Length of data                                          | See Table 14 and Table 18 for detailed<br>examples.                                                                                                    |  |
|                   | <data></data>                                                   | Data to be sent                                         |                                                                                                    |  |
|                   | 0x80                                                            | Result code                                             | <<<0x800F5077FE01B30000000000<br>71718EBA00                                                                                                    |  |
| CR95HF to         | <len></len>                                                     | Length of data                                          |                                                                                                    |  |
| Host              | <data></data>                                                   | Data received.<br>Interpretation depends on<br>protocol | The tag response is decoded. This is an<br>example of an ISO/IEC 14443 ATQB<br>response (Answer to Request Type B)                                                                                                    |  |
|                   | 0x90                                                            | Result code                                             | <<<0x90040x240000 (exception for                                                                                                    |  |
|                   | <len></len>                                                     | Length of data                                          | 4-bit frames where 'x' represents ACK<br>or NAK value)                                                                                                    |  |
| CR95HF to<br>Host | ACK Or NAK                                                      | <b>ISO 14443-A</b><br>ACK or NAK detection              | 90: Result code for "non-integer<br>number of bytes are received"<br>04: total length of data<br>0A or 00: Data<br>24: "2" means no CRC, "4" means 4<br>significant bits in Data byte.<br>00 00: No collision in response<br>Example ACK<br><< 0x90040A240000<br>Example NAK<br><<< 0x900400240000 |  |
|                   | XX VV ZZ                                                        | 3-byte response flag<br>analysis                        | xx: Error type and number of significant<br>bits in first data byte<br>yy: First byte collision<br>zz: First bit collision (1)                                                                                                    |  |
| CR95HF to<br>Host | X0 + <len> + Data (See Support of long frames on page 18)</len> |                                                         |                                                                                                    |  |
| CR95HF to         | 0x86                                                            | Error code                                              | <<<0x8600 Communication error                                                                                                    |  |
| Host              | 0x00                                                            | Length of data                                          |                                                                                                    |  |
| CR95HF to         | 0x87                                                            | Error code                                              | <<<0x8700 Frame wait time out or no                                                                                                    |  |
| Host              | 0x00                                                            | Length of data                                          | tag                                                                                                    |  |

**Table 13. SendRecv command description**

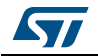

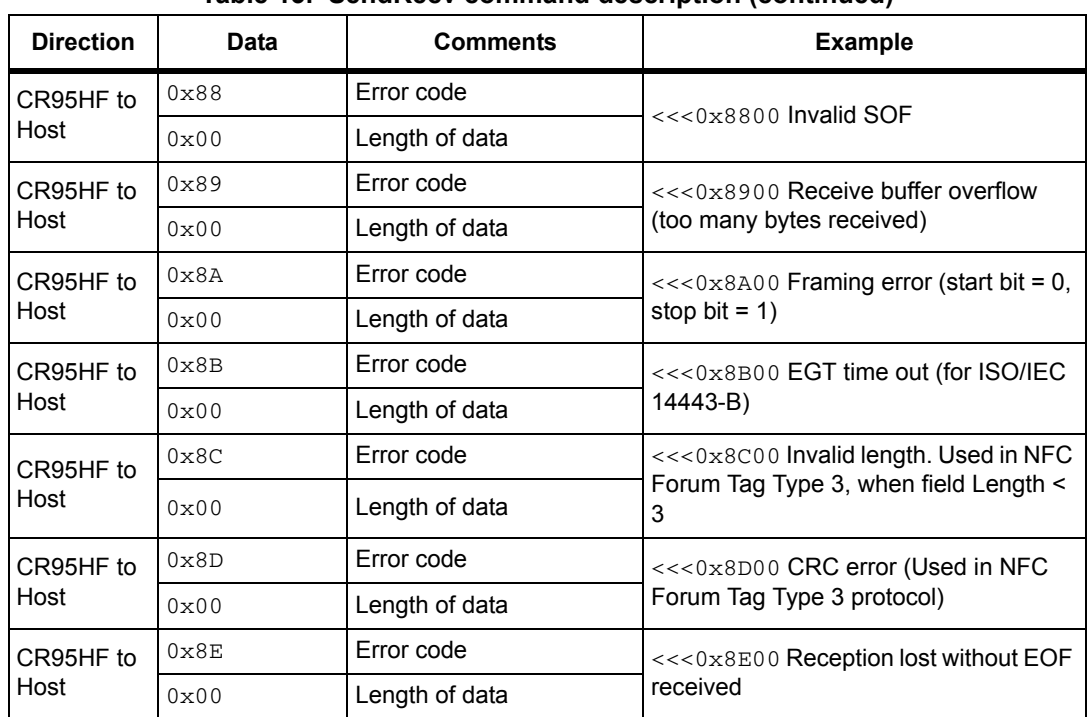

**Table 13. SendRecv command description (continued)**

1. See *[Table 14](#page-25-0)* for details.

*[Table 14](#page-25-0)* gives examples of communication between the CR95HF and a contactless tag. The CR95HF receives a SendRecv command ( $\gg$ > 0x04...) from the host and returns its response to the host (<<< 0x80...). *[Table 14](#page-25-0)* provides more details on the CR95HF response format.

<span id="page-25-0"></span>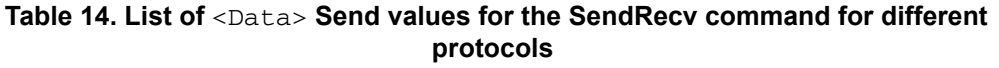

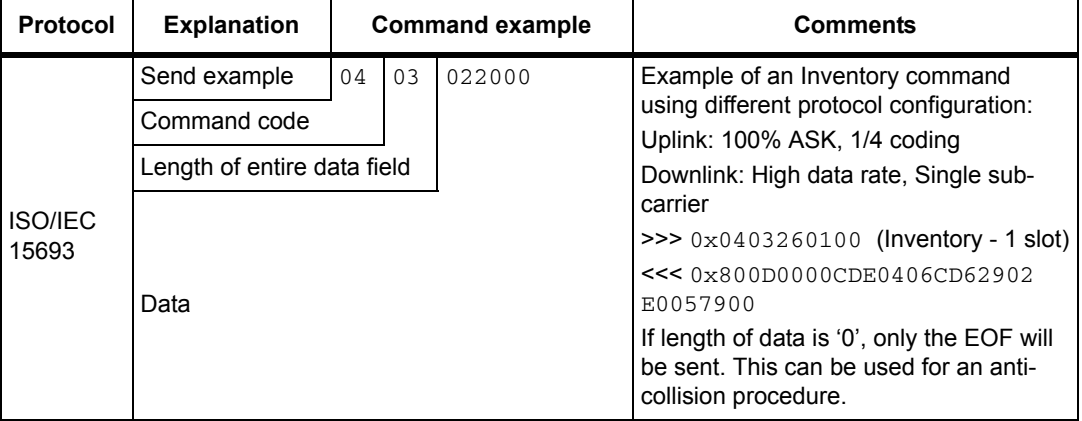

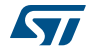

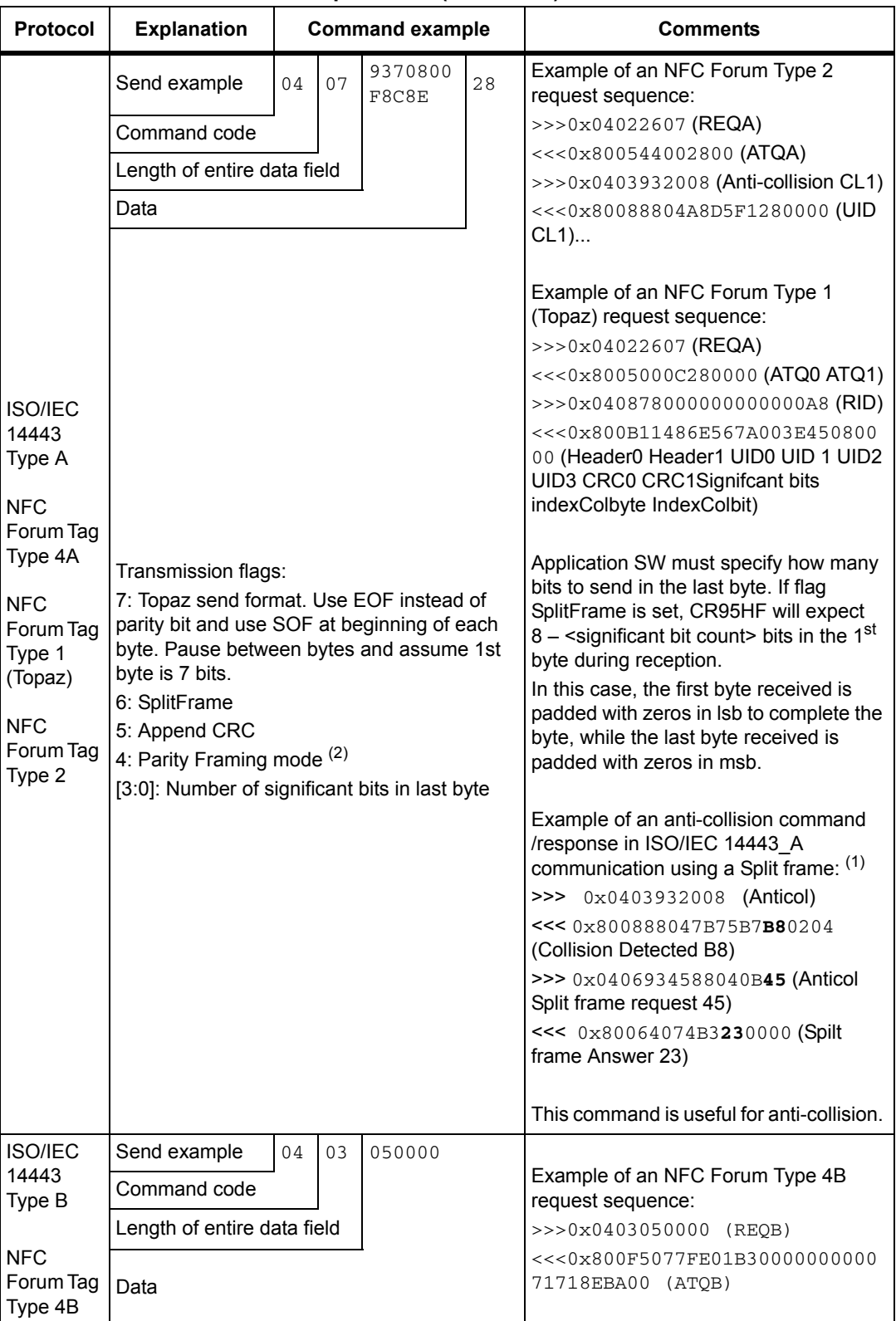

### Table 14. List of <Data> Send values for the SendRecv command for different **protocols (continued)**

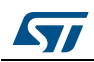

#### Table 14. List of <Data> Send values for the SendRecy command for different **protocols (continued)**

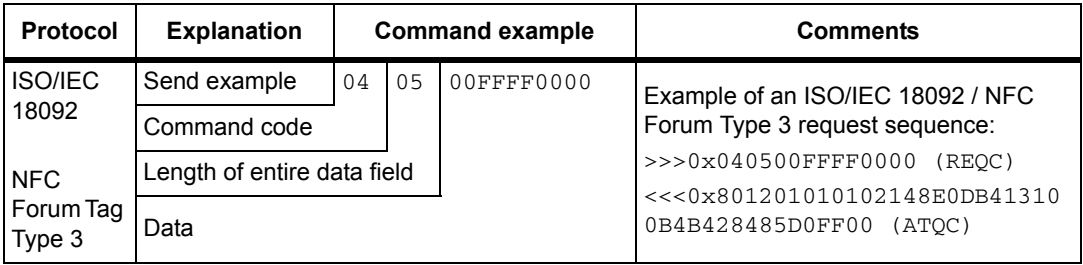

1. For more information on using split frames, refer to *[Appendix D on page 58](#page-57-0)*.

2. If Parity Framing mode is used (Bit 4 of transmission flag byte is set to '1'), then the parity bit must be coded inside the data for each byte to be sent using the send/receive command in Transmit mode, and is not decoded by the CR95HF in Receive mode. In Receive mode, each data byte is accompanied by an<br>additional byte which encodes the parity: <data byte> <parity byte> <data byte > ...<br>Examples of data received by send / rece

80 05 32 80 34 00 00 meaning: if the CR95HF received 2 data bytes: 0x32 with parity = '1' (0x80) and 0x34 with parity = '0' (0x0) in Parity Framing mode. For more details, see *[NFC Forum Tag Type 2 on page 64](#page-63-0)*. The Parity Framing mode is compatible with MIFARE® Classic requirements. However, access to

Authenticated state must be supported by the external secure host which embeds the MIFARE® Classic library.

#### <span id="page-27-1"></span>**Figure 13. Data transfer (in both command and response) when Parity Framing mode is enabled**

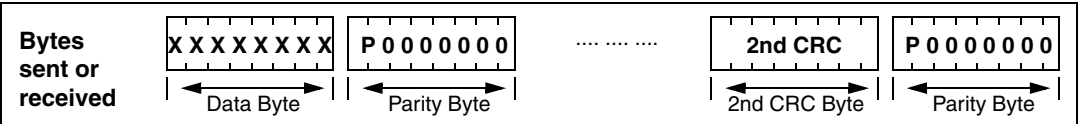

#### <span id="page-27-0"></span>**Table 15. List of** <Data> **Response values for the SendRecv command for different protocols**

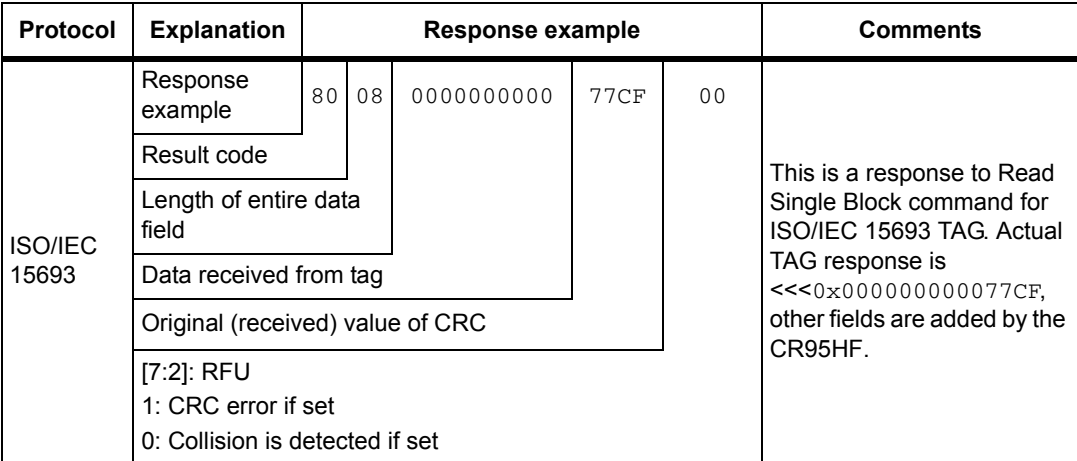

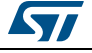

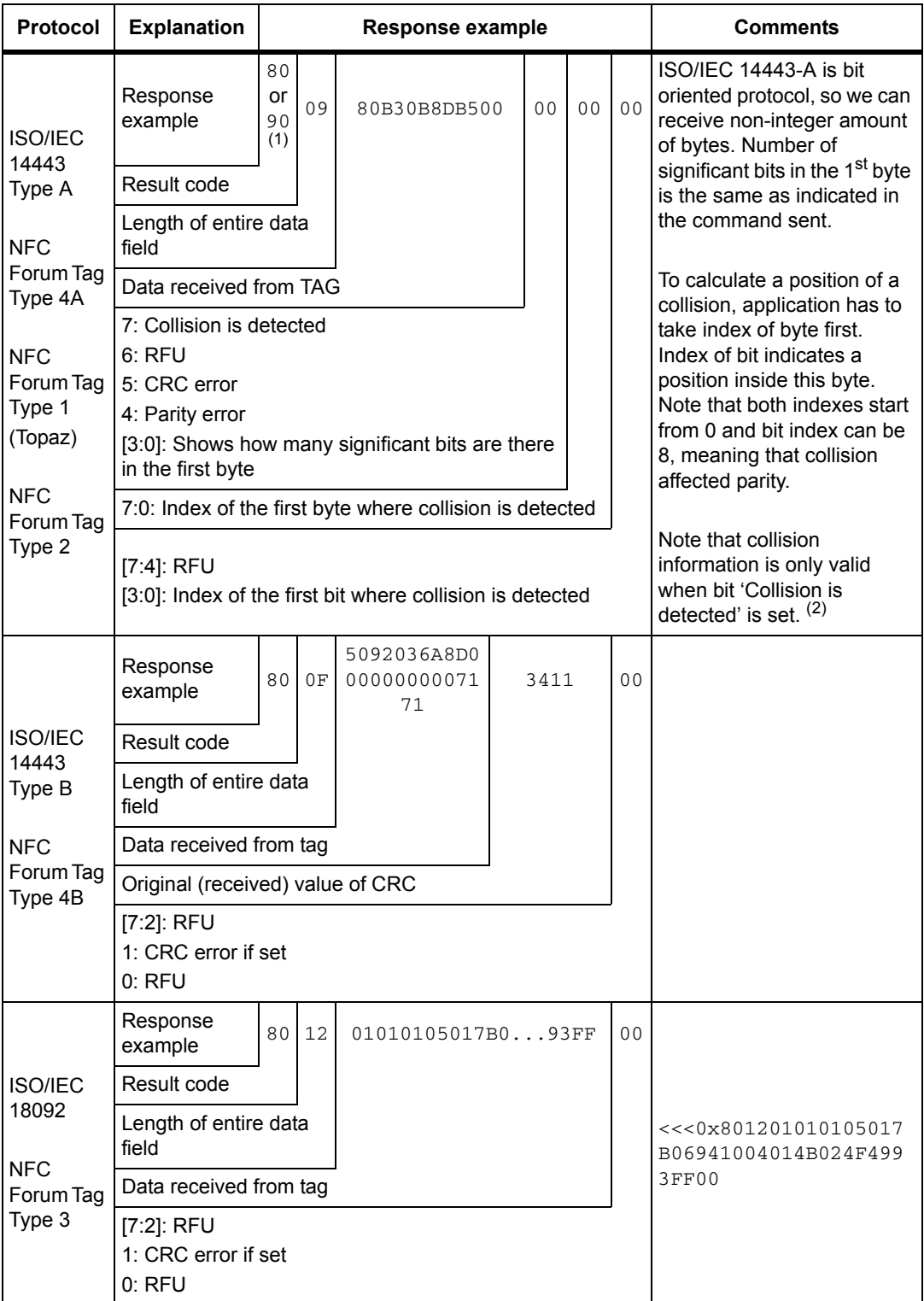

#### **Table 15. List of** <Data> **Response values for the SendRecv command for different protocols (continued)**

1. Result code 90: Response is decoded but number of byte is not an integer.

2. For more information on using split frames, refer to *[Appendix D on page 58](#page-57-0)*.

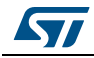

For more detailed examples of use with NFC Forum and ISO/IEC 15693 tags, refer to *[Appendix D on page 58](#page-57-0)*.

If Parity Framing mode is used, the parity bit stays unchanged. On transmission, it is not encoded and on reception it is not decoded. The length of Data must be even. Each data byte is accompanied by an additional byte which encodes the parity:

<DataByte>, <Parity>, <DataByte>, <Parity> …

**Table 16. Structure of Parity byte**

<span id="page-29-1"></span>

| <b>Bit</b> | <b>Description</b>      |  |
|------------|-------------------------|--|
|            | Parity bit              |  |
| [6:0]      | Reserved for future use |  |

On reception, bits [6:0] of the parity byte are zeroes; on transmission, bits [6:0] are ignored.

### <span id="page-29-0"></span>**5.6 Idle command (0x07) description**

This command switches the CR95HF into low consumption mode and defines the way to return to Ready state.

The Result code contains the Wake-up flag register value indicating to the application the wake-up event that caused the device to exit WFE mode.

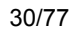

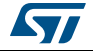

<span id="page-30-0"></span>

| <b>Direction</b>  | Data                    | <b>Comments</b>                                                                                                    | <b>Example</b>                                                                                                    |  |
|-------------------|-------------------------|----------------------------------------------------------------------------------------------------|----------------------------------------------------------------------------------------------------|--|
|                   | 07                      | Command code                                                                                                    |                                                                                                    |  |
|                   | 0Е                      | Length of data                                                                                                    |                                                                                                    |  |
|                   | <wu source=""></wu>     | Specifies authorized wake-<br>up sources and the LFO<br>frequency                                                                                                    | Example of switch from Active<br>mode to Hibernate state:<br>>>>0x07 0E 08 04 00 04 00<br>18 00 00 00 00 00 00 00 00<br>Example of switch from Active to<br>WFE mode (wake-up by low pulse<br>on IRQ IN pin):<br>$>>0x07$ OE 08 01 00 38 00                                                                           |  |
|                   | EnterCtrlL              | Settings to enter WFE                                                                                                    |                                                                                                    |  |
|                   | EnterCtrlH              | mode                                                                                                    |                                                                                                    |  |
|                   | WUCtrlL                 | Settings to wake-up from                                                                                                    |                                                                                                    |  |
|                   | WUCtrlH                 | WFE mode                                                                                                    |                                                                                                    |  |
|                   | LeaveCtrlL              | Settings to leave WFE                                                                                                    |                                                                                                    |  |
|                   | LeaveCtrlH              | mode (Default value =<br>0x1800)                                                                                                    |                                                                                                    |  |
|                   | <wuperiod></wuperiod>   | Period of time between two<br>tag detection bursts. Also<br>used to specify the duration<br>before Timeout.                                                                                                    | 18 00 00 60 00 00 00 00 00<br>Example of switch from Active to<br>WFE mode (wake-up by low pulse                                                                                                    |  |
|                   | <oscstart></oscstart>   | Defines the Wait time for<br>HFO to stabilize:<br><oscstart> * tL<br/>(Default value = <math>0x60</math>)</oscstart>                                                                                                    | on SPI SS pin):<br>>>>0x07 0E 10 01 00 38 00<br>18 00 00 60 00 00 00 00 00                                                                                                    |  |
| Host to<br>CR95HF | <dacstart></dacstart>   | Defines the Wait time for<br>DAC to stabilize:<br><dacstart> * tL<br/>(Default value = <math>0x60</math>)</dacstart>                                                                                                    | Example of wake-up by Timeout (7<br>seconds):<br>Duration before Timeout = 256 $*$ t <sub>l</sub><br>$*(WU period + 2) * (MaxSleep + 1)$                                                                                                    |  |
|                   | <dacdatal></dacdatal>   | Lower compare value for<br>tag detection $(1)$ .<br>This value must be set to<br>0x00 during tag detection<br>calibration.                                                                                                    | >>>0x07 OE 01 21 00 38 00<br>18 00 60 60 00 00 00 00 08<br>Example of switch from Active to<br>Tag Detector mode (wake-up by<br>tag detection or low pulse on<br>IRQ_IN pin) (32 kHz, inactivity<br>duration = 272 ms, DAC oscillator<br>$=$ 3 ms, Swing $=$ 63 pulses of 13.56<br>MHz):<br>>>>0x07 OE 0A 21 00 79 01 |  |
|                   | <dacdatah></dacdatah>   | Higher compare value for<br>tag detection $(1)$ .<br>This is a variable used<br>during tag detection<br>calibration.                                                                                                    |                                                                                                    |  |
|                   | <swingscnt></swingscnt> | Number of swings HF<br>during tag detection<br>(Default value = 0x3F)                                                                                                    | 18 00 20 60 60 64 74 3F 08<br>Example of a basic Idle command                                                                                                    |  |
|                   | <maxsleep></maxsleep>   | Max. number of tag<br>detection trials before<br>Timeout <sup>(1)</sup> .<br>This value must be set to<br>$0 \times 01$ during tag detection<br>calibration.<br>Also used to specify<br>duration before Timeout.<br>MaxSleep must be:<br>$0x00 <$ MaxSleep < $0x1F$ | used during the Tag Detection<br>Calibration process:<br>>>>0x07 OE 03 A1 00 F8 01<br>18 00 20 60 60 00 xx 3F 01<br>where $xx$ is the DacDataH value.                                                                                                    |  |

**Table 17. IDLE command description**

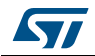

| <b>Direction</b>  | Data          | <b>Comments</b>                                                                                                    | <b>Example</b>                                                                                                    |  |
|-------------------|---------------|----------------------------------------------------------------------------------------------------|----------------------------------------------------------------------------------------------------|--|
|                   | 0x00          | Result code                                                                                                    |                                                                                                    |  |
|                   | $0 \times 01$ | Length of data                                                                                                    | This response is sent only when<br>CR95HF exits WFE mode.                                                                         |  |
| CR95HF to<br>Host | $<$ Data>     | Data (Wake-up source):<br>$0x01$ : Timeout<br>$0x02$ : Tag detect<br>0x08: Low pulse on<br>IRQ IN pin<br>0x10: Low pulse on<br>SPI SS pin | $<<0x000101$ Wake-up by<br>Timeout<br>$<<0x000102$ Wake-up by tag<br>detect<br>$<<0x000108$ Wake-up by low<br>pulse on IRQ IN pin |  |
| CR95HF to         | 0x82          | Error code                                                                                                    | $<<0x8200$ Invalid command                                                                                                    |  |
| Host              | 0x00          | Length of data                                                                                                    | length                                                                                                    |  |

**Table 17. IDLE command description (continued)**

1. An initial calibration is necessary to determine DacDataL and DacDataH values required for leaving Tag Detector state. For more information, contact your ST sales office for the corresponding application note.

### <span id="page-31-0"></span>**5.6.1 Idle command parameters**

The Idle command (Host to CR95HF) has the following structure (all values are hexadecimal):

#### **Table 18. Idle command structure**

<span id="page-31-1"></span>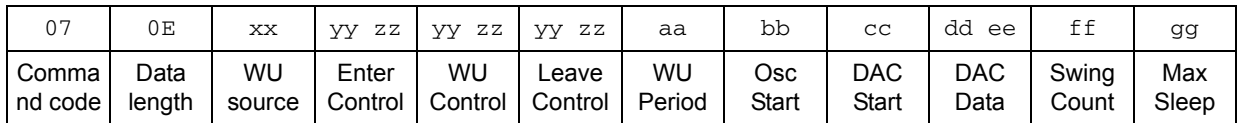

<span id="page-31-2"></span>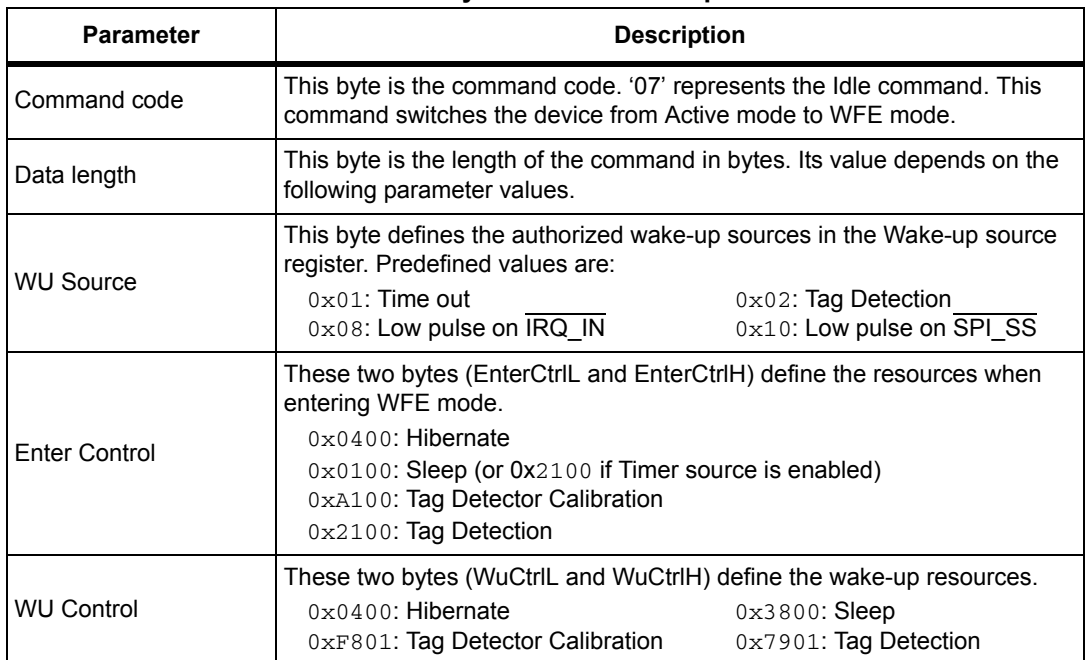

#### **Table 19. Summary of Idle command parameters**

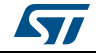

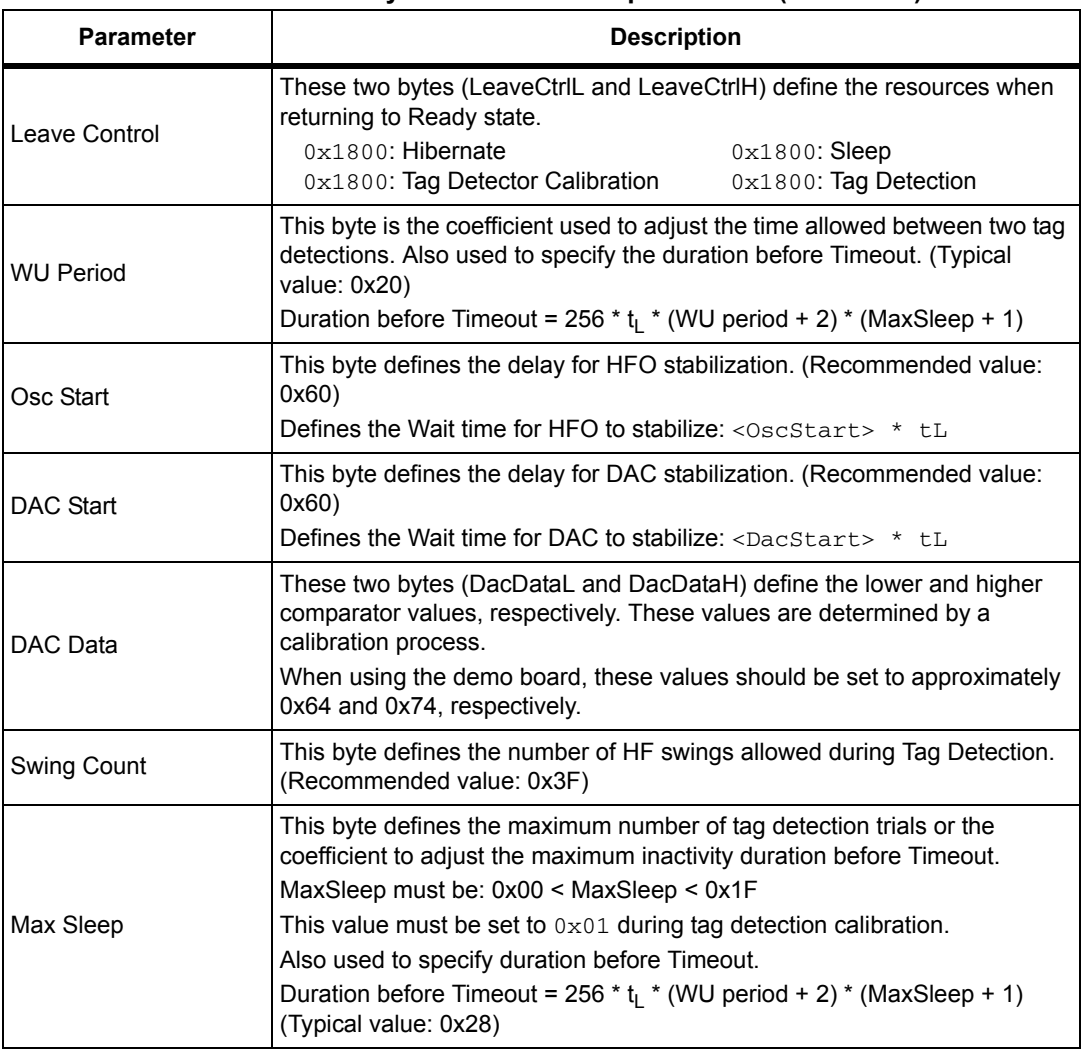

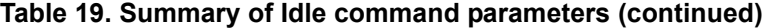

### <span id="page-32-0"></span>**5.6.2 Using LFO frequency setting to reduce power consumption**

In WFE mode, the high frequency oscillator (HFO) is stopped and most processes being executed are clocked by the low frequency oscillator (LFO). To minimize CR95HF power consumption in WFE mode, the slower the LFO frequency, the lower the power consumption.

**Example 1**: Setting a lower LFO frequency

The following equation defines a basic timing reference:

 $t_{RFF}$  = 256<sup>\*t</sup><sub>L</sub> ms (where  $t_1$  = 1/f<sub>LFO</sub>)

 $t_{\text{REF}}$  = 8 ms (when bits [7:6] are set to "00", or 32 kHz)

 $t_{\text{REF}}$  = 64 ms (when bits [7:6] are set to "11", or 4 kHz)

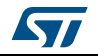

### <span id="page-33-0"></span>**5.6.3 Optimizing wake-up conditions**

Using the Wake-up source register, it is possible to cumulate sources for a wake-up event. It is strongly recommended to always set an external event as a possible wake-up source.

To cumulate wake-up sources, simply set the corresponding bits in the Wake-up source register. For example, to enable a wake-up when a tag is detected (bit 1 set to '1') or on a low pulse on pin IRQ\_IN (bit 3 set to '1'), set the register to 0x0A.

### <span id="page-33-1"></span>**5.6.4 Using various techniques to return to Ready state**

The Idle command and reply set offers several benefits to users by enabling various methods to return the CR95HF to Ready state. Some methods are nearly automatic, such as waiting for a timer overflow or a tag detection, but others consume more power compared to the ones requesting a host action. A description of each method follows below.

### **Default setting: from POR to Ready state**

After power-on, the CR95HF enters Power-up state.

To wake up the CR95HF and set it to Ready state, the user must send a low pulse on the IRQ\_IN pin. The CR95HF then automatically selects the external interface (SPI or UART) and enters Ready state and is able to accept commSands after a delay of approximately 6 ms  $(t_3)$ .

### **From Ready state to Hibernate state and back to Ready state**

In Hibernate state, most resources are switched off to achieve an ultra-low power consumption.

The only way the CR95HF can wake-up from Hibernate state is by an external event (low pulse on pin IRQ IN).

A basic Idle command is:

 $>>0x07$  0E 08 04 00 04 00 18 00 00 00 00 00 00 00 00

*Note: The Wake-up flag value is NOT significant when returning to Ready state from Hibernate state or after a POR.*

### **From Ready state to Sleep state and back to Ready state**

**Wake-up by external event** (low pulse on  $\overline{RQ}$  IN or  $\overline{SPI}$  SS pin)

In Sleep or Power-up states, operating resources are limited in function of the selected wake-up source to achieve a moderate power consumption level.

An Idle command example when wake-up source is pin  $\overline{IRQ}$  IN:

>>>0x07 0E 08 01 00 38 00 18 00 00 60 00 00 00 00 00

A similar command can be implemented using pin SPI\_SS as a wake-up source:

>>>0x07 0E 10 01 00 38 00 18 00 00 60 00 00 00 00 00

#### **Wake-up by timeout**

The LFO is required to use the timer. However, this increases the typical power consumption by 80 µA. Several parameters can be modified to reduce power consumption as much as possible.

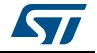

The Duration before Timeout is defined by parameters WU period and MaxSleep, respectively 0x60 and 0x08 in the following example.

Duration before Timeout = 256  $*$  t<sub>l</sub>  $*$  (WU period + 2)  $*$  (MaxSleep + 1)

*Note: Note that: 0x00 < MaxSleep < 0x1F.*

An Idle command example when wake-up source is timer ( $0 \times 01$ ) when  $f_{E}$  = 32 kHz (mean power consumption is 25 µA)

>>>0x07 0E 01 21 00 38 00 18 00 60 60 00 00 00 00 08

An Idle command example when wake-up source is timer ( $0 \times C1$ ) when  $f_{\text{LFO}} = 4$  kHz (mean power consumption is 20 µA):

>>>0x07 0E C1 21 00 38 00 18 00 60 60 00 00 00 00 08

The same command can be used mixing a timer and the  $\overline{IRQ}$  IN pin (0xC9) as a wake-up source:

>>>0x07 0E C9 21 00 38 00 18 00 60 60 00 00 00 00 08

#### **Wake-up by Tag Detection**

In this mode, the typical consumption can greatly vary in function of parameter settings (WU period without RF activity and Swing Count defining the RF burst duration). Using default settings, consumption in the range of 100  $\mu$ A can be achieved.

Tag Detector is a state where CR95HF is able to detect an RF event, a wake-up will occur when a tag sufficiently modifies the antenna load and is detected by the CR95HF.

An Idle command example when wake-up source is Tag Detection  $(0 \times 02)$ :

>>>0x07 0E 02 21 00 79 01 18 00 20 60 60 64 74 3F 08

The same command can be used mixing Tag Detection and the  $\overline{IRQ}$  IN pin (0x0A) as a wake-up source:

>>>0x07 0E 0A 21 00 79 01 18 00 20 60 60 64 74 3F 08

The tag detection sequence is defined by dedicated parameters:

- WU source (Byte 3) (*[Wake-up source register on page 53](#page-52-1)*)
	- The Timeout bit (bit 0) must be set to '1' in order to manage a certain number of emitted bursts. Otherwise, bursts will be sent indefinitely until a stop event occurs (for example, tag detection or a low pulse on pin IRQ\_IN).
	- The Tag Detect bit (bit 1) must be set to '1' to enable RF burst emissions.
	- It is recommended to also set Bits 3 or 4 to '1' to ensure that it is possible to leave Tag Detect mode via an external event (for example, a low pulse on pin IRQ\_IN).
- WU period (Byte 10): Defines the period of inactivity ( $t_{\mathsf{INACTIVE}}$ ) between two RF bursts:  $t_{\text{INACTIVE}}$  = (WuPeriod + 2) \*  $t_{\text{REF}}$
- OscStart, DacStart (Bytes 11 and 12): Define the set-up time of the HFO and Digital Analog Converter, respectively. In general, 3 ms is used both set-up times.

HFO | DAC set-up time = (OscStart | DacStart) \*  $t_1$ 

- DacDataL, DacDataH (Bytes 13 and 14): Reference level for Tag Detection (calculated during the tag detection calibration process).
- SwingsCnt (Byte 15): Represents the number of 13.56-MHz swing allowed during a Tag Detection burst. We recommend using  $0x3F$ .

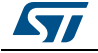

• Maxsleep (Byte 16): The CR95HF emits (MaxSleep +1) bursts before leaving Tag Detection mode if bit 0 (Timer Out) of the WU source register is set to '1'. Otherwise, when this bit is set to '0', a burst is emitted indefinitely.

*Note: Bytes 4 to 9 should be used as shown in the examples in [Section 5.6: Idle command \(0x07\)](#page-29-0)  [description](#page-29-0).* 

> *Note that the MaxSleep value is coded on the 5 least significant bits, thus: 0x00 < MaxSleep < 0x1F.*

All the previously described command parameters must be chosen accordingly for the initial tag detection calibration when setting up the CR95HF.

Their value will impact tag detection efficiency, and CR95HF power consumption during Tag Detection periods.

### <span id="page-35-0"></span>**5.6.5 Tag detection calibration procedure**

The Idle command allows the use of a tag detection as a wake-up event. Certain parameters of the Idle command are dedicated to setting the conditions of a tag detection sequence.

During the tag detection sequence, the CR95HF regularly emits RF bursts and measures the current in the antenna driver  $I_{DRIVF}$  using the internal 6-bit DAC.

When a tag enters the CR95HF antenna RF operating volume, it modifies the antenna loading characteristics and induces a change in  $I_{DRIVF}$ , and consequently, the DAC data register reports a new value.

This value is then compared to the reference value established during the tag detection calibration process. This enables the CR95HF to decide if a tag has entered or not its operating volume.

The reference value (DacDataRef) is established during a tag detection calibration process using the CR95HF application setting with no tag in its environment.

The calibration process consists in executing a tag detection sequence using a well-known configuration, with no tag within the antenna RF operating volume, to determine a specific reference value (DacDataRef) that will be reused by the host to define the tag detection parameters (DacDataL and DacDataH).

During the calibration process, DacDataL is forced to 0x00 and the software successively varies the DacDataH value from its maximum value (0xFE) to it minimum value (0x00). At the end of the calibration process, DacDataRef will correspond to the value of DacDataH for which the wake-up event switches from Timeout (no tag in the RF field) to tag detected.

To avoid too much sensitivity of the tag detection process, we recommend using a guard band. This value corresponds to 2 DAC steps (0x08).

Recommended guard band value:

*DacDataL* = *DacDataRef* – *Guard* and *DacDataH* = *DacDataRef* + *Guard*

The parameters used to define the tag detection calibration sequence (clocking, set-up time, burst duration, etc.) must be the same as those used for the future tag detection sequences.

When executing a tag detection sequence, the CR95HF compares the DAC data register value to the DAC Data parameter values (DacDataL and DacDataH) included in the Idle command. The CR95HF will exit WFE mode through a Tag Detection event if the DAC data register value is greater than the DAC Data parameter high value (DacDataH) or less than the DAC Data parameter low value (DacDataL). Otherwise, it will return to Ready state after a Timeout.

36/[77](#page-76-0) DocID018669 Rev 12

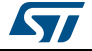
An efficient 8-step calibration algorithm is described in *[Example of tag detection calibration](#page-53-0)  [process on page 54](#page-53-0)*.

An example of a basic Idle command used during the Tag Detection Calibration process:

>>>0x07 0E 03 A1 00 F8 01 18 00 20 60 60 00 xx 3F 01

where *xx* is the DacDataH value.

An example of a tag detection sequence is provided in *[Example of tag detection command](#page-56-0)  [using results of tag detection calibration on page 57](#page-56-0)*.

## **5.7 Read Register (RdReg) command (0x08) description**

This command is used to read the Wakeup register.

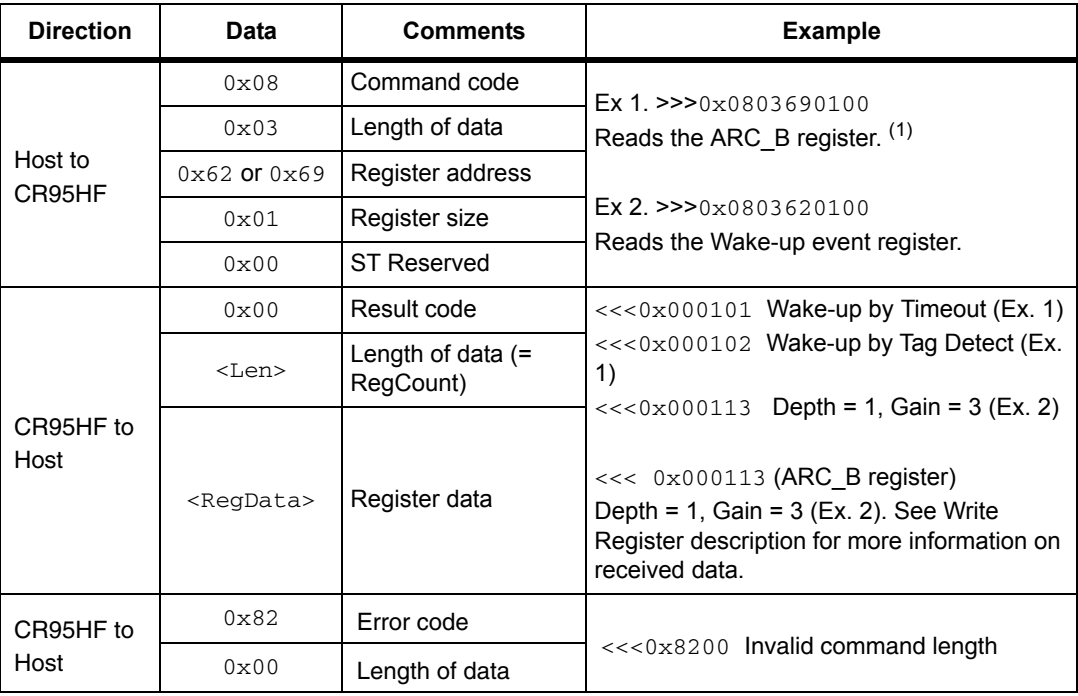

**Table 20. RDREG command description** 

1. This command must be preceded by the setting of the ARC\_B register index (0x0903680004).

*Note: The Management of the Analog Register Configuration register (*ARC\_B*) is described in [Section 5.8: Write Register \(WrReg\) command \(0x09\) description](#page-37-0).*

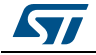

## <span id="page-37-0"></span>**5.8 Write Register (WrReg) command (0x09) description**

The Write Register (WRREG) command  $(0x09)$  is used to:

- set the Analog Register Configuration address index value before reading or overwriting the Analog Register Configuration register (ARC\_B) value
- set the Timer Window (TimerW) value used to improve CR95HF demodulation when communicating with ISO/IEC 14443 Type A tags
- set the AutoDetect Filter used to help synchronization of CR95HF with ISO/IEC 18092 tags
- configure the HF2RF bit<sup>(a)</sup> to manage  $I_{CC}$  RF (V<sub>PS\_TX</sub>) consumption in Ready state

### <span id="page-37-1"></span>**5.8.1 Improving RF performance**

Adjusting the Modulation Index and Receiver Gain parameters helps improve application behavior.

The default value of these parameters (*[Table 24](#page-39-0)*) is set by the PROTOCOLSELECT command, but they can be overwritten using the Write Register (WRREG) command (0x09). *[Table 22](#page-38-0)* and *[Table 23](#page-38-1)* list possible values for the Modulation Index and Receiver Gain parameters respectively.

This new configuration is valid until a new PROTOCOLSELECT or Write Register (of register ARC\_B) command is executed. Register values are cleared at power off.

| <b>Direction</b>  | Data                       | Comments                                                                                                    | <b>Example</b>                                              |
|-------------------|----------------------------|----------------------------------------------------------------------------------------------------|-------------------------------------------------------------|
| Host to<br>CR95HF | 0x09                       | Command code                                                                                                    |                                                             |
|                   | $0x03$ or<br>$0 \times 04$ | Length of data                                                                                                    |                                                             |
|                   | 0x68                       | Analog Register Configuration address<br>index                                                                            | >>0x090468010113<br>Update ARC B value to 0x13              |
|                   | $0x00$ or<br>$0 \times 01$ | Flag Increment address or not after Write<br>command                                                                      | >>0x0903680001                                              |
|                   | $0 \times 01$              | Index pointing to the Modulation Index and<br>Receiver Gain values in the ARC B<br>register (0x01) (See Section $5.8.1$ ) | Set Analog Register Index to<br>0x01 (ARC B) <sup>(1)</sup> |
|                   | 0xXX                       | New value for Modulation Index and<br>Receiver Gain nibbles (See Section 5.8.1)                                           |                                                             |
| CR95HF to         | $0 \times 00$              | Result code                                                                                                    | <<0x0000                                                    |
| Host              | 0x00                       | Length of data $(=$ RegCount)                                                                                             | Register written                                            |

**Table 21. WRREG command description (Modulation Index and Receiver Gain)**

1. This command must be executed before reading the ARC B register  $(0 \times 0803690100)$ .

The default value of these parameters (*[Table 24](#page-39-0)*) is set by the PROTOCOLSELECT command, but they can be overwritten using the Write Register (WRREG) command  $(0x09)$ .

a. When the HF2RF bit is '0', Reader mode is possible (default mode). When set to '1',  $V_{PS\_TX}$  power consumption is reduced (Ready mode).

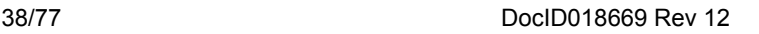

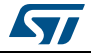

This new configuration is valid until a new PROTOCOLSELECT or Write Register (of register ) command is executed. Register values are cleared at power off.

#### **How to modify Analog Register Configuration register (ARC\_B) values**

1. Use the PROTOCOLSELECT command  $(0 \times 02)$  to select the correct communication protocol.

For example, to select the ISO/IEC 18092 protocol:

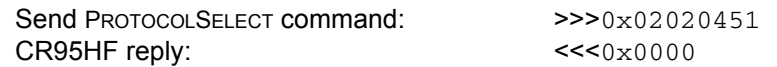

2. Read the Analog Register Configuration register (ARC\_B) value.

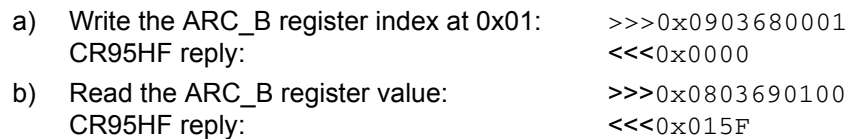

In this example, the ARC\_B register value is  $0x5F$ , where "5" is the Modulation Index and "F" is the Receiver Gain.

3. Modify the Modulation Index and Receiver Gain values with 0x23.

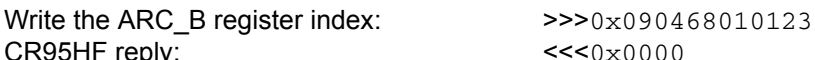

4. Read the Analog Configuration register (ARC\_B) value.

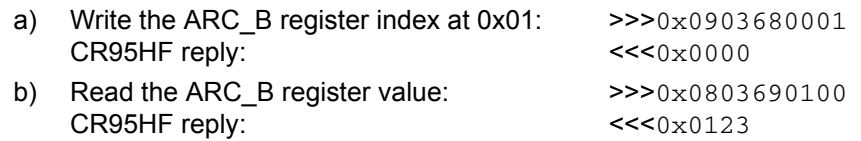

#### **Modulation Index and Receiver Gain values**

CR95HF reply:

#### **Table 22. Possible Modulation Index values**

<span id="page-38-0"></span>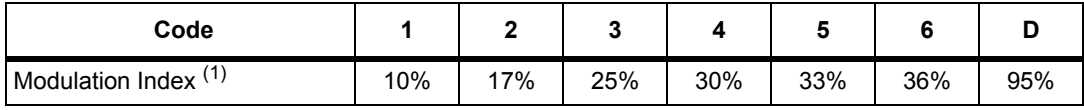

1. Characterized only using ISO/IEC 10373 test set-up.

#### **Table 23. Possible Receiver Gain values**

<span id="page-38-1"></span>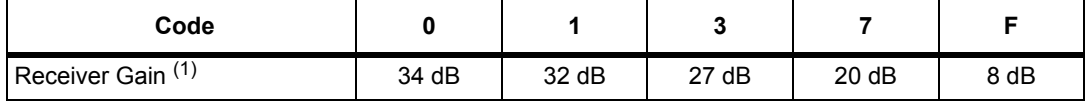

1. Characterized by design simulation.

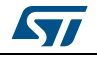

### **Default code per protocol**

**Table 24. ARC\_B default code for available Reader protocols**

<span id="page-39-0"></span>

| Communication<br>protocol             | <b>Default</b><br>value | Recommended<br>values for CR95HF<br>demo board | <b>Possible</b><br><b>Modulation Index</b><br>values (MS nibble) | <b>Possible Receiver</b><br><b>Gain values</b><br>(LS nibble) |
|---------------------------------------|-------------------------|------------------------------------------------|------------------------------------------------------------------|---------------------------------------------------------------|
| <b>ISO/IEC 14443</b><br>Type A reader | 0xDF                    | $0xD1$ or $0xD3$                               | 0xD                                                              | 0x0, 0x1, 0x3, 0x7 or<br>0xF                                  |
| <b>ISO/IEC 14443</b><br>Type B reader | 0x2F                    | 0x20                                           | 0x1, 0x2, 0x3 or 0x4                                             | 0x0, 0x1, 0x3, 0x7<br>or 0xF                                  |
| <b>ISO/IEC 18092</b><br>reader        | 0x5F                    | 0x20                                           | 0x1, 0x2, 0x3 or 0x4                                             | 0x0, 0x1, 0x3, 0x7<br>or 0xF                                  |
| <b>ISO/IEC 15693</b><br>reader 30%    | 0x53                    | 0x50                                           | 0x4, 0x5 or 0x6                                                  | 0x0, 0x1, 0x3, 0x7<br>or 0xF                                  |
| <b>ISO/IEC 15693</b><br>reader 100%   | 0xD3                    | 0xD0                                           | 0xD                                                              | 0x0, 0x1, 0x3, 0x7<br>or 0xF                                  |

### **5.8.2 Improving frame reception for ISO/IEC 14443 Type A tags**

To improve CR95HF demodulation when communicating with ISO/IEC 14443 Type A tags, it is possible to adjust the synchronization between digital and analog inputs by fine-tuning the Timer Window (TimerW) value. This can be done using the Write Register (WRREG) command to set a new TimerW value (min. 0x50, max. 0x60). The recommended value is 0x56 or 0x58 when using the CR95HF demo board.

The default value of this parameter (0x52) is set by the PROTOCOLSELECT command, but it can be overwritten using the WRREG command  $(0x09)$ .

| <b>Direction</b>  | Data                              | <b>Comments</b>                                         | <b>Example</b>                   |
|-------------------|-----------------------------------|---------------------------------------------------------|----------------------------------|
| Host to<br>CR95HF | $0 \times 09$                     | Command code                                            |                                  |
|                   | $0 \times 03$ or<br>$0 \times 04$ | Length of data                                          |                                  |
|                   | 0x3A                              | Timer Window (TimerW) value                             | >>0x09043A005804                 |
|                   | $0x00$ or<br>$0 \times 01$        | Flag Increment address or not after Write<br>command    | Set recommended TimerW<br>value. |
|                   | $0 \times XX$                     | Set TimerW value (recommended value is<br>0x56 or 0x58) |                                  |
|                   | $0 \times 04$                     | TimerW value confirmation                               |                                  |
| CR95HF to<br>Host | 0x00                              | Result code                                             | <<0x0000                         |
|                   | 0x00                              | Length of data (= RegCount)                             | Register written                 |

**Table 25. WRREG command description (Timer Window)**

#### **5.8.3 Improving RF reception for ISO/IEC 18092 tags**

To improve CR95HF reception when communicating with ISO/IEC 18092 tags, it is possible to enable an AutoDetect filter to synchronize ISO/IEC 18092 tags with the CR95HF. This can be done using the Write Register (WRREG) command to enable the AutoDetect filter.

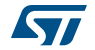

By default, this filter is disabled after the execution of the PROTOCOLSELECT command, but it can be enabled using the WRREG command  $(0 \times 0.9)$ .

## **5.9 BaudRate command (0x0A) description**

This command changes the UART baud rate.

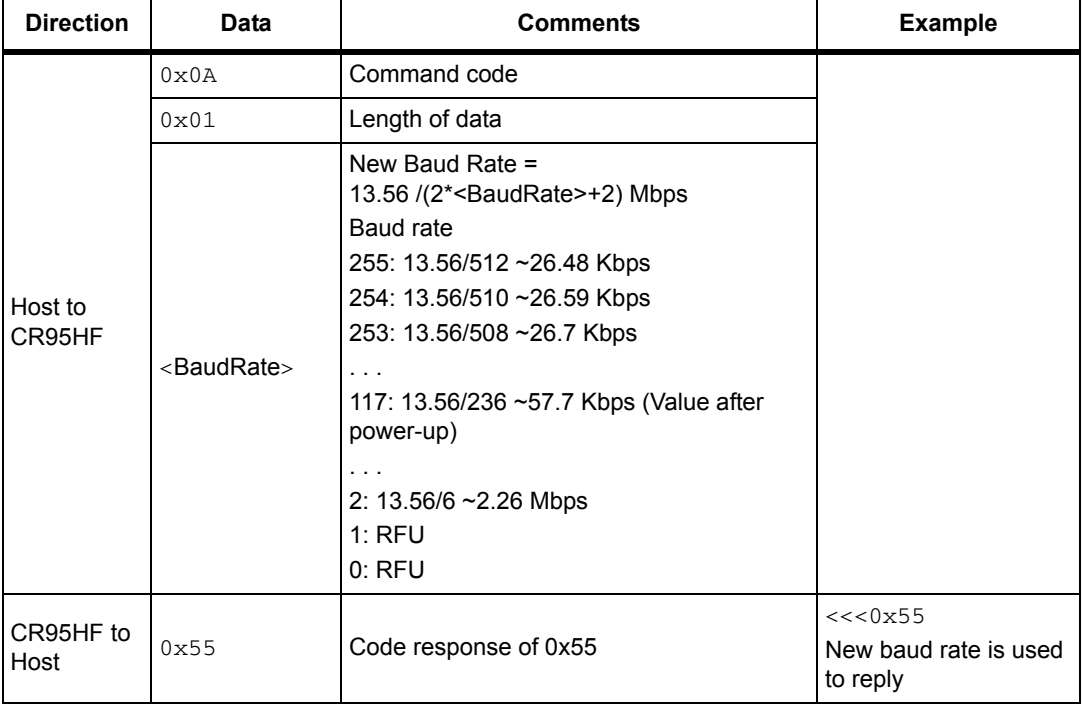

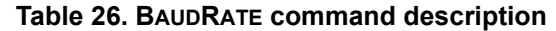

**Caution:** If the BaudRate command is not correctly executed, the baud rate value will remain unchanged.

## **5.10 Echo command (0x55) description**

The ECHO command verifies the possibility of communication between a Host and the CR95HF.

| <b>Direction</b> | Data | <b>Comments</b> | <b>Example</b>                                                                |
|------------------|------|-----------------|-------------------------------------------------------------------------------|
| Host to CR95HF   | 0x55 | Command code    |                                                                               |
| CR95HF to Host   | 0x55 | Code response   | $\gg$ 0x55: Sends an ECHO command<br><<< 0x55: Response to an ECHO<br>command |

**Table 27. ECHO command description**

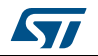

# **6 Electrical characteristics**

## **6.1 Absolute maximum ratings**

#### **Table 28. Absolute maximum ratings**

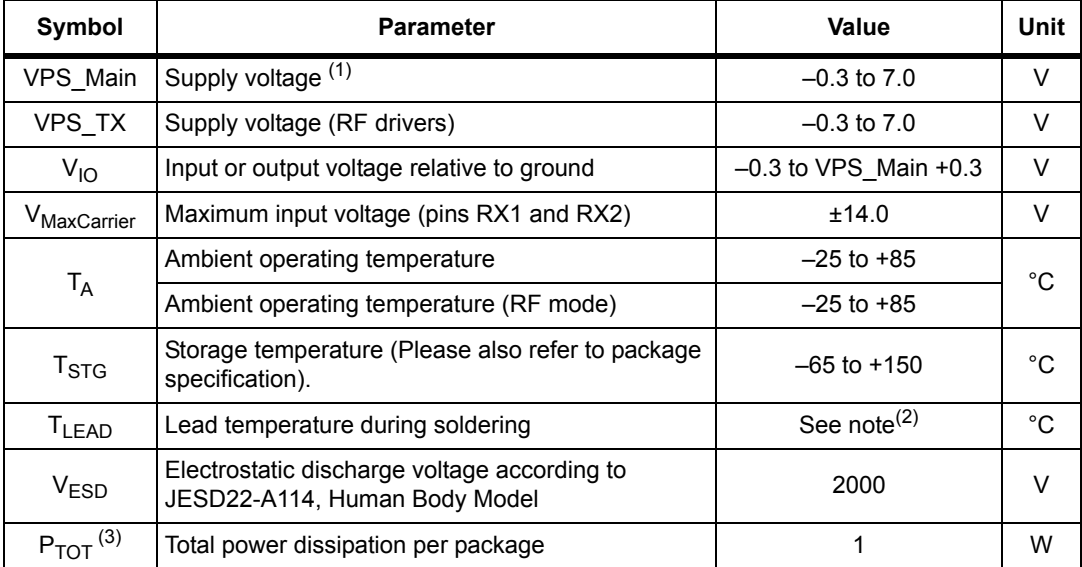

1. To properly reset the device, VPS\_Main must be tied to 0V before executing the start-up sequence.

2. Compliant with JEDEC standard J-STD-020D (for small-body, Sn-Pb or Pb assembly), the ST ECOPACK®<br>7191395 specification, and the European directive on Restrictions on Hazardous Substances (RoHS<br>directive 2011/65/EU of Ju

3. Depending on the thermal resistance of package.

*Note: Stresses listed above may cause permanent damage to the device. This is a stress rating only and functional operation of the device at these or any other conditions above those indicated in the operational sections of the specification is not implied.*

*Exposure to absolute maximum rating conditions for extended periods may affect device reliability.* 

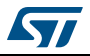

# **6.2 DC characteristics**

| Symbol          | <b>Parameter</b>               | <b>Condition</b>     | Min.           | Typ. | Max.               | Unit |
|-----------------|--------------------------------|----------------------|----------------|------|--------------------|------|
| VPS Main        | Supply voltage                 |                      | 2.7            | 3.0  | 5.5                | V    |
| VPS TX          | Supply voltage (RF<br>drivers) |                      | 2.7            | 3.0  | 5.5                | V    |
| $V_{IL}$        | Input low voltage (I/Os)       |                      | 0              |      | 0.2 x VPS_Main     | V    |
| $V_{\text{IH}}$ | Input high voltage (I/Os)      |                      | 0.7 x VPS Main |      | VPS Main           | v    |
| $V_{OH}$        | Output high voltage (I/Os)     | $I_{OH}$ = - 8 µA    | 0.7 x VPS Main |      | VPS Main           | v    |
| $V_{OL}$        | Output low voltage (I/Os)      | $I_{OLMAX}$ = 500 µA | 0              |      | 0.15 x<br>VPS Main | V    |
| <b>POR</b>      | Power-on reset voltage         |                      |                | 1.8  |                    | V    |

**Table 29. DC characteristics**

## **6.3 Power consumption characteristics**

 $T_A$  = -25°C to 85°C, unless otherwise specified.

| Symbol                              | <b>Parameter</b>                             |                                                   | Typ. | Max. | Unit |  |  |
|-------------------------------------|----------------------------------------------|---------------------------------------------------|------|------|------|--|--|
| $I_{CC}$ ( $V_{PS}$ )<br>Power-up   | Supply current in power-up state             | $T_A = 25^{\circ}$ C                              | 200  | 600  | μA   |  |  |
| $I_{CC}$ ( $V_{PS}$ )<br>Hibernate  | Supply current in Hibernate state            | $T_A = 25^{\circ}$ C                              | 1    | 5    | μA   |  |  |
| $I_{CC}$ ( $V_{PS}$ ) Sleep         | Supply current in Sleep state                | $T_A = 25^{\circ}C$                               | 20   | 80   | μA   |  |  |
| $I_{CC}$ ( $V_{PS}$ ) Ready         | Supply current in Ready state                | $T_A = 25^{\circ}$ C                              | 2.5  | 5.0  | mA   |  |  |
| $I_{CC}$ ( $V_{PS}$ ) Tag<br>Detect | Average supply current in Tag Detector state | $T_A = 25^{\circ}C,$<br>4 RF bursts<br>per second | 50   | 100  | μA   |  |  |

**Table 30. Power consumption characteristics (VPS\_Main from 2.7 to 3.3 V)**

The CR95HF supports two VPS\_TX supply ranges for RF drivers: 2.7V to 3.3V or 4.5V to 5.5V. Antenna matching circuit must be defined accordingly.

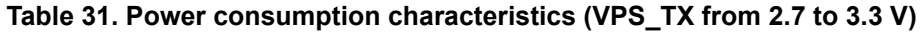

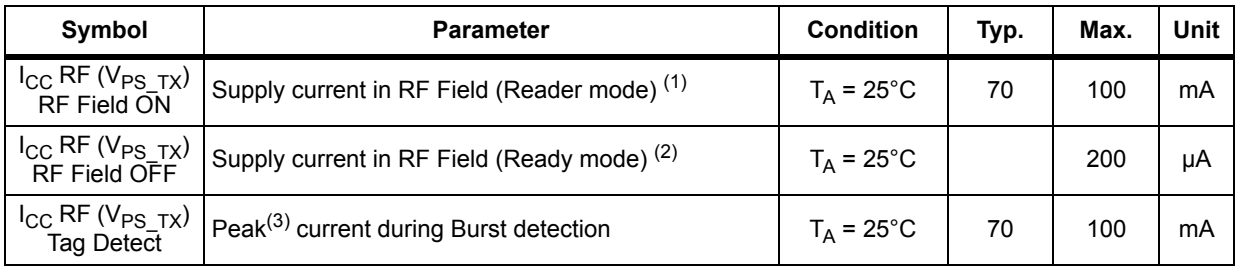

1. Parameter measured using recommended output matching network. (Z load is 27 Ω and 0°).

3. The maximum differential input voltage between pins RX1 and RX2 (VRx1-Rx2) has a peak-peak of 18 V.

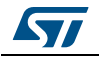

<sup>2.</sup> This consumption can be reduced to approximately 2 µA (typ.) by setting a control bit (bit HF2RF) to '1' using command 090468010710. In this case, Reader mode is not available. To re-enable Reader mode, reset the HF2RF bit to '0' using the command 090468010700 or execute a new PROTOCOLSELECT command.

| Symbol                                                                          | <b>Parameter</b>                                        | <b>Condition</b>    | Typ. | Max. | Unit |
|---------------------------------------------------------------------------------|---------------------------------------------------------|---------------------|------|------|------|
| $\mathsf{I}_{\mathsf{CC}}$ RF ( $\mathsf{V}_{\mathsf{PS\_TX}}$ )<br>RF Field ON | Supply current in RF Field (Reader mode) <sup>(1)</sup> | $T_A = 25^{\circ}C$ | 120  | 200  | mA   |
| $I_{\text{CC}}$ RF ( $V_{\text{PS\_TX}}$ )<br>RF Field OFF                      | Supply current in RF Field (Ready mode) <sup>(2)</sup>  | $T_A = 25^{\circ}C$ |      | 300  | μA   |
| $I_{\text{CC}}$ RF ( $V_{\text{PS\_TX}}$ )<br>Tag Detect                        | Peak <sup>(3)</sup> current during Burst detection      | $T_A = 25^{\circ}C$ | 120  | 200  | mA   |

**Table 32. Power consumption characteristics (VPS\_TX from 4.5 to 5.5 V)**

1. Parameter measured using recommended output matching network. (Z load is 16 Ω and 0°).

2. This consumption can be reduced to approximately 2  $\mu$ A (typ.) by setting a control bit (bit HF2RF) to '1' using command 090468010710. In this case, Reader mode is not available. To re-enable Reader mode, reset the HF2RF bit to '0' using the command 090468010700 or execute a new

PROTOCOLSELECT command.

3. The maximum differential input voltage between pins RX1 and RX2 (VRx1-Rx2) has a peak-peak of 18 V. This voltage can be limited by adding a damping resistor in parallel of the antenna or between ST\_R0 and Ground.

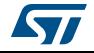

## **6.4 SPI characteristics**

The CR95HF supports (CPOL = 0, CPHA = 0) and (CPOL = 1, CPHA = 1) modes.

| Symbol                               | <b>Parameter</b>                                 | <b>Condition</b>     | Min.                | Max.                | Unit       |  |
|--------------------------------------|--------------------------------------------------|----------------------|---------------------|---------------------|------------|--|
| $f_{\mathsf{SCK}}$<br>$1/t_{c(SCK)}$ | SPI clock frequency                              |                      |                     | 2.0                 | <b>MHz</b> |  |
| $V_{IL}$                             | Input low voltage                                |                      |                     | $0.3 \times V_{PS}$ |            |  |
| $V_{\text{IH}}$                      | Input high voltage                               |                      | $0.7 \times V_{PS}$ |                     | $\vee$     |  |
| $V_{OL}$                             | Output low voltage                               |                      |                     | $0.4 \times V_{PS}$ |            |  |
| $V_{OH}$                             | Output high voltage                              |                      | $0.7 \times V_{PS}$ |                     |            |  |
| $t_{\text{SU(NSS)}}^{(1)}$           | NSS setup time                                   |                      | 70                  |                     |            |  |
| $t_{h{\rm (NSS)}}^{(1)}$             | NSS hold time                                    |                      | 0                   |                     | ns         |  |
| $t_{CH(SCKL)}$ <sup>(1)</sup>        | Clock low time                                   |                      | 200                 |                     |            |  |
| $t_{CH(SCKH)}$ <sup>(1)</sup>        | Clock high time                                  |                      | 200                 |                     | ns         |  |
| $t_{SU(SI)}$ <sup>(1)</sup>          | Data slave Input setup time                      |                      | 20                  |                     |            |  |
| $t_{h(SI)}^{(1)}$                    | Data slave Input hold time                       |                      | 80                  |                     | ns         |  |
| $t_{v(SO)}^{(1)}$                    | Data slave output valid time                     |                      |                     | 80                  |            |  |
| $t_{h(SO)}^{(1)}$                    | Data slave output hold time                      | After enable<br>edge | 150                 |                     | ns         |  |
| $C_{b\_SPI\_IN}$                     | Capacitive load for input pins NSS,<br>CLK, MOSI |                      |                     | 3                   | рF         |  |
| $C_{b\_SPI\_OUT}$                    | Capacitive load for input pins<br><b>MOSI</b>    |                      |                     | 20                  | рF         |  |

**Table 33. SPI interface characteristics**

1. Values based on design simulation and/or characterization results, and not on tested in production.

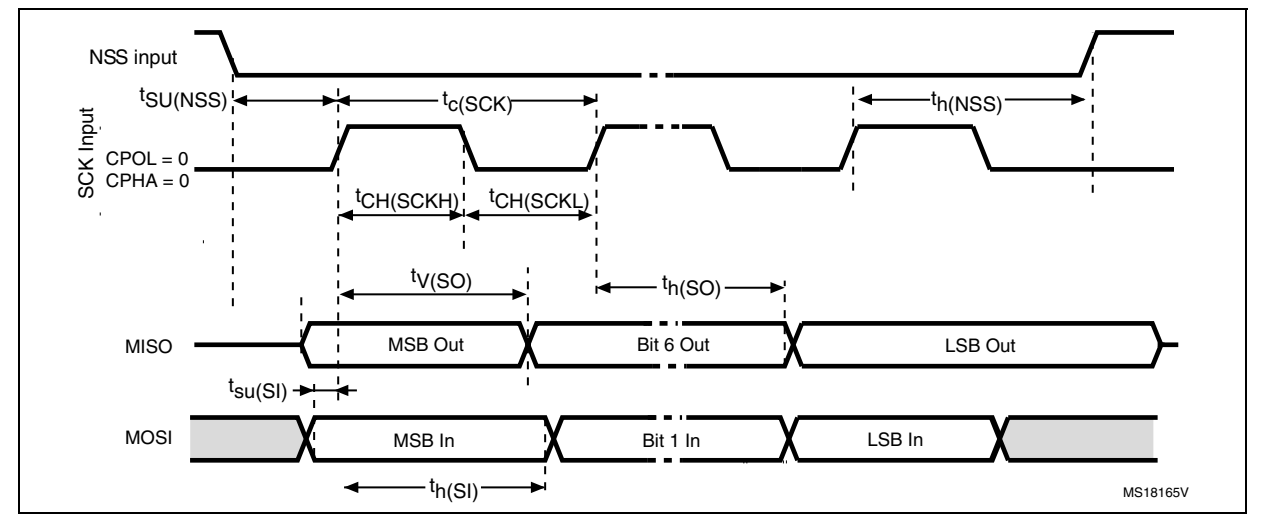

**Figure 14. SPI timing diagram (Slave mode and CPOL = 0, CPHA = 0)** 

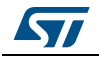

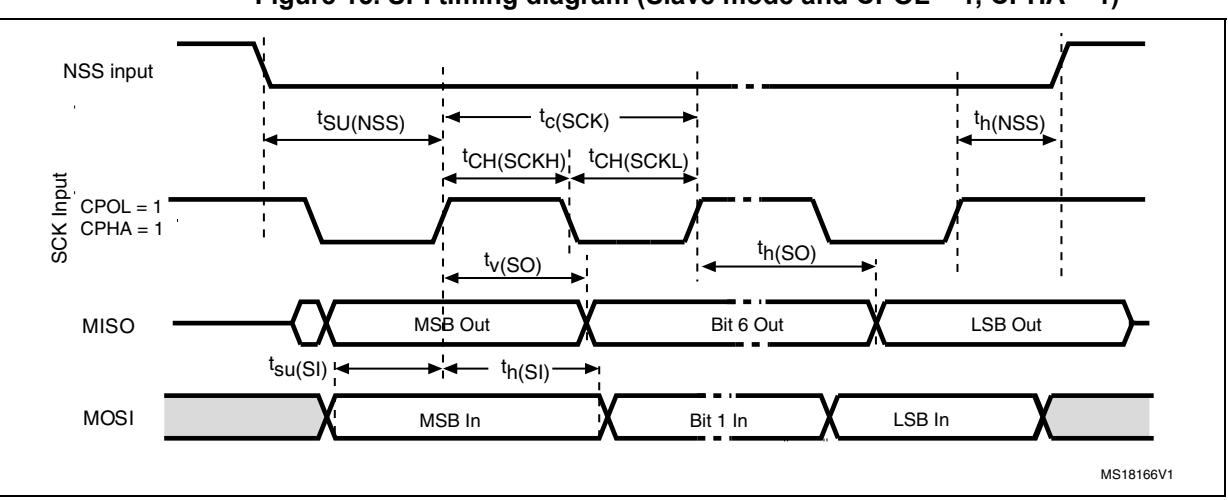

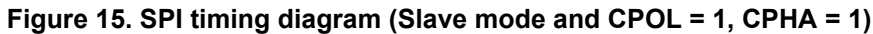

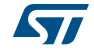

## **6.5 RF characteristics**

Test conditions are  $T_A = 0^\circ C$  to 50°C, unless otherwise specified.

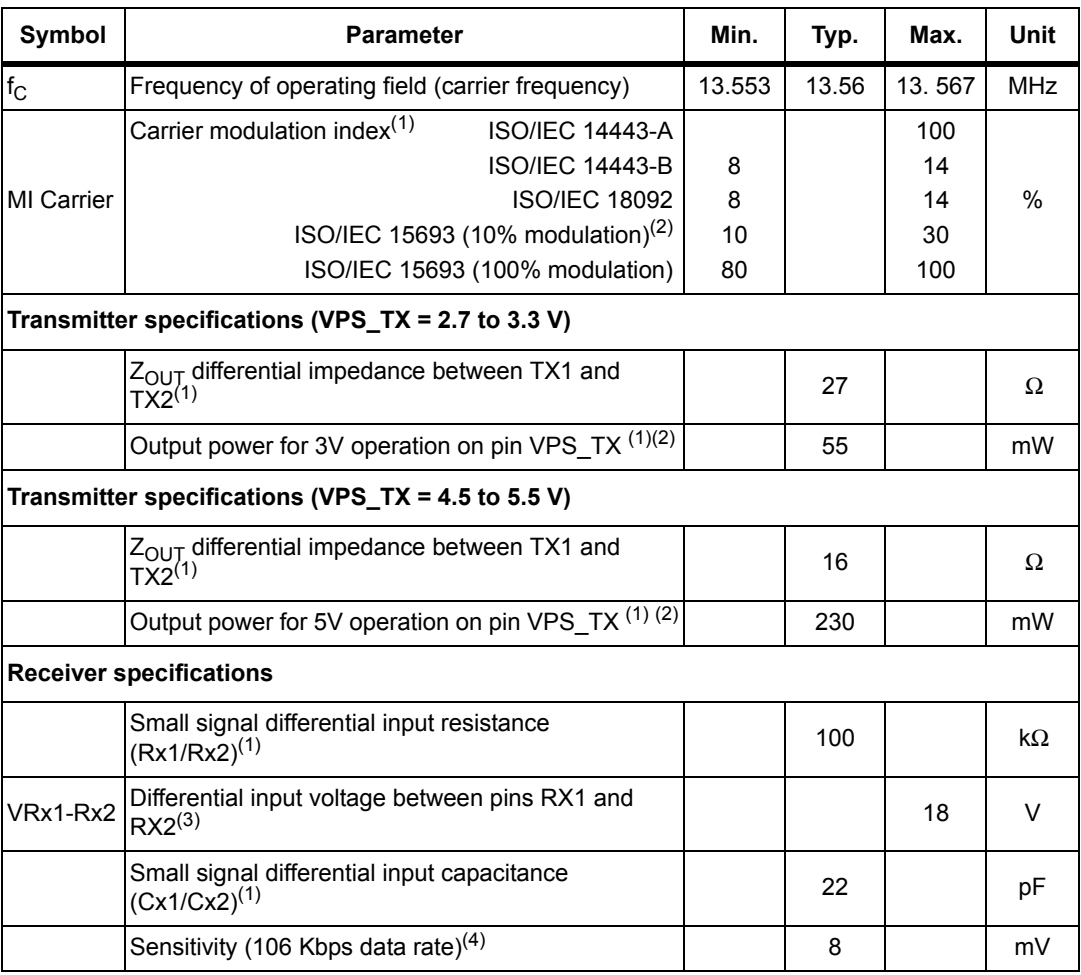

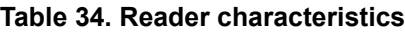

1. Maximum values based on design simulation and/or characterization results, and not tested in production.

2. Parameter measured on samples using recommended output matching network. (Z load is 27 Ω and 0°.)

3. This voltage can be limited by adding a damping resistor in parallel of the antenna or between ST\_R0 and Ground.

4. Based on ISO/IEC 10373-6 protocol measurement. The reader sensitivity corresponds to the load modulation value of the REQ reply sent by an ISO reference card when decoded by the CR95HF.

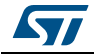

## **6.6 Oscillator characteristics**

The external crystal used for this product is a 27.12 MHz crystal with an accuracy of ± 14 kHz.

| Symbol                     | <b>Parameter</b>                                                                                                   | <b>Conditions</b>      | Min. | Typ.  | Max. | Unit      |
|----------------------------|----------------------------------------------------------------------------------------------------|------------------------|------|-------|------|-----------|
| f <sub>XTAL</sub>          | Oscillator frequency                                                                                               |                        |      | 27.12 |      | MHz       |
| $R_F$                      | Feedback resistor                                                                                                  |                        |      | 2     |      | $M\Omega$ |
| C                          | Recommended load capacitance<br>versus equivalent serial resistance of $ R_S = 30 \Omega$<br>the crystal $(RS)(3)$ |                        |      | 6     |      | pF        |
| $t_{\text{SU(HFO)}}^{(4)}$ | Startup time                                                                                                    | $V_{PS}$ is stabilized |      | 6     | 10   | ms        |

**Table 35. HFO 27.12 MHz oscillator characteristics(1) (2)**

1. Resonator characteristics given by the crystal/ceramic resonator manufacturer.

2. Based on characterization, not tested in production.

3. The relatively low value of the  $R_F$  resistor offers a good protection against issues resulting from use in a humid environment, due to the induced leakage and the bias condition change. However, it is recommended to t

4.  $t_{\text{SU(HFO)}}$  is the startup time measured from the moment it is enabled (by software) to a stabilized 27.12 MHz oscillation is reached. This value is measured for a standard crystal resonator and it can vary significant with the crystal manufacturer.

For  $C_{L1}$  and  $C_{L2}$ , it is recommended to use high-quality external ceramic capacitors in the 10 pF to 20 pF range (typ.), designed for high-frequency applications, and selected to match the requirements of the crystal or resonator (see *[Figure 16](#page-47-0)*).  $C_{L1}$  and  $C_{L2}$  are usually the same size. The crystal manufacturer typically specifies a load capacitance which is the series combination of  $C_{L1}$  and  $C_{L2}$ .

<span id="page-47-0"></span>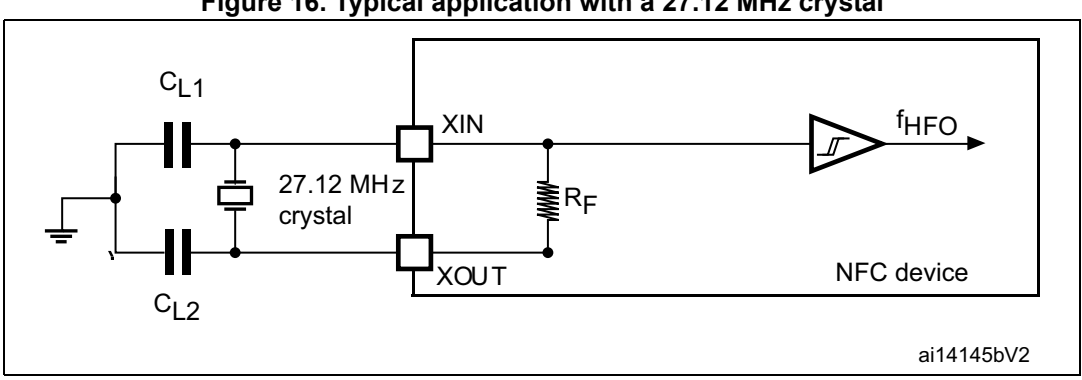

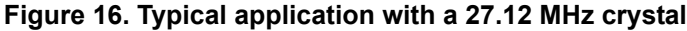

*Note:* For C<sub>L1</sub> and C<sub>L2</sub> it is recommended to use high-quality ceramic capacitors in the 10 pF to 20 pF range selected to match the requirements of the crystal or resonator. C<sub>L1</sub> and C<sub>L2</sub> are *usually the same size. The crystal manufacturer typically specifies a load capacitance which is the series combination of*  $C_{1,1}$  *and*  $C_{1,2}$ *.* 

> *Load capacitance C<sub>L</sub> has the following formula: C<sub>L</sub> = C<sub>L1</sub> x C<sub>L2</sub> / (C<sub>L1</sub> + C<sub>L2</sub>) + C<sub>stray</sub> where Cstray is the pin capacitance and board or trace PCB-related capacitance. Typically, it is between 2 pF and 7 pF.*

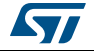

# **7 Package information**

In order to meet environmental requirements, ST offers these devices in different grades of ECOPACK® packages, depending on their level of environmental compliance. ECOPACK® specifications, grade definitions and product status are available at: *[www.st.com](http://www.st.com)*. ECOPACK® is an ST trademark.

## **7.1 VFQFPN32 package information**

**Figure 17. VFQFPN32 - 32-pin, 5x5 mm, 0.5 mm pitch very thin profile fine pitch quad flat package outline**

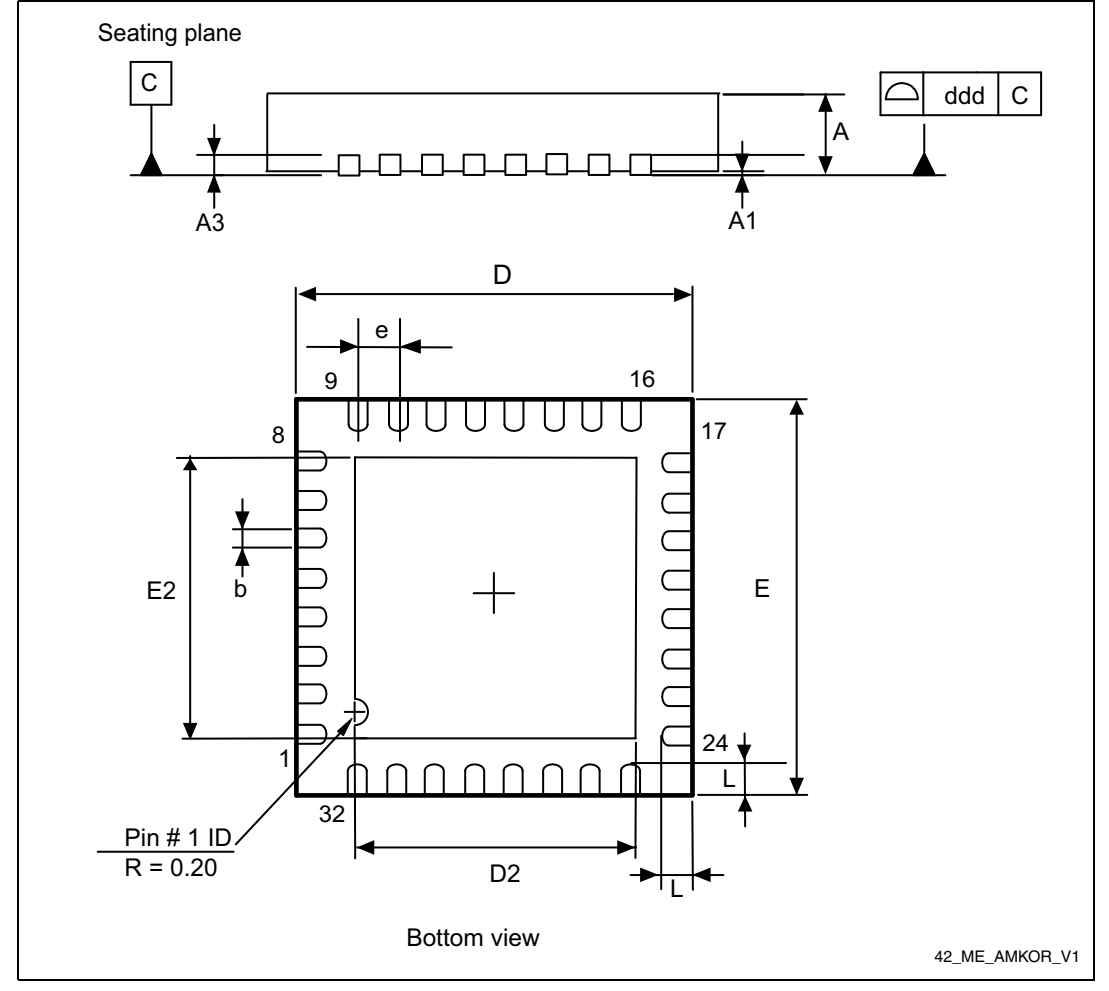

<sup>1.</sup> Drawing is not to scale.

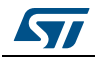

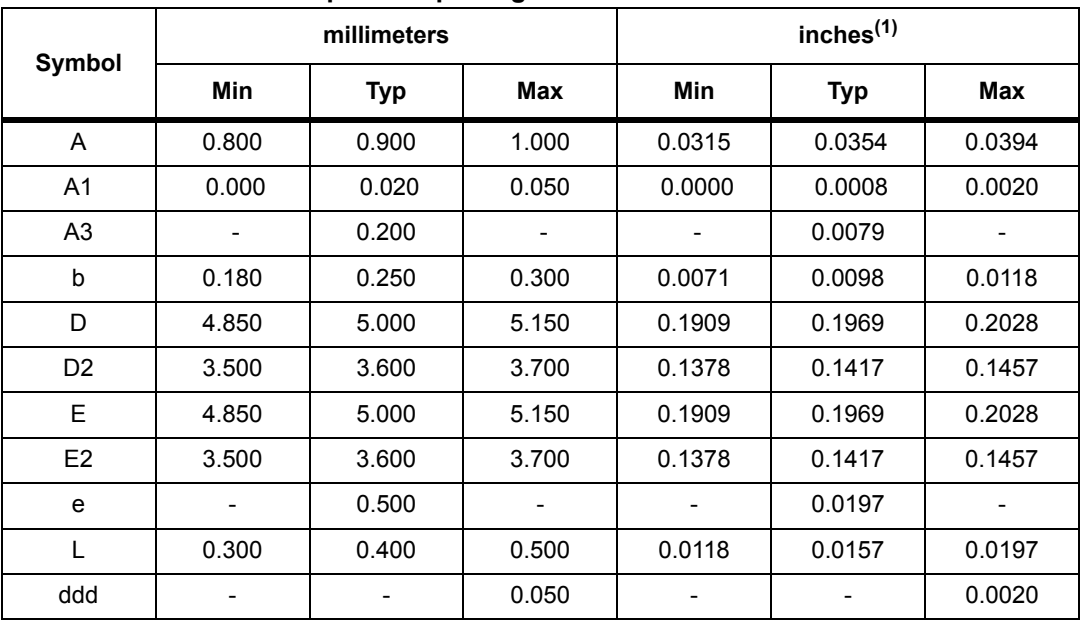

#### **Table 36. VFQFPN32 - 32-pin, 5x5 mm, 0.5 mm pitch very thin profile fine pitch quad flat package mechanical data**

1. Values in inches are converted from mm and rounded to 4 decimal digits.

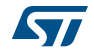

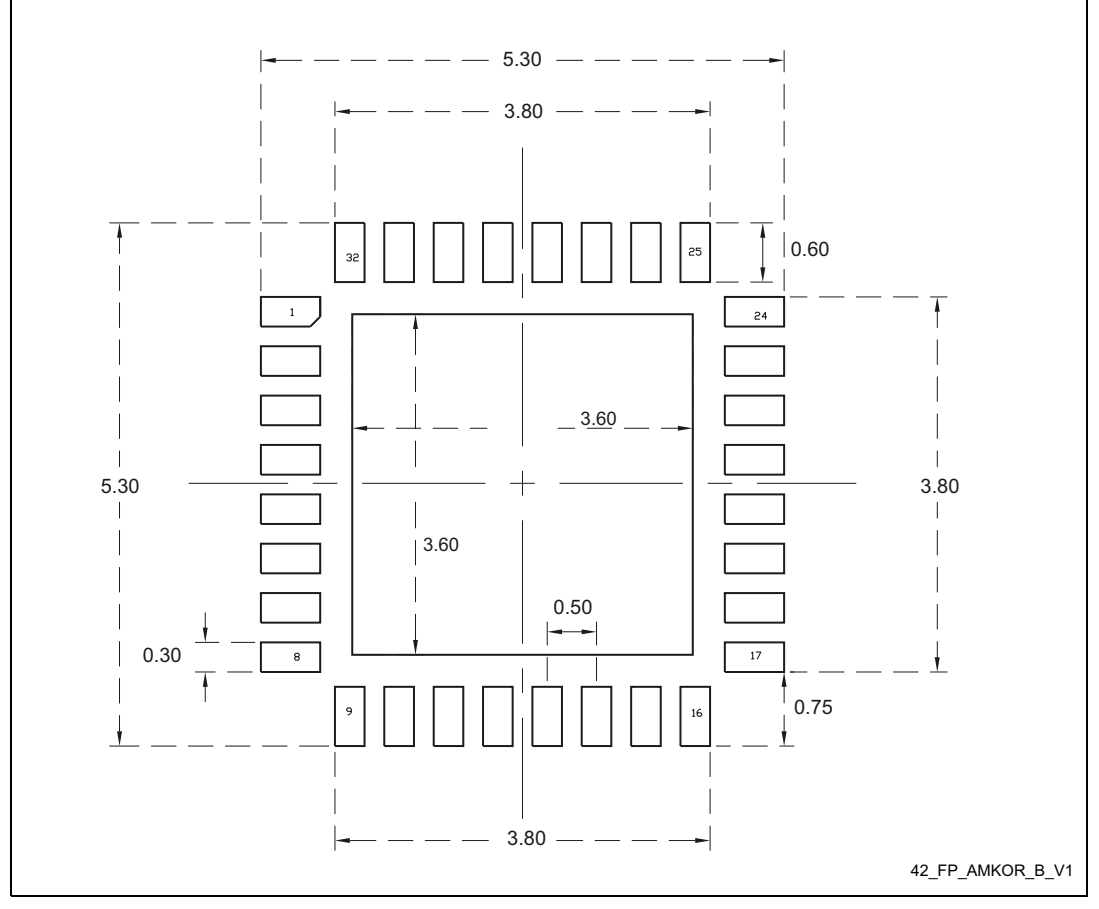

**Figure 18. VFQFPN32 - 32-pin, 5x5 mm, 0.5 mm pitch very thin profile fine pitch quad flat package recommended footprint**

1. Dimensions are expressed in millimeters.

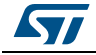

# **8 Part numbering**

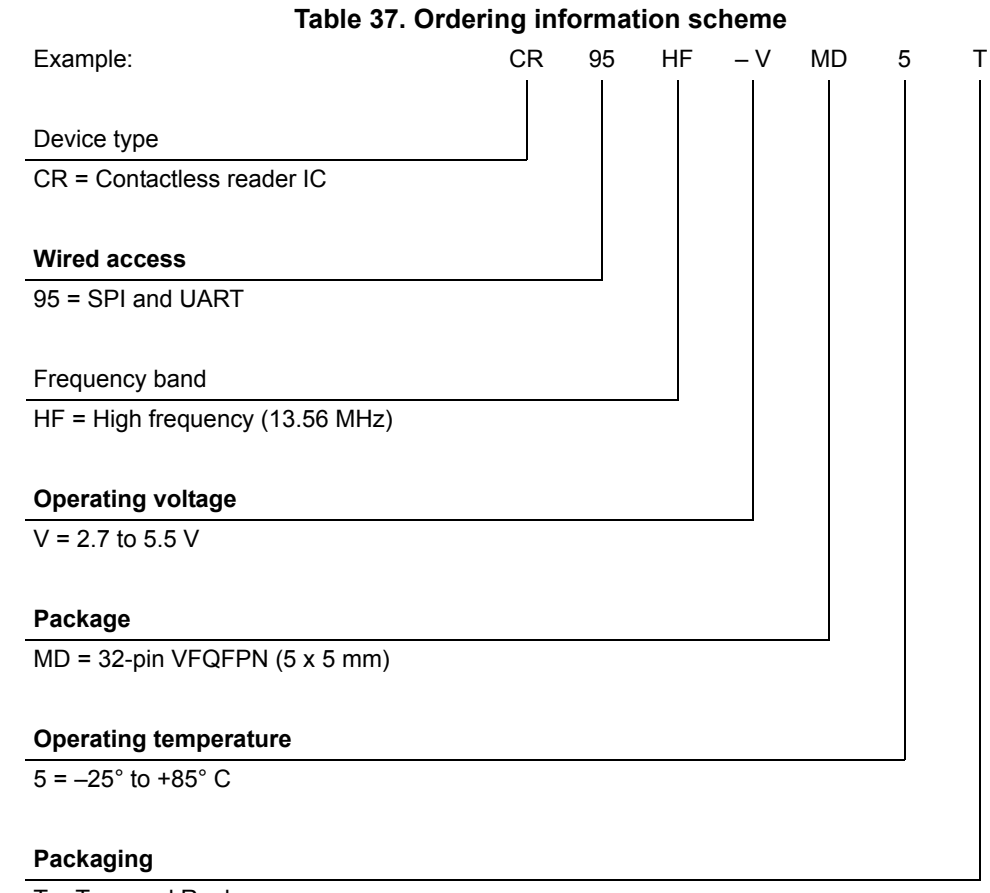

T = Tape and Reel

Not all combinations are necessarily available. For a list of available options (speed, package, etc.) or for further information on any aspect of this device, please contact your nearest STMicroelectronics Sales Office.

*Note: Parts marked as "ES" or "E" are not yet qualified and therefore not approved for use in production. ST is not responsible for any consequences resulting from such use. In no event will ST be liable for the customer using any of these engineering samples in production. ST's Quality department must be contacted prior to any decision to use these engineering samples to run a qualification activity.* 

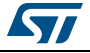

# **Appendix A Additional Idle command description**

This section provides examples of use for the IDLE command.

The wake-up source is the third of the 16 bytes in the IDLE command. This byte specifies authorized Wake-up events. This revision now also provides the capability to set the LFO frequency in WFE mode.

The LFO frequency and the authorized wake-up source settings are stored in the Wake-up source register as the parameters of the IDLE command.

The Wake-up event is updated by the CR95HF when it exits WFE mode.

The contents of the Wake-up event register can be read using the Read Register command or in the CR95HF reply to the Idle command.

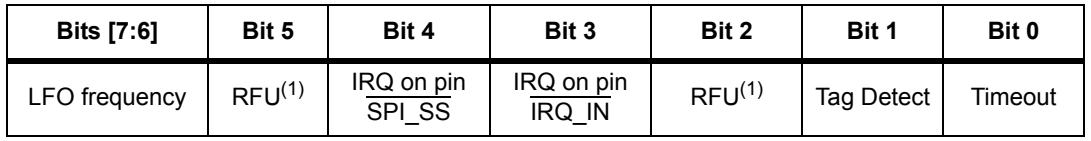

#### **Table 38. Wake-up source register**

1. Must be set to '0'.

#### **Table 39. Wake-up event register**

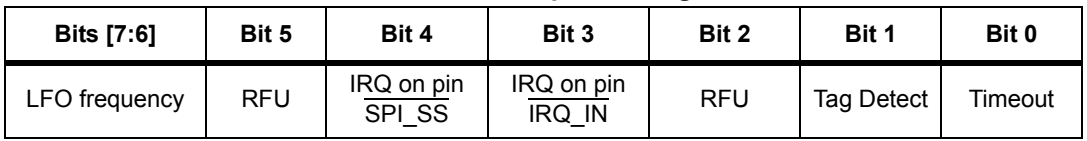

**Bits [7:6]** define the LFO frequency  $(f_{\vert F\Omega})$ :

00: 32 kHz 01: 16 kHz

10: 8 kHz 11: 4 kHz

**Bit 4**: When set, the CR95HF will wake up when an external interrupt (low level on pin SPI\_SS) is detected. This is useful for UART communication.

**Bit 3**: When set, the CR95HF will wake up when an external interrupt (low level on pin IRQ\_IN) is detected. This is useful for SPI communication. It is recommended to set this bit to '1' in order to recover in the event of a system crash.

**Bit 1**: When set, the CR95HF will wake up when a tag is detected in the RF field. This bit must also be set during Tag Detection calibration or during a Tag Detection sequence.

**Bit 0**: When set, the CR95HF will wake up and return to Ready state at the end of a predefined cycle. The Timeout (TO) value is defined by the MaxSleep and Wake-up period:

TO = (MaxSleep  $*(WuPeriod+1)*t_{RFF}$ 

$$
t_{REF}
$$
 = 256<sup>\*</sup> $t_L$  = 8 ms ( $f_{LFO}$  = 32 kHz), mean power consumption in Sleep mode is 25  $\mu$ A

$$
t_{REF}
$$
 = 256<sup>\*</sup> $t_L$  = 64 ms ( $f_{LFO}$  = 4 kHz), mean power consumption in Sleep mode is 20  $\mu$ A

*Note: Note that: 0x00 < MaxSleep < 0x1F.*

This bit must be set when using the timer as a possible wake-up source. It must be set during Tag Detection Calibration to force a wake-up after the first Tag Detection trial.

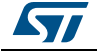

## <span id="page-53-0"></span>**Appendix B Example of tag detection calibration process**

The following script works on the DEMO\_CR95HF evaluation board and with the CR95HF developement software available from the ST internet site.

This is a dichotomous approach to quickly converge to the DacDataRef value for which a wake-up event switches from tag detection to Timeout. In this process, only the DacDataH parameter is changed in successive Idle commands. And we look at the wake-up event reply to decide the next step.

00 01 02 corresponds to a Tag Detect, 00 01 01 corresponds to a Timeout.

```
REM, Tag Detection Calibration Test
```
REM, Sequence: Power-up Tag Detect Wake-up by Tag Detect (1 try measurement greater or equal to DacDataH) or Timeout

REM, CMD 07 0E 03 A100 D801 1800 01 60 60 00 XX 3F 00

REM, 03 WU source = Tagdet or Timeout

REM, A100 Initial Dac Compare

REM, F801 Initial Dac Compare

REM, 1800 HFO

REM, 20 Wup Period 32 Inactivity period = 256ms (LFO @ 32kHz)

REM, 60 Osc 3ms (LFO @ 32kHz)

REM, 60 Dac 3ms (LFO @ 32kHz)

REM, 00 DacDataL = minimum level (floor)

REM, xx DacDataH 00 = minimum level (ceiling)

REM, 3F Swing 13.56 4.6 us

REM, 01 Maximum number of Sleep before Wakeup 2

REM, Tag Detection Calibration Test

REM, During tag detection calibration process DacDataL =  $0x00$ 

REM, We execute several tag detection commands with different DacDataH values to determine DacDataRef level corresponding to CR95HF application set-up

REM, DacDataReg value corresponds to DacDataH value for which Wakeup event switches from Timeout (0x01) to Tag Detect (0x02)

REM, Wake-up event = Timeout when DacDataRef is between DacDataL and DacDataH

REM, Search DacDataref value corresponding to value of DacDataH for which Wake-up event switches from Tag Detect (02) to Timeout (01)

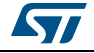

REM, Step 0: force wake-up event to Tag Detect (set DacDataH = 0x00) REM, With these conditions Wake-Up event must be Tag Detect >>> CR95HFDLL STCMD, 01070E03A100F801180020606000003F01  $<< 000102$ REM, Read Wake-up event = Tag Detect (0x02); if not, error . REM, Step 1: force Wake-up event to Timeout (set DacDataH = 0xFC REM, With these conditions, Wake-Up event must be Timeout >>> CR95HFDLL STCMD, 01070E03A100F801180020606000FC3F01  $<< 000101$ REM, Read Wake-up event = Timeout  $(0x01)$ ; if not, error. REM, Step 2: new DacDataH value = previous DacDataH +/- 0x80 REM, If previous Wake-up event was Timeout (0x01) we must decrease DacDataH (-0x80) >>> CR95HFDLL STCMD, 01070E03A100F8011800206060007C3F01  $<< 000101$ REM, Read Wake-up event = Timeout  $(0x01)$  or Wake-up event = Tag Detect (0x02) REM, Step 3: new DacDataH value = previous DacDataH +/- 0x40 REM, If previous Wake-up event was Timeout  $(0x01)$ , we must decrease DacDataH (-0x40); else, we increase DacDataH (+ 0x40) >>> CR95HFDLL STCMD, 01070E03A100F8011800206060003C3F01  $<< 000102$ REM, Read Wake-up event = Timeout  $(0x01)$  or Wake-up event = Tag Detect (0x02) REM, Step 4: new DacDataH value = previous DacDataH  $+/- 0x20$ REM, If previous Wake-up event was Timeout (0x01), we must decrease DacDataH (-0x20); else, we increase DacDataH (+ 0x20) >>> CR95HFDLL STCMD, 01070E03A100F8011800206060005C3F01  $<< 000102$ REM, Read Wake-up event = Timeout (0x01) or Wake-up event = Tag Detect (0x02)

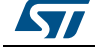

DocID018669 Rev 12 55/[77](#page-76-0)

REM, Step 5: new DacDataH value = previous DacDataH +/- 0x10 REM, If previous Wake-up event was Timeout  $(0x01)$ , we must decrease DacdataH (-0x10); else, we increase DacDataH (+ 0x10) >>> CR95HFDLL STCMD, 01070E03A100F8011800206060006C3F01  $<< 000102$ REM, Read Wake-up event = Timeout (0x01) or Wake-up event = Tag Detect (0x02) REM, Step 6: new DacDataH value = previous DacDataH +/-  $0x08$ REM, If previous Wake-up event was Timeout (0x01), we must decrease DacDataH (-0x08); else, we increase DacDataH (+ 0x08) >>> CR95HFDLL STCMD, 01070E03A100F801180020606000743F01  $<< 000101$ REM, Read Wake-up event = Timeout  $(0x01)$  or Wake-up event = Tag Detect (0x02) REM, Step 7: new DacDataH value = previous DacDataH +/- 0x04 REM, If previous Wake-up event was Timeout (0x01), we must decrease DacDataH (-0x04); else, we increase DacDataH (+ 0x04) >>> CR95HFDLL STCMD, 01070E03A100F801180020606000703F01  $<< 000101$ REM, Read Wake-up event = Timeout  $(0x01)$  or Wake-up event = Tag Detect (0x02) REM, If last Wake-up event = Tag Detect  $(0x02)$ , search DacDataRef = last DacDataH value REM, If last Wake-up event = Timeout  $(0x01)$ , search DacDataRef = last DacDataH value -4 REM, For tag detection usage, we recommend setting DacDataL = DacDataRef -8 and DacDataH = DacDataRef +8 >>> CR95HFDLL\_STCMD, 01070E0B21007801180020606064743F01  $<< 000101$ 

56/[77](#page-76-0) DocID018669 Rev 12

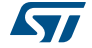

## <span id="page-56-0"></span>**Appendix C Example of tag detection command using results of tag detection calibration**

The following script works on the DEMO\_CR95HF evaluation board and with the CR95HF development software available from the ST internet site.

This is an example of a Tag Detection command when a tag is not present in the RF operating volume using the CR95HF:

>>> CR95HFDLL\_STCMD, 01 070E0B21007801180020606064743F01 <<< 000101 Wake-up event = Timeout (0x01) >>> CR95HFDLL\_STCMD, 01 0803620100 <<< 000101

This is an example of a Tag Detection command when a tag is present in the RF operating volume using the CR95HF:

>>> CR95HFDLL\_STCMD, 01 070E0B21007801180020606064743F01 <<< 000102 Wake-up event = Tag Detect (0x02) >>> CR95HFDLL\_STCMD, 01 0803620100  $<< 000102$ 

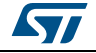

## **Appendix D Examples of CR95HF command code to activate NFC Forum and ISO/IEC 15693 tags**

The following script works on the DEMO\_CR95HF evaluation board and with the CR95HF developement software available from the ST internet site.

This section provides examples of CR95HF command code used to activate NFC Forum and ISO/IEC 15693 tags using CR95HF development software.

CR95HFDLL\_STCMD: Is the standard CR95HF frame exchange command. In this command, the first byte 01 is not sent, it is only requested by the CR95HF development software in order to recognize if it is a user or service command.

CR95HFDLL\_SENDRECV: Is the encapsulated CR95HF SendReceive command for which command codes, number of bytes, and CRC are automatically appended to the parameter.

In this section,

- The CR95HF command overhead (command code, length of data and transmission flag) is in black.
- The Tag instruction is in blue.
- The CR95HF response overhead (result code, length of data and status) is in green.
- The Tag response is in red.

When the CRC append option is set in the Protocol Select command, the CRC is automatically appended by the CR95HF, but the CRC is not visible in the instruction log file.

When the CRC is present in the command or response, CRC reply is in *italics*.

The following symbols correspond to:

>>> Frame sent by Host to CR95HF <<< Frame received by Host from CR95HF

## **D.1 ISO/IEC 14443 Type A**

### **D.1.1 NFC Forum Tag Type 1 (Topaz)**

REM, CR95HF code example to support NFC Forum Tag Type 1 14443\_A

REM, TEST TOPAZ 14443A (UID 6E567A00)

REM, first byte 01 in CR95HFDLL\_STCMD is only requested by CR95HF Development SW

REM, RFOFF

>>> CR95HFDLL\_STCMD, 01 **02020000**

 $<< 0000$ 

REM, TEST TOPAZ 14443A (UID 6E567A00)

REM, Sel Prot 14443A option TOPAZ

>>> CR95HFDLL\_STCMD, 01 **020402000300**

 $<< 0000$ 

58/[77](#page-76-0) DocID018669 Rev 12

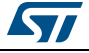

REM, Optimization of synchronization between digital and analog inputs by adjusting TimerW value (default 0x52, min. 0x50, max. 0x60). Recommended value is 0x56 or 0x58 for NFC Forum Tag Type 1 (Topaz). >>> CR95HFDLL\_STCMD, 01 09043A00**58**04  $<< 0000$ REM, Recommended modulation and gain is 0xD1 or 0xD3 for NFC Forum Tag Type 1 (Topaz). >>> CR95HFDLL\_STCMD, 01 0904680101**D1**  $<< 0000$ REM, last Byte x7 or x8 in CR95HFDLL\_SENDRECV command number of bits in the 14443 Type A frame REM, REQA reply ATQA 000C >>> CR95HFDLL\_STCMD, 01 04 02 **26** 07 <<< 80 05 000C 280000 REM, RID reply HR0 HR1 UID0 UID 1 UID2 UID3 >>> CR95HFDLL\_STCMD, 01 04 08 **78000000000000** A8 <<< 80 0B 11 48 6E567A00 3E45 080000 REM, RAll 0408 0000 UID0 UID 1 UID2 UID3 Reply HR0 HR1 UID0 UID 1 UID2 UID3 datas >>> CR95HFDLL\_STCMD, 01 04 08 **000000 6E567A00** A8 <<< 80 40 11 48 6E567A00 0002250000100E000313D1010F5402656E557365204352393552462021000000000 0000000000000000000000000000000000000000000CCCCCC REM, Read ad08 00 UID0 UID 1 UID2 UID3 >>> CR95HFDLL\_STCMD, 01 04 08 **01 0800 6E567A00** A8 <<< 80 07 08 00 87C1 080000 REM, Write E ad08 data 12 UID0 UID 1 UID2 UID3 >>> CR95HFDLL\_STCMD, 01 04 08 **53 0812 6E567A00** A8 <<< 80 07 08 12 14F2 080000 REM, Read ad08 00 UID0 UID 1 UID2 UID3 >>> CR95HFDLL\_STCMD, 01 04 08 **01 0800 6E567A00** A8 <<< 80 07 08 12 14F2 080000 REM, Write NE ad08 data A5 UID0 UID 1 UID2 UID3 >>> CR95HFDLL\_STCMD, 01 04 08 **1A 08A5 6E567A00** A8 <<< 80 07 08 B7 B300 080000 REM, Read ad08 00 UID0 UID 1 UID2 UID3 >>> CR95HFDLL\_STCMD, 01 04 08 **01 0800 6E567A00** A8

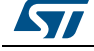

DocID018669 Rev 12 59/[77](#page-76-0)

<<< 80 07 08 B7 B300 080000 REM, Write\_E ad08 data 00 UID0 UID 1 UID2 UID3 >>> CR95HFDLL\_STCMD, 01 04 08 **53 0800 6E567A00** A8 <<< 80 07 08 00 87C1 080000 REM, Read ad08 00 UID0 UID 1 UID2 UID3 >>> CR95HFDLL\_STCMD, 01 04 08 **01 0800 6E567A00** A8 <<< 80 07 08 00 87C1 080000

### **D.1.2 NFC Forum Tag Type 2**

REM, CR95HF code example to support NFC Forum Tag Type 2 14443\_A REM, TEST INVENTORY then Read & Write in Memory

REM, Protocol select 14443A >>> CR95HFDLL\_STCMD, 01 **02020200**  $<< 0000$ REM, Optimization of synchronization between digital and analog inputs by adjusting TimerW value (default 0x52, min. 0x50, max. 0x60). Recommended value is 0x56 or 0x58 for NFC Forum Tag Type 2. >>> CR95HFDLL\_STCMD, 01 09043A00**58**04  $<< 0000$ REM, Recommended modulation and gain is 0xD1 or 0xD3 for NFC Forum Tag Type 2. >>> CR95HFDLL\_STCMD, 01 0904680101**D1**  $<< 0000$ >>> CR95HFDLL\_ANTICOLSELECT123 ------ ISO14443-A STARTING ANTICOLLISION ALGORITHM ------ ISO14443-A REQAreply ATQA >>> CR95HFDLL\_SENDRECV, **26** 07 <<< 80 05 **4400** 280000 ISO14443-A ANTICOL 1 >>> CR95HFDLL\_SENDRECV, **93 20** 08 <<< 80 08 **8804179F04** 280000 ISO14443-A SELECT 1 >>> CR95HFDLL\_SENDRECV, **93 70 8804179F04** 28 <<< 80 06 **04** *DA17* 080000

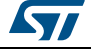

```
ISO14443-A ANTICOL 2
         >>> CR95HFDLL_SENDRECV, 9520 08
         <<< 80 08 7910000069 280000
         ISO14443-A SELECT 2
         >>> CR95HFDLL_SENDRECV, 9570 7910000069 28
         <<< 80 06 00 FE51 080000
         --> UID = 04179F10000069
         --> TAG selected
         ------ ISO14443-A END OF ANTICOLLISION ALGORITHM ------
         REM, READ @A5
         >>> CR95HFDLL_SENDRECV, 300C 28
         <<< 80 15 00000000FFFFFFFFFFFFFFFFFFFFFFFF F4CD 080000
         REM, WRITE @0C data A5
         >>> CR95HFDLL_SENDRECV, A20CA5A5A5A5 28
         <<< 87 00 : Frame wait time out OR no tag
         REM, READ @A5
         >>> CR95HFDLL_SENDRECV, 300C 28
         <<< 80 15 A5A5A5A5FFFFFFFFFFFFFFFFFFFFFFFF 84D8 080000
D.1.3 NFC Forum Tag Type 2 or 4: Using split frames to resolve collisions
         REM, TEST ANTICOLISION 2 tags 14443_A 
         REM, CR95HF CONFIGURATION : ISO14443-A protocol
         >>> CR95HFDLL_SELECT, 02000280
         << 0000REM, ISO14443-A : CONFIG
         >>> CR95HFDLL_STCMD, 01 09043A005A04
         << 0000
```
REM, ISO14443-A : INCREASE DEMOD GAIN

>>> CR95HFDLL\_STCMD, 01 0904680101DF  $<< 0000$ 

REM, Anticollision 2 tags REM, Tag 1 --> UID = 044B744AEF2280

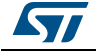

```
REM, Tag 2 --> UID = 043B114AEF2280
REM, Response When 2 tags are present NVB = nb Byte OK + nb bit OK 
REM, Collision B8 
REM, First Byte Coll 02 (3 eme Byte) (8804 ok)
REM, Index bit Coll 04 (5eme bit) => SN finish by 0 or 1
REM, set NVB = 45
REM, REQA Poll field with Two tags In operating volume
>>> CR95HFDLL_STCMD, 01 04022607
<<< 80 05 4403 280000
REM, Ant CL1 Collision Detection (NVB 20) none data on UID
REM, Response Flag F1=B8 F2=02 F3=04
REM, F1=B8 collision detected 8 bits significatifs in first byte of 
response
REM, F2=02 collision detected in 3rd response byte, index start at 
\capREM, F3=04 collision detected on 5th bit, index start at 0
>>> CR95HFDLL_STCMD, 01 0403932008
<<< 80 08 88047B75B7 B80204
REM, Collision Management Usage of split frame with NVB = 45 4bytes 
OK + 5 lsb bit OK in next byte
REM, last bit (collision one) arbitrary fixed to select only one 
branch of UID tree
REM, padding of last byte with zeros as msb (tranmission lsb first) 
0<sub>B</sub>REM, command flag 45 usage of Split Frame (4) with 5 bits 
significatif in last byte
REM, uncomplete response byte is padded with 0 as lsb bits
REM, Response Flag F1=23 F2=00 F3=00
REM, F1=23, No collision 
REM, 3 bit significatif (msb last received bits) in first response 
byte 40 
REM, F2=00, not significant 
REM, F3=00, not significant
>>> CR95HFDLL_STCMD, 01 0406934588040B45
```
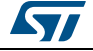

<<< 80 06 **4074B3** 230000 REM, Activation tag Highest branch >>> CR95HFDLL\_SENDRECV, 937088044B74B328 <<< 80 06 **24D836** 080000 REM, Ant CL2 >>> CR95HFDLL\_STCMD, 01 0403952008 <<< 80 08 **4AEF228007** 280000 REM, Sel CL2 tag Highest branch >>> CR95HFDLL\_SENDRECV, 95704AEF22800728 <<< 80 06 **20FC70** 080000

REM, ISO14443-A HLTA tag1 Highest branch >>> CR95HFDLL\_SENDRECV, 500028 <<< 8700 : Frame wait time out OR no tag

REM, WUPA Second tags In field >>> CR95HFDLL\_STCMD, 01 04025207 <<< 80 05 **4403** 280000 REM, Ant CL1 Detection Collision second tag (No collision) >>> CR95HFDLL\_STCMD, 01 0403932008 <<< 80 08 **88047B75B7** B80204 REM, Activation tag lowest branch 043B114AEF2280 >>> CR95HFDLL\_SENDRECV, 937088043B11A6789808 <<< 80 06 **24D836** 080000 REM, Ant CL2 >>> CR95HFDLL\_STCMD, 01 0403952008 <<< 80 08 **4AEF228007** 280000 REM, Sel CL2 tag Highest branch >>> CR95HFDLL\_SENDRECV, 95704AEF22800728 <<< 80 06 **20FC70** 080000

REM, ISO14443-A HLTA tag2 Lowest branch >>> CR95HFDLL\_SENDRECV, 500028 <<< 8700 : Frame wait time out OR no tag

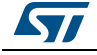

REM, REQA no other tag In operating volume >>> CR95HFDLL\_STCMD, 01 04022607 <<< 8700

#### **D.1.4 NFC Forum Tag Type 2**

Communication using Parity Framing mode which is compliant with MIFARE® framing requirements.

REM, TEST Extract NDEF Message of NFC Tag Type 2 using Parity Framing mode option

```
REM, ISO14443-A protocol select 
>>> 02000280
<< 0000REM, ISO14443-A configuration
>>> 09043A005A04
<< 0000REM, ISO14443-A: Increase modulation and gain
>>> 0904680101DF
<< 0000REM, REQA
>>> 04 02 26 07
<<< 80 05 4400 280000
REM, Ant CL1
>>> 04 03 93 20 08
<<< 80 08 8804CB8CCB 280000
REM, Sel CL1
>>> 04 08 9370 8804CB8CCB 28
<<< 80 06 04 DA17 080000
REM, Ant CL2
>>> 04 03 9520 08
<<< 80 08 1A432880F1 280000
REM, Sel CL2
>>> 04 08 9570 1A432880F1 28
<<< 80 06 00 FE51 080000
```
REM, All commands below are sent using Parity Framing mode option which defines the parity bit value coming with data byte. REM, All commands byte including CRC are sent or received in format Data Byte Parity Byte. REM, Special case occur when receiving single nibble for ACK (9004 0A 2400) or NAK (9004 0y 2400) where 'y' depends on error code. REM, Row0 SN0 SN1 SN2 BCC0 REM, Read ROW0 option (cmd CRC1 addr CRC1 CRC2) Parity automatically included REM, response Result code Length Data Status >>> 04 05 **30 00 02 A8** 08 <<< **80 15** 04 CB 8C CB 1A 43 28 80 F1 48 00 00 E1 10 12 00 CF2F **080000** REM, Read ROW0 option Parity Framing (cmd CRC1 addr CRC1 CRC2) Parity specify after each byte REM, response Result code Length Data (data byte+parity byte) Status >>> 04 09 30*80* 00*80* 02*00* A8*00* 18 <<< **80 27** 04*00* CB*00* 8C*00* CB*00* 1A*00* 43*00* 28*80* 80*00* F1*00* 48*80* 00*80* 00*80* E1*80* 10*00* 12*80* 00*80* CF*80* 2F*00* **080000** REM, Read ROW0 option Parity Framing (cmd CRC1 addr CRC1 CRC2) with error in Parity REM, Response Result code Length Data (data byte+parity byte) Status REM, NACK REM, CR95HFDLL\_STCmd REM, CR95HFDLL\_STCmd REM, Read ROW1\_9 option Parity Framing (cmd CRC1 addr CRC1 CRC2) Parity specify after each byte REM REM, Row1 SN3 SN4 SN5 SN6 >>> 04 09 **3080 0100 8B80 B900** 18 <<< **80 27** 1A00 4300 2880 8000 F100 4880 0080 0080 E180 1000 1280 0080 0100 0380 A080 1000 1880 7A00 **080000** REM, Row2 BCC1 internal lock byte0 lock byte1 >>> 04 09 **3080 0200 1000 8B80** 18 <<< **80 27** F100 4880 0080 0080 E180 1000 1280 0080 0100 0380 A080 1000 4480 0380 0B00 D180 A580 4C00 **080000**

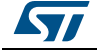

DocID018669 Rev 12 65/[77](#page-76-0)

REM, Row3 CCFile Magic E1 Ver 10 MMY Size 12 Access 00 >>> 04 09 **3080 0380 9980 9A80** 18 <<< **80 27** E180 1000 1280 0080 0100 0380 A080 1000 4480 0380 0B00 D180 0100 0700 5580 0100 8880 1300 **080000**

REM, Row4 First TL (T01 Prop L 3 V)

>>> 04 09 **3080 0400 2600 EE80** 18

<<< **80 27** 0100 0380 A080 1000 4480 0380 0B00 D180 0100 0700 5580 0100 7300 7480 2E80 6380 5A80 2A00 **080000**

REM, Row5 Second TLV NDEF MSG (T03 L 0B V www.st.com)

>>> 04 09 **3080 0580 AF80 FF80** 18

<<< **80 27** 4480 0380 0B00 D180 0100 0700 5580 0100 7300 7480 2E80 6380 6F80 6D00 FE00 0080 3F80 8500 **080000**

REM, Row6 Second TLV NDEF MSG ( T V www.st.com)

>>> 04 09 **3080 0680 3400 CD00** 18

<<< **80 27** 0100 0700 5580 0100 7300 7480 2E80 6380 6F80 6D00 FE00 0080 0080 FF80 0080 FF80 3F80 F680 **080000**

REM, Row7 Secobd TLV NDEF MSG (T V www.st.com)

>>> 04 09 **3080 0700 BD80 DC00** 18

<<< **80 27** 7300 7480 2E80 6380 6F80 6D00 FE00 0080 0080 FF80 0080 FF80 4500 7300 7300 6100 4880 CB00 **080000**

REM, Row8 Third TLV Terminator (T V FE 00)

>>> 04 09 **3080 0800 4A00 2480** 18

<<< **80 27** 6F80 6D00 FE00 0080 0080 FF80 0080 FF80 4500 7300 7300 6100 0080 FF80 0080 FF80 F080 4B80 **080000**

REM, Row9 Read Scratch pad

>>> 04 09 **3080 0980 C380 3580** 18

<<< **80 27** 0080 FF80 0080 FF80 4500 7300 7300 6100 0080 FF80 0080 FF80 4500 4600 2000 5400 9A80 4880 **080000**

REM, Write ROW9 option Parity Framing (cmd CRC1 addr CRC1 CRC2) Parity specify after each byte

66/[77](#page-76-0) DocID018669 Rev 12

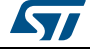

REM, Response Result code Length Data (data byte+parity byte) Status REM, Row9 Write Scratch pad (ACK) >>> 04 11 **A200 0980 AA80 5580 AA80 5580 2900 7D80** 18 <<< **90 04** 0A 240000 REM, Row9 Read Scratch pad >>> 04 09 **3080 0980 C380 3580** 18 <<< **80 27** AA80 5580 AA80 5580 4500 7300 7300 6100 0080 FF80 0080 FF80 4500 4600 2000 5400 1780 B480 **080000** REM, Row9 Write Scratch pad (ACK) >>> 04 11 **A200 0980 0080 FF80 0080 FF80 C800 2780** 18 <<< **90 04** 0A 240000

REM, Row9 Read Scratch pad >>> 04 09 **3080 0980 C380 3580** 18 <<< **80 27** 0080 FF80 0080 FF80 4500 7300 7300 6100 0080 FF80 0080 FF80 4500 4600 2000 5400 9A80 4880 **080000**

REM, Select Sector 0 (NACK) >>> 04 09 **C200 FF80 C200 E880** 18 <<< **90 04** 00 240000

#### BREAK

- >>> CR95HFDLL\_RESET\_SPI
- $<< 8000$
- >>> CR95HFDLL\_ECHO
- $<< 5500$
- >>> CR95HFDLL\_IDN
- <<< **00 0F 4E46 4320 4653 324A 4153 5434** 002ACE

#### **D.1.5 NFC Forum Tag Type 4A**

\*\*\*\* CR95HF code example to support NFC Forum Tag Type 4A (14443-A) & NDEF message

REM, 14443B (CR95HF **Protocol Selection 14443\_A**)

REM, first Byte 01 in CR95HFDLL\_STCMD is only requested by CR95HF Development SW

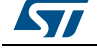

DocID018669 Rev 12 67/[77](#page-76-0)

```
********** CR95HF setting to support extended Frame Waiting Time 
**********
>>> CR95HFDLL_STCMD, 01 020402000180
<<< 0000
REM, Optimization of synchronization between digital and analog 
inputs by adjusting TimerW value (default 0x52, min. 0x50, max. 
0x60). Recommended value is 0x56 or 0x58 for NFC Forum Tag Type 1 
(Topaz).
>>> CR95HFDLL_STCMD, 01 09043A005804
<< 0000REM, Recommended modulation and gain is 0xD1 or 0xD3 for NFC Forum 
Tag Type 1 (Topaz).
>>> CR95HFDLL_STCMD, 01 0904680101D1
<< 0000REM, last Byte x7 or x8 in CR95HFDLL_SENDRECV command number of 
bit in the 14443 Type A frame
>>> CR95HFDLL_ANTICOLSELECT123
------ ISO14443-A STARTING ANTICOLLISION ALGORITHM ------
ISO14443-A REQA
>>> CR95HFDLL_SENDRECV, 26 07
<<< 80 05 0400 280000
ISO14443-A ANTICOL 1
>>> CR95HFDLL_SENDRECV, 9320 08
<<< 80 08 08192D A29E 280000
ISO14443-A SELECT 1
>>> CR95HFDLL_SENDRECV, 937008192DA29E 28
<<< 80 06 20 FC70 080000
--> UID = 192DA29E , TAG selected
------ ISO14443-A END OF ANTICOLLISION ALGORITHM ------
*** ISO14443A_4 RATS/ATS (bit rate capability/FDT/CID usage) 
>>> CR95HFDLL_SENDRECV, E050 28
<<< 80 0A 057833B003 A0F8 080000
****** ISO14443A_4 PPS (Protocol parameter data rate)
>>> CR95HFDLL_SENDRECV, D01100 28
```
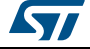

```
<<< 80 06 D0 7387 080000
** ISO14443_4 APDU (command & reply are using Iblock format, 
Prolog Information (APDU) Epilog)
*** 7816_ APDU format (Class Instruction, Param , Length cmd data 
Length expeted)
*** last byte 28 is a control byte to request CR95HF to 
automatically happen CRC as Epilog
*** In response first 2 Byte 80 xx and last three bytes 08 0000 are 
CR95HF's control bytes 
*** Detect & Access NDEF Message
*** Select Application by name
>>> CR95HFDLL_SENDRECV, 02 00 A4040007D2760000850100 28
<<< 80 08 02 9000 F109 080000
******************* Select CC File by name
>>> CR95HFDLL_SENDRECV, 03 00 A4000002E103 28
<<< 80 08 03 9000 2D53 080000
******************* ReadBinary CC (offset Le)
>>> CR95HFDLL_SENDRECV, 02 00 B000000F 28
<<< 80 17 02 000F1000FF00FF0406000100FF0000 9000 B755 080000
******************* Select NDEF MSG by Identifier 0001
>>> CR95HFDLL_SENDRECV, 03 00 A40000020001 28
<<< 80 08 03 9000 2D53 080000
******************* ReadBinary NDEF MSG (MSG Length offset 00 2
bytes)
>>> CR95HFDLL_SENDRECV, 02 00 B0000002 28
<<< 80 0A 02 0015 9000 ABB3 080000
******************* Select NDEF File by name
>>> CR95HFDLL_SENDRECV, 03 00 A40000020001 28
<<< 80 08 03 9000 2D53 080000
******************* ReadBinary NDEF (MSG offset 02, 20 Bytes)
```
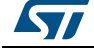

DocID018669 Rev 12 69/[77](#page-76-0)

```
>>> CR95HFDLL_SENDRECV, 02 00 B0000215 28
<<< 80 1D 02D101115402656E4D32344C52313620747970652034 9000 25C5 080000
*** Header D1 type 01 Payload 11 type 54 status 02 english 656E
```

```
D.2 ISO/IEC 14443 Type B
```
, MSG : M24LR16 type

#### **D.2.1 NFC Forum Tag Type 4B**

\*\*\*\* CR95HF code example to support NFC Forum Tag Type 4B (14443-B) & NDEF message REM, Check CR95HF setting & Protocol selection REM, FIELD OFF REM, first Byte 01 in CR95HFDLL\_STCMD is only requested by CR95HF Development SW >>> CR95HFDLL\_STCMD, 01 02020000  $<< 0000$ REM, 14443B (CR95HF PROTOCOL Selection 14443\_B >>> CR95HFDLL\_STCMD, 01 020403010180  $<< 0000$ REM, 14443B Optimization CR95HF Analog Configuration for 144443 (0x30) >>> CR95HFDLL\_STCMD, 01 090468010130  $<< 0000$ REM, Access to NFC FORUM TAG Type 4B REM, REOB 0x 050000 + CRC B (APf AFI Param (slot0)) REM, Reply ATQB 0x50 4Bytes 4 Bytes 3 Bytes + CRC\_B (PUPI AppliData Protocol Info) REM, Reply from CR95HF 80 0F 50AABBCCDD30ABAB010081E1AE00 00 REM, 80 response OK, 0F nb byte response including tag reply and the ultimate CR95HF status byte 00 (reply OK) REM, Tag reply 50AABBCCDD30ABAB010081E1AE00 REM, Response code 50 REM, Pupi AABBCCDD REM, AFI 30 access control

70/[77](#page-76-0) DocID018669 Rev 12

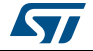

REM, CRC\_B(AID) ABAB REM, Nb Appli (1) 01 REM, Prot Info byte1 00 (106 Kbps both direction) REM, Prot Info byte 2 81( frame max 256 Bytes ISO compliant) 0081E1AE0000 REM, Prot Info byte 3 E1 (Max frame wait time 4.9 ms Appli proprietary CID supported) REM, CRC\_B AE00 REM, 14443\_3 REM, REQB .... >>> CR95HFDLL\_STCMD, 01 04 03 050000 <<< 80 0F 50AABBCCDD30ABAB010081E1 AE00 00 REM, ATTRIB 0x1D PUPI 1byte 1byte 1byte 1 byte + CRC\_B (1D Identifier Param1 Param2 Param3 Param4) REM, Param1 00 use default TR0 TR1 use EOF REM, Param2 07 max frame size 106 Kbps Up & Dwn link REM, Param3 01 ISO14443 compliant REM, Param4 08 CID (8) card Identifier REM, reply CR95HF 80 04 18EBC3 00 REM, 80 response OK 04 nb byte response including ultimate byte 00 CR95HF reply OK REM, Reply 10F9E0 coefBufferLength 1 CID 1 + CRC\_B REM, ATTRIB ....CID0 >>> CR95HFDLL\_STCMD, 01 04 09 1D AABBCCDD00070100 <<< 80 04 10 F9E0 00 REM, 14443 4 , CID not used REM, APDU for NDEF management REM, command format (INF) CLA INS P1 P2 Lc(optional) Data(optional) REM, Response (optional ): body (optional) Sw1 sW2 REM, Block Format Prolog INFO Epilog ( 02 [CID] [NAD] [INF] CRC\_B  $\lambda$ 

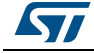

DocID018669 Rev 12 71/[77](#page-76-0)

REM, Sequence lecture NDEF ( for all following commands CRC\_B is automatically appends by CR95HF) REM, Select application suivant la version du tag (100) >>> CR95HFDLL SENDRECV, 02 00 A4 040007D2760000850100 <<< 80 06 029000296A 00 REM, response 90 00 ok REM, response 6A 82 application not found REM, Select CC >>> CR95HFDLL\_SENDRECV, 03 00 A4 0000 02 E103 <<< 80 06 03 9000 F530 00 REM, Read CC >>> CR95HFDLL\_SENDRECV, 02 00 B0 0000 0F <<< 80 15 02 000F1000FF00FF0406000110020000 9000 E7FA 00 REM, Select Ndef 0001 >>> CR95HFDLL\_SENDRECV, 03 00 A4 0000 02 0001 <<< 80 06 03 9000 F530 00 REM, Read Msg Length >>> CR95HFDLL\_SENDRECV, 02 00 B0 0000 02 <<< 80 08 02 0013 9000 53AA 00 REM, Select Ndef 0001 >>> CR95HFDLL SENDRECV, 03 00 A4 0000 02 0001 <<< 80 06 03 9000 F530 00 REM, Read Message >>> CR95HFDLL\_SENDRECV, 02 00 B0 0002 13 <<< 80 19 02 D1010F5402656E557365204352393548462021 9000 8571 00

### **D.3 ISO/IEC 18092**

### **D.3.1 NFC Forum Tag Type 3**

REM, CR95HF code example to support NFC Forum Tag Type 3 REM, TEST INVENTORY ISO/IEC 18092 REM, RFOFF >>> CR95HFDLL\_STCMD, 01 **02020000** <<< **0000**

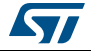
REM, Select Protocol 14443C >>> CR95HFDLL\_STCMD, 01 **02020451** <<< **0000** REM, ISO/IEC 18092 New Modulation and Gain 0x50 >>> CR95HFDLL\_STCMD, 01 **090468010150** <<< **0000** REM, ISO/IEC 18092 Enable AutoDetect Filter to synchronize NFC Forum Tag Type 3 with CR95HF device >>> CR95HFDLL\_STCMD, 01 **09040A0102A1**  $<< 0000$ REM, REQC 00 FFFF 00 00 (command code System code No request slot 0) REM, ATQC 80 12 01 010102148E0DB413 (Manuf ID) 100B4B428485D0FF (Manuf Parameter)

>>> CR95HFDLL\_STCMD, 01 **04 05 00FFFF0000**

<<< **80 12 01 010102148E0DB413 100B4B428485D0FF 00**

### **D.4 ISO/IEC 15693**

#### **D.4.1 ISO/IEC 15693 tag**

REM, Test Tag ISO/IEC 15693 (LR family)

- REM, Protocol Selection Up link Ask 30% coding 1/4
- REM, Down link Single Sub carrier High data rate
- REM, Inventory One Slot

REM, Command Protocol Select 02 02 01 05

REM, Protocol Selection >>> CR95HFDLL\_STCMD, 01 02020105  $<< 0000$ 

REM, Modification of IndexMod & Gain in Analog Value register @69\_index1 0x50 >>> CR95HFDLL\_STCMD, 01 0904680101**50**  $<< 0000$ 

REM, Inventory 1 Slot >>> CR95HFDLL\_STCMD, 01 0403 260100

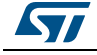

<<< 80 0D 0000B7100128B42102E0 66CC 00

REM, GetSystem Info REM, Flags, UID E00221B4280110B7 DSFID 00 AFI 00 MemorySize 3F BlockSize 03 IC Reference 21 >>> CR95HFDLL\_SENDRECV, 022B <<< 80 12 00 0F B7100128B42102E000003F03 21 DFB0 00 **REM, Test Tag ISO/IEC 15693 (Dual family)** REM, Protocol Selection Up link Ask 30% coding 1/4 REM, Down link Single Sub carrier High data rate REM, Inventory 1 Slot REM, Command Protocol Select 02 02 01 05 REM, Protocol Selection >>> CR95HFDLL\_STCMD, 01 02020105  $<< 0000$ REM, Modification of IndexMod & Gain in Analog Value register @69\_index1 0x50 >>> CR95HFDLL\_STCMD, 01 0904680101**50**  $<< 0000$ REM, Inventory 1 Slot >>> CR95HFDLL\_STCMD, 01 0403 260100 <<< 80 0D 00FF07062092132C02E0 3D22 00 REM, GetSystem Info REM, Flags ,UID E0022C1392200607 DSFID FF AFI 00 MemorySize 07FF BlockSize 03 IC Reference 2C

>>> CR95HFDLL\_SENDRECV, 0A2B <<< 80 13 00 0F 07062092132C02E0 FF 00 FF07 03 2C 984D 00

74/[77](#page-76-0) DocID018669 Rev 12

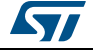

## **Revision history**

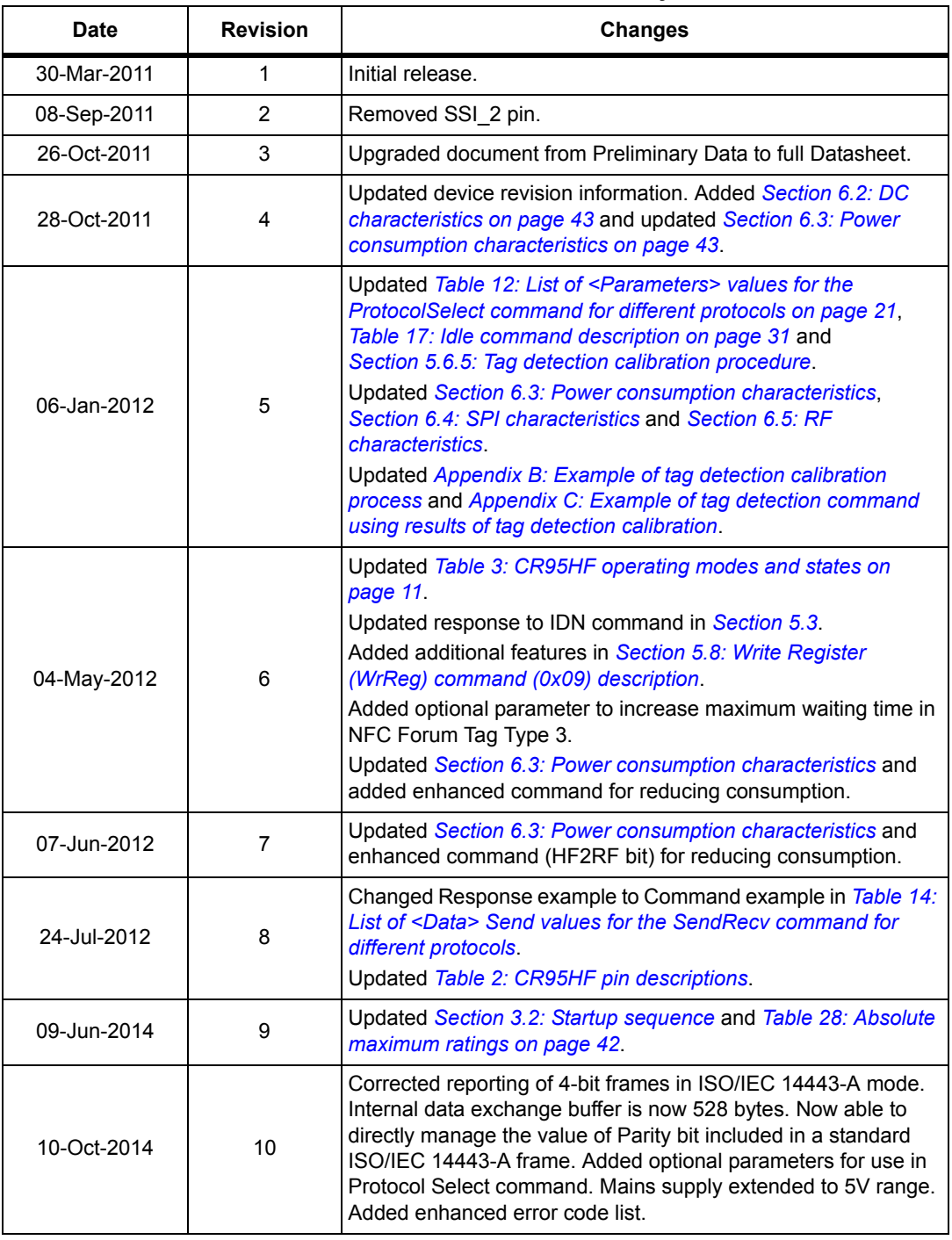

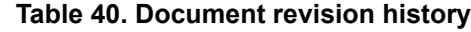

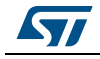

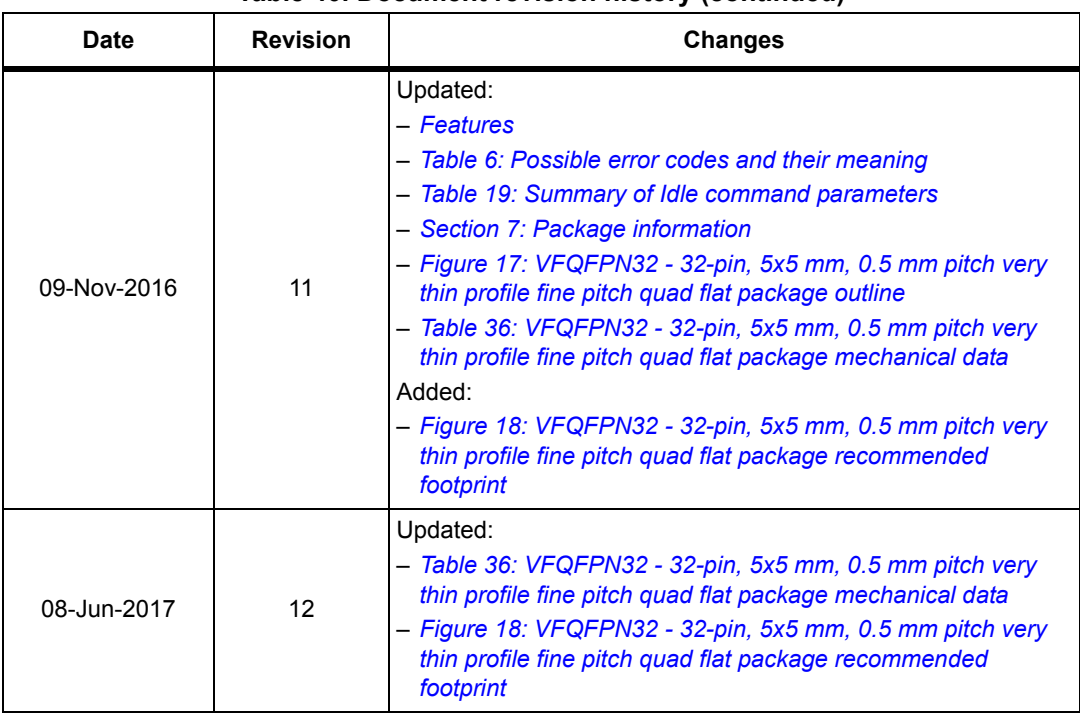

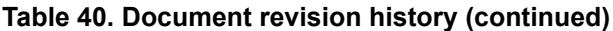

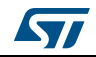

#### **IMPORTANT NOTICE – PLEASE READ CAREFULLY**

STMicroelectronics NV and its subsidiaries ("ST") reserve the right to make changes, corrections, enhancements, modifications, and improvements to ST products and/or to this document at any time without notice. Purchasers should obtain the latest relevant information on ST products before placing orders. ST products are sold pursuant to ST's terms and conditions of sale in place at the time of order acknowledgement.

Purchasers are solely responsible for the choice, selection, and use of ST products and ST assumes no liability for application assistance or the design of Purchasers' products.

No license, express or implied, to any intellectual property right is granted by ST herein.

Resale of ST products with provisions different from the information set forth herein shall void any warranty granted by ST for such product.

ST and the ST logo are trademarks of ST. All other product or service names are the property of their respective owners.

Information in this document supersedes and replaces information previously supplied in any prior versions of this document.

© 2017 STMicroelectronics – All rights reserved

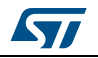

<span id="page-76-0"></span>DocID018669 Rev 12 77/77

# **Mouser Electronics**

Authorized Distributor

Click to View Pricing, Inventory, Delivery & Lifecycle Information:

[STMicroelectronics](https://www.mouser.com/stmicroelectronics): [CR95HF-VMD5T](https://www.mouser.com/access/?pn=CR95HF-VMD5T)